### **МИНИCTEPCTBO НАУКИ И ВЫСШЕГО ОБРАЗОВАНИЯ РОССИЙСКОЙ ФЕДЕРАЦИИ Федеральное государственное автономное образовательное учреждение высшего образования «СЕВЕРО-КАВКАЗСКИЙ ФЕДЕРАЛЬНЫЙ УНИВЕРСИТЕТ» Невинномысский технологический институт (филиал)**

## **МЕТОДИЧЕСКИЕ УКАЗАНИЯ**

для выполнения лабораторных работ по дисциплине «Теоретические основы электротехники» для студентов направлений подготовки 13.03.02 «Электроэнергетика и электротехника»

Невинномысск 2019

Методические указания разработаны в соответствии с требова ниями программы дисциплины «Теоретические основы электротехники». Указания предназначены для студентов очной и заочной форм обучения и содержат основы теории, порядок выполнения лабораторных работ и обработки опытных данных, перечень контрольных вопросов для самопроверки.

Методические указания рассмотрены и рекомендованы учебнометодическим советом Невинномысского технологического института.

Составитель: Б.А.Добнер, к.т.н., доцент

# **ПРАВИЛА ВЫПОЛНЕНИЯ ЛАБОРАТОРНЫХ РАБОТ В ЛАБОРАТОРИИ ТЕОРЕТИЧЕСКИХ ОСНОВ ЭЛЕКТРОТЕХНИКИ**

1. До выполнения лабораторных работ каждый студент должен изучить правила техники безопасности.

2. Лабораторные работы выполняются бригадами из 2—3 студентов.

3. Состав бригад, названия лабораторных работ сообщаются студентам на первом лабораторном занятии.

4. Для проведения каждой работы студент обязан дома:

а) подготовить теоретический материал;

б) подготовить протокол – отчет по лабораторной работе с вычерченными схемами, таблицами для записи показаний приборов и результатов вычислений;

в) ответить на контрольные вопросы. Если на некоторые вопросы не будет найден ответ до проведения работы, его нужно получить самостоятельно или при помощи преподавателя в лаборатории.

Без предварительной домашней подготовки учащиеся к проведению лабораторной работы не допускаются.

5. Перед сборкой электрической цепи нужно ознакомиться с приборами, аппаратами, и макетами, записать их краткие характеристики и убедиться в соответствии их рабочих напряжений напряжению сети.

6. Перед выполнением лабораторной работы необходимо распределить обязанности между членами бригады.

При выполнении работы запрещается вносить в нее какие-либо изменения без разрешения преподавателя.

7. Сборку схемы следует начинать с главных силовых цепей, а подсоединение их к клеммам питания лабораторного щита производить только после разрешения преподавателя или лаборанта. Для силовых цепей нужно применять провода большего сечения, чем для цепей управления.

8. После проверки собранной цепи всеми членами бригады и преподавателем ее необходимо подключить к питанию лабораторного стенда, после чего стенд может быть включен.

9. Показания приборов следует записывать четко и аккуратно, предварительно вычислив цену деления измерительного прибора.

10. Если электрическая цепь подключена к стенду, отходить от лабораторного стола запрещается.

11. По окончании работы рекомендуется выключить пусковой аппарат на лабораторном щите, но цепь не разбирать до проверки преподавателем полученных результатов.

12. Прежде чем начать следующую лабораторную работу, нужно предъявить отчет о предыдущей. В отчете, кроме записей, произведенных дома при подготовке к работе, должны быть вычерчены графики в масштабе и сделаны краткие выводы. Если не предъявлен отчет о проделанной работе, студент не допускается к выполнению следующей работы.

13. Студенты защищают лабораторные работы по графику, составленному преподавателем. При защите могут быть использованы специальные программы – тесты, либо преподаватель принимает защиту устно.

# **ПРАВИЛА БЕЗОПАСНОСТИ ПРИ СБОРКЕ СХЕМЫ И ВЫПОЛНЕНИИ РАБОТ**

1. Перед сборкой схемы нужно убедиться в том, что лабораторный стенд отключен от питающей сети. Подсоединение схемы к клеммам питания лабораторного стенда производить только после проверки ее преподавателем.

4

2. После включения лабораторного стенда нельзя производить какие-либо изменения в схеме, а также прикасаться к клеммам на стенде.

3. Лабораторные столы не должны загромождаться посторонними предметами. Проходы должны быть свободны от стульев и других предметов.

4. Во время сборки схемы нужно прокладывать провода так, чтобы было меньше пересечений. Нельзя допускать свертывания проводов и подсоединения их в натянутом состоянии. Неиспользованные, а также поврежденные соединительные провода следует убирать с лабораторного стола.

5. Собранные схемы подключаются к питанию лабораторного стенда только после разрешения преподавателя и предупреждения об этом всех членов бригады, совместно выполняющих эту работу.

6. После окончания испытания или перерыва в работе схему отключают от сети.

7. Во время выполнения работы запрещается:

а) производить пересоединения в схеме, находящейся под напряжением;

б) прикасаться к оголенным токоведущим частям.

8. При неисправностях в аппаратах, приборах и проводах нужно отключить схему и известить об этом преподавателя.

5

## **ЛАБОРАТОРНАЯ РАБОТА №1 "РАЗВЕТВЛЕННАЯ ЦЕПЬ ПОСТОЯННОГО ТОКА"**

**Цель работы:** Изучить основные закономерности в линейных электрических цепях постоянного тока. Овладеть методикой составления уравнений по законам Кирхгофа и построения потенциальной диаграммы.

## **Программа работы**

- 1. Рассчитать токи в цепи воспользовавшись законами Кирхгофа.
- 2. Исследовать экспериментально распределение токов и напряжений в разветвленной цепи постоянного тока.
- *3.* Составить выражения по закону Ома для участка цепи (пассивной или активной ветвей). Используя данные п.2 рассчитать величины сопротивлений:  $R_{B1}$ ,  $R_{B2}$ ,  $R_1$ ,  $R_2$ ,  $R_3$ ,  $R_4$ ,  $R_5$ ,  $R_6$ .

*Примечание: Каждый студент бригады считает свои три сопротивления.* 

4. Построить в масштабе потенциальную диаграмму замкнутого контура, приняв потенциал одной из точек цепи (например, точки ''а'') равным нулю. Используя данные измерения токов, сопротивлений, ЭДС, аналитически вычислить потенциалы точек электрической цепи и сравнить их с потенциалами на диаграмме.

> *Примечание: 1. Каждый студент бригады строит потенциальную диаграмму для своего контура.*

> > *2. Каждый студент бригады вычисляет потенциалы 2-х точек своего контура.*

5. Составить и проверить баланс мощностей.

#### Элементы теории

Для установления соотношений между ЭДС, напряжениями и токами в сложных электрических цепях, пользуются законами Ома и Кирхгофа.

Первый закон Кирхгофа устанавливает связь между токами ветвей, имеющих общий узел, и формулируется так: алгебраическая сумма токов в любом узле равна нулю

$$
\sum_{k=1}^{n} Ik = 0 \tag{1}
$$

При этом токи, направленные к узлу и от него, берутся с разными знаками.

Второй закон Кирхгофа: в любом замкнутом контуре алгебраическая сумма падений напряжений равна алгебраической сумме ЭДС.

$$
\sum_{k=1}^{n} Ik \cdot Rk = \sum_{k=1}^{n} Ek \tag{2}
$$

При записи уравнений по второму закону Кирхгофа произвольно выбирают направление обхода контура. Если при обходе контура направление обхода совпадает с направлением тока, то падение напряжения IkRk берется со знаком плюс, в противном случае – со знаком минус.

Закон Ома устанавливает связь между напряжением, сопротивлением и током для некоторого участка (ветви) электрической цепи:

$$
I = \frac{U \pm E}{R} \tag{3}
$$

ЭДС Е и напряжение U в этом выражении берутся со знаком плюс, если их направление совпадает с направлением тока на этом

участке и со знаком минус, если эти направления не совпадают. Если в ветви ЭДС отсутствует (пассивная ветвь), то последнее выражение принимает вид:

$$
I = \frac{U}{R} \tag{4}
$$

Потенциальной диаграммой называется график распределения потенциалов вдоль любого замкнутого контура. Потенциальная диаграмма дает наглядное представление о режиме цепи. Порядок ее построения следующий:

 $1_{-}$ Выбирается любой замкнутый контур сложной цепи, и потенциал любой точки этого контура условно принимается равным нулю (точка мысленно заземляется).

 $2^{\circ}$ Относительно выбранной точки измеряются вольтметром (или вычисляются по закону Ома для участка цепи) потенциалы остальных точек этого контура.

 $\mathcal{E}$ Выбираются масштабы потенциалов по вертикальной оси и сопротивлений по горизонтальной оси.

 $\overline{4}$ На диаграмме отображают точки контура, откладывая по оси ординат их потенциалы, а по оси абсцисс – сопротивления участков в последовательности обхода контура. Соединяя полученные точки прямыми линиями, получаем потенциальную диаграмму контура.

В любой электрической цепи имеет место преобразование электрической энергии в другие виды (механическую, тепловую и т.д.). В соответствии с законом сохранения энергии сумма мощностей источников энергии Рист равна сумме мощностей потребителей *Pnomp*. В сопротивлениях цепи идет необратимое преобразование электрической энергии в тепловую (по закону Джоуля-Ленца  $P$ потр= $I^2R$ ), т.е. они являются потребителями.

8

Мощность источника ЭДС определяется произведением ЭДС и тока (Рист<sub>к</sub> = E<sub>к</sub>I<sub>к</sub>), где E<sub>к</sub> – ЭДС *к*-го источника; I<sub>к</sub> – потребляемый от него ток. Если направления ЭДС и тока совпадают, то источник работает в режиме генератора и соответствующее произведение входит в суммарную мощность источников со знаком плюс, если не совпадают - в режиме потребителя и соответствующее произведение берется со знаком минус.

При изменении величины любой ЭДС или любого сопротивления сложной электрической цепи изменяются токи и напряжения во всех ее ветвях, причем между этими величинами существует линейная зависимость  $y = kx + b$ , где роль у и х играют напряжения и токи отдельных ветвей; k и b - постоянные коэффициенты).

## Описание лабораторной установки

На стенде размещены источники ЭДС Е<sub>1</sub> и Е<sub>2</sub>, резисторы R<sub>1</sub> -R<sub>6</sub>, два амперметра с переключателями тока различных ветвей, вольтметр.

### Методика выполнения работы

1. Расчет токов цепи по законам Кирхгофа

1.1. Измерить вольтметром со щупами  $E_1$ xx и  $E_2$ xx, а омметром сопротивления резисторов  $R_1$ ,  $R_2$ ,  $R_3$ ,  $R_4$ ,  $R_5$ ,  $R_6$ . Данные измерений занести в отчет.

1.2. Для электрической цепи, представленной на рисунке 1.1 записать уравнения по законам Кирхгофа и, подставив измеренные значения сопротивлений резисторов и ЭДС, рассчитать токи на ЭВМ, используя программу GAUSS1. Данные расчета занести в таблицу 1.

2. Экспериментальное исследование распределения токов и напряжений в разветвленной цепи постоянного тока.

2.1. Собрать электрическую цепь согласно рисунка 1.1 и предъявить преподавателю для проверки.

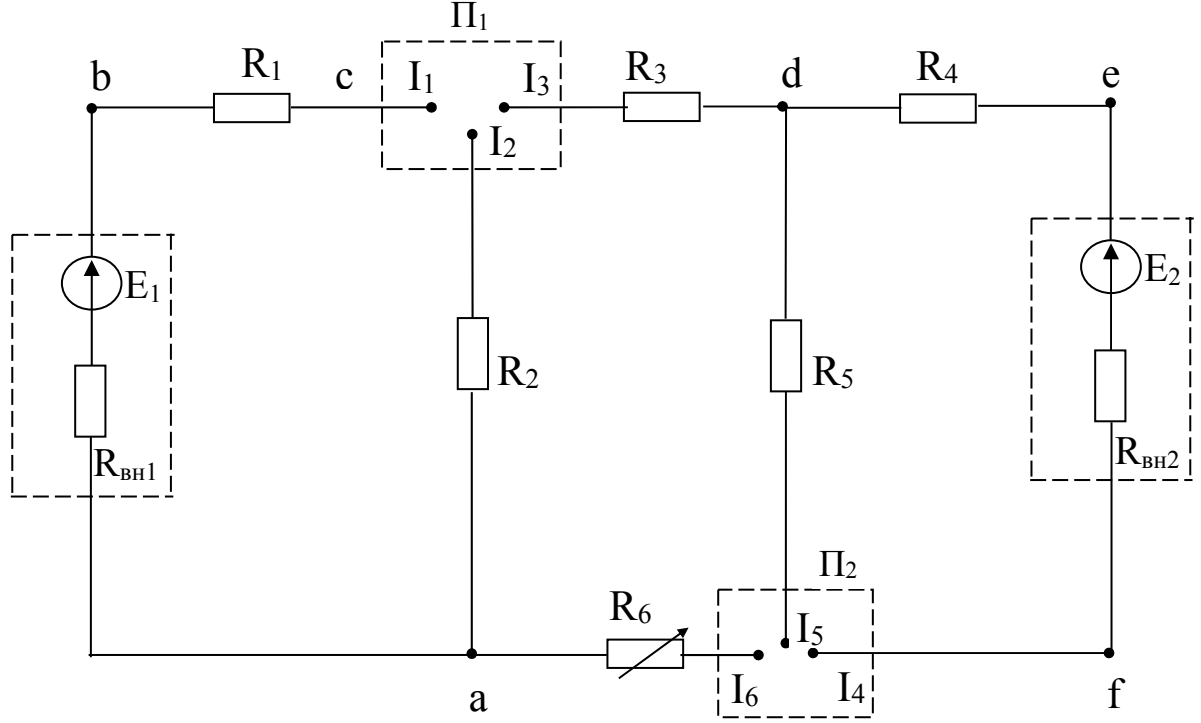

Рисунок 1.1 – Принципиальная схема лабораторной установки

2.2. Включить лабораторный стенд и, пользуясь переключателями  $\Pi_1$  и  $\Pi_2$ , амперметрами и вольтметром со щупами, измерить токи ветвей и напряжения на элементах схемы. Данные опыта занести в таблицу 1. Сравнить измеренные значения с расчетными.

|        |                |       | цепи  |       |       |  |  |               |                                                                                    |          |
|--------|----------------|-------|-------|-------|-------|--|--|---------------|------------------------------------------------------------------------------------|----------|
|        | Токи, А        |       |       |       |       |  |  | Напряжения, В |                                                                                    |          |
|        | I <sub>1</sub> | $I_2$ | $I_3$ | $I_4$ | $I_5$ |  |  |               | $I_6$   $U_{ba}$   $U_{bc}$   $U_{ca}$   $U_{cd}$   $U_{df}$   $U_{de}$   $U_{ef}$ | $U_{fa}$ |
| Опыт   |                |       |       |       |       |  |  |               |                                                                                    |          |
| Расчет |                |       |       |       |       |  |  |               |                                                                                    |          |

Таблица 1 – Распределение токов и напряжений в исследуемой

- 3. Составить выражения по закону Ома для участка цепи (пассивной и активной ветвей). Используя данные измерения токов ветвей и напряжений на отдельных участках цепи, а также  $E_1$ хх и Е2хх, рассчитать величины сопротивлений RB1, RB2 (внутренние сопротивления источников), а также R<sub>1</sub>-R<sub>6</sub>. Сравнить полученные значения сопротивлений резисторов с измеренными омметром (каждый студент рассчитывает R<sub>BH1</sub>, R<sub>BH2</sub> и свои три сопротивления резисторов).
- 4. Построение потенциальной диаграммы.

4.1. Приняв одну из точек цепи (например, точку "а") за опорную, измерить вольтметром напряжения между остальными точками схемы и опорной. Потенциал опорной точки принять равным нулю  $(\varphi_a=0)$ , тогда измеренное напряжение следует рассматривать как потенциал соответствующей точки. Полученные результаты записать в таблицу 2.

| rr | $\mathbb{O}_c$ | $\mathbb{Q}$ d | ∩≏ |  |
|----|----------------|----------------|----|--|
|    |                |                |    |  |

Таблица 2 – Распределение потенциалов цепи

4.2. По имеющимся величинам потенциалов точек и сопротивлениям цепи построить в масштабе потенциальную диаграмму замкнутого контура (каждый студент строит потенциальную диаграмму для своего контура).

4.3. Используя результаты измерения токов, сопротивлений, ЭДС, аналитически вычислить потенциалы некоторых точек (каждому студенту две свои точки схемы), сравнить их с потенциалами, полученными на диаграмме.

5. Составить и рассчитать баланс мощностей электрической цепи.

## **Содержание отчета**

- 1. Фамилия, имя, отчество студента, номер группы, дата выполнения работы.
- 2. Наименование и цель работы.
- 3. Программа работы.
- 4. Принципиальные схемы исследуемых цепей.
- 5. Таблицы измерений и вычислений, примеры расчетов.
- 6. Диаграммы.
- 7. Выводы.

## **Контрольные вопросы**

- 1. Сформулируйте законы Кирхгофа и правила составления уравнений по этим законам.
- 2. Сформулируйте закон Ома для пассивной и активной ветвей.
- 3. Поясните методику построения потенциальной диаграммы.
- 4. Запишите в общем виде уравнение энергетического баланса и поясните его физический смысл.

# ЛАБОРАТОРНАЯ РАБОТА №2 "ИССЛЕДОВАНИЕ ЭЛЕКТРИЧЕСКОЙ ЦЕПИ МЕТОДОМ НАЛОЖЕНИЯ, ВЗАИМНОСТИ И ЭКВИВАЛЕНТНОГО **ΓΕΗΕΡΑΤΟΡΑ"**

Цель работы: Исследовать принципы наложения и взаимности, а также метод эквивалентного генератора, используемые при расчетах линейных электрических цепей.

### Программа работы

- $\mathbf{1}$ . Исследование принципа наложения.
- $\overline{2}$ Определение тока в ветви методом эквивалентного генератора.
- $3<sub>1</sub>$ Проверка принципа взаимности.

#### Элементы теории

Принцип и метод наложения состоит в том, что ток в любой ветви сложной электрической цепи равен алгебраической сумме (т.е. с учетом направлений) частичных токов в этой ветви от действия каждой ЭДС в отдельности. Иначе говоря, в цепи, содержащей несколько источников ЭДС сначала рассчитывают или измеряют токи во всех ветвях сложной электрической цепи, считая включенной только ЭДС Е<sub>1</sub> (остальные ЭДС при этом закорачивают, оставляя в цепи их внутренние сопротивления), затем оставляют в цепи ЭДС Е2 и т.д.

Принцип взаимности гласит: если ЭДС Е1 включена в ветвь с сопротивлением  $R_1$  и создает в ветви с сопротивлением  $R_2$  ток I<sub>2</sub>, например IA, то эта же ЭДС E<sub>1</sub>, перенесенная в ветвь с сопротивлением R<sub>2</sub>, создает в ветви с сопротивлением R<sub>1</sub> такой же ток IA.

Эти методы используются тогда, когда изъятие ЭДС из схемы или перенос ЭДС из одной ветви в другую упрощает расчет электрической цепи.

Метод эквивалентного генератора используется, когда требуется определить ток только в одной ветви сложной электрической цепи. Эта ветвь выделяется, а остальная часть сложной цепи заменяется эквивалентным активным двухполюсником с ЭДС Ег, равной напряжению холостого хода двухполюсника Uxx и внутренним сопротивлением Кэ, равным входному сопротивлению двухполюсника относительно зажимов выделенной ветви. Тогда ток ветви в соответствии с эквивалентной схемой (рисунок 2.1) равен:

$$
I = \frac{Ez}{R_3 + R} = \frac{Uxx}{R_6 + R}
$$
 (1)

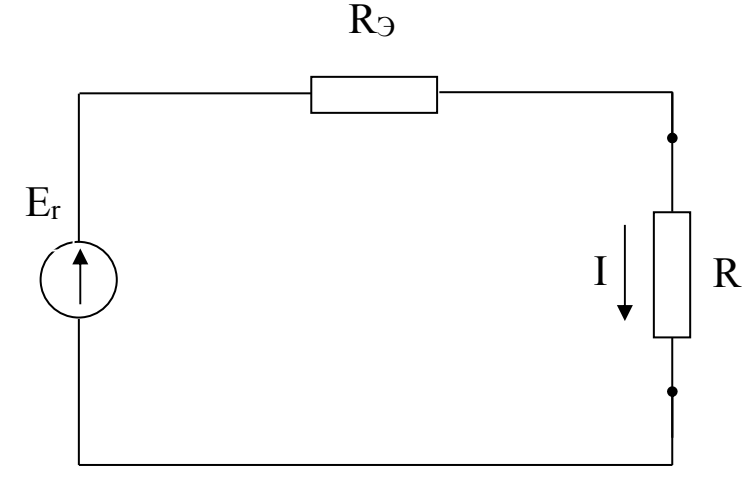

Рисунок 2.1 – Эквивалентная схема активного двухполюсника

ЭДС Ег определяется как напряжение холостого хода Uхх на зажимах двухполюсника (ветвь с сопротивлением R размыкается).

#### Методические указания по выполнению работы

Измерить омметром сопротивления резисторов  $R_1 - R_6$ .

Собрать электрическую схему согласно рисунку 2.2 и предъявить преподавателю для проверки.

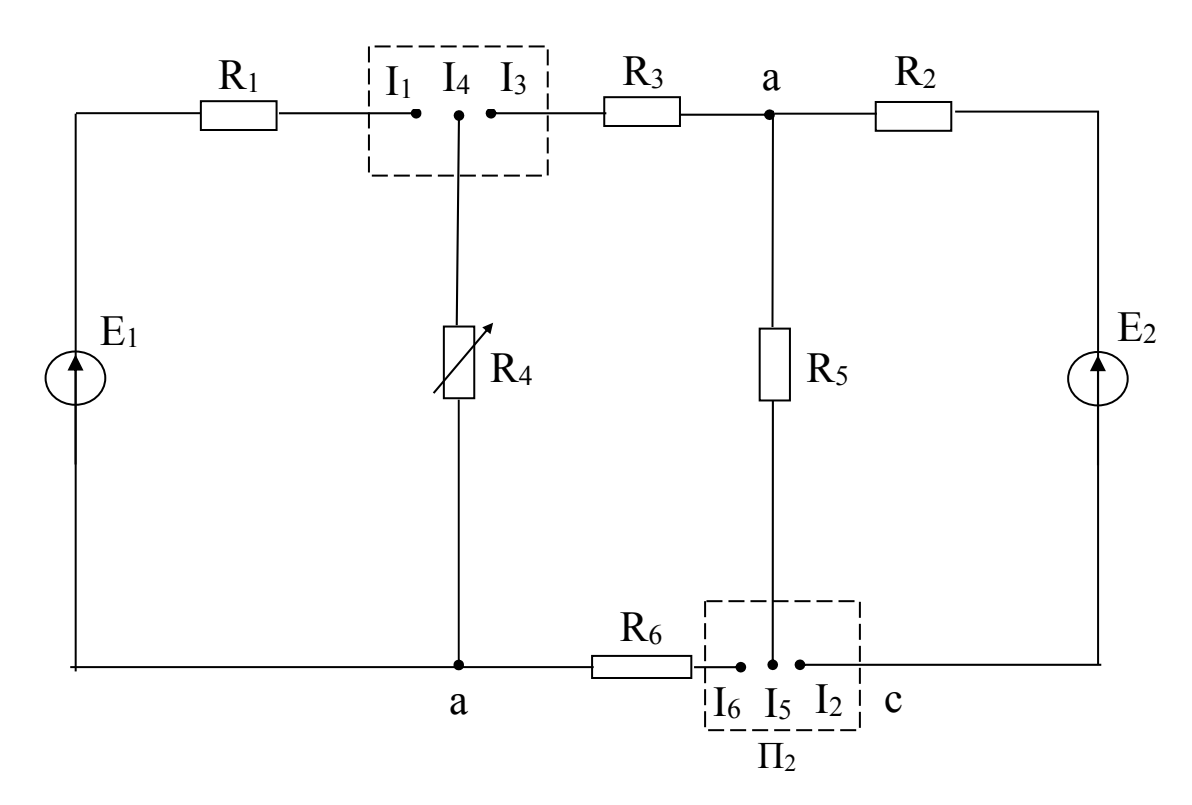

Рисунок 2.2 – Принципиальная схема лабораторной установки

Каждая ЭДС в схеме имеет переключатель, в правом положении которого ЭДС включена в цепь, в левом закорочена, т.е. выключена из цепи.

1. Исследование метода наложения.

1.1. Измерить токи во всех ветвях от действия только ЭДС  $E_1$  (E<sub>1</sub>включена, Е2-выключена). Измерение токов осуществляется при помощи галетных переключателей и амперметров, смонтированных на передней панели стенда.

1.2. Измерить токи во всех ветвях от действия только ЭДС Е2

1.3. Измерить токи ветвей от действия обеих ЭДС.

Данные измерений свести в таблицу 1.

1.4. Начертить схему исследуемой цепи, обозначить на ней направления токов во всех ветвях, создаваемых отдельно источником ЭДС Е1 и отдельно источником ЭДС Е2.

Рассчитать токи всех ветвей при одновременном действии ЭДС  $E_1$  и  $E_2$ , используя принцип наложения с учетом направлений токов в ветвях. Сравнить данные расчетов и опытов.

| Только Е1              |             |  |  |  |  |
|------------------------|-------------|--|--|--|--|
| Только Е2              |             |  |  |  |  |
| $E1+E2$                | <b>)пыт</b> |  |  |  |  |
|                        |             |  |  |  |  |
| Абсолютная погрешность |             |  |  |  |  |

Таблица 1 - Экспериментальное исследование принципа наложения

2. Определение тока ветви «ас» методом эквивалентного генератоpa.

2.1. Включить источники ЭДС Е1 и Е2.

2.2. Провести опыт холостого хода ветви «ас», для чего ветвь с резистором R<sub>5</sub> разомкнуть в любой точке и измерить вольтметром со щупами напряжение холостого хода между точками «а» и «с».

2.3. Провести опыт короткого замыкания ветви «ас», для чего резистор R<sub>5</sub> закоротить при помощи проводника и измерить ток короткого замыкания ветви «ас».

2.4. Измерить при помощи омметра входное сопротивление схемы R<sub>BX</sub> относительно зажимов «ас», для чего стенд отключить от сети, закоротить ЭДС E<sub>1</sub>, E<sub>2</sub> и разомкнуть ветвь с резистором R<sub>5</sub>.

2.5. Вычислить входное сопротивление, используя формулу:

$$
R_{\text{bx}} = \frac{U_{\text{acxx}}}{I_{\text{K3}}} \tag{2}
$$

2.6. Нарисовать схему для определения входного сопротивления исследуемой цепи (ЭДС  $E_1$  и $E_2$  закорочены, ветвь с резистором  $R_5$  --разомкнута) и, используя правила преобразования пассивных электрических цепей, преобразовать схему с резисторами  $R_1 - R_6$  к эквивалентному сопротивлению RBX). Сравнить данные пунктов 2.4, 2.5 и 2.6 по определению входного сопротивления различными способами

2.7. Рассчитать ток I<sub>5</sub>, используя формулу:

$$
I_5 = \frac{U_{\text{acxx}}}{R_5 + R_{\text{bx}}}
$$
 (3)

и сравнить с измеренным значением этого тока в п.1.1

3. Проверка принципа взаимности.

3.1. Закоротить ЭДС Е2 и измерить ток в ветви с резистором R<sub>2</sub> от действия только ЭДС Е<sub>1</sub>.

3.2. Поменять местами ЭДС Е<sub>1</sub> и Е<sub>2</sub>, т.е. перенести ветвь с резистором  $R_2$  и измерить при этом ток ветви с резистором  $R_1$ .

3.3. По результатам измерений п.п.3.1 и 3.2 убедиться в справедливости принципа взаимности.

#### Содержание отчета

- $1.$ Фамилия, имя, отчество студента, номер группы, дата выполнения работы.
- $2_{1}$ Наименование и цель работы.
- $3<sub>1</sub>$ Программа работы.
- 4. Принципиальные схемы исследуемых цепей.
- $5<sub>1</sub>$ Таблицы измерений и вычислений, примеры расчетов.
- 6 Диаграммы.
- $7<sup>7</sup>$ Выводы.

### Контрольные вопросы

- Сформулируйте принцип наложения и поясните методику рас- $\mathbf{1}$ . чета линейных электрических цепей методом наложения.
- $\overline{2}$ Сформулируйте теорему об активном двухполюснике и эквивалентном генераторе. Поясните методику расчета тока ветви методом эквивалентного генератора.
- Сформулируйте принцип взаимности.  $3<sub>1</sub>$

# **ЛАБОРАТОРНАЯ РАБОТА №3 "ИССЛЕДОВАНИЕ НЕРАЗВЕТВЛЕННОЙ ЦЕПИ ПЕРЕМЕННОГО ТОКА"**

**Цель работы:** Изучить основные закономерности электромагнитных явлений в электрической цепи с последовательным соединением резистора, конденсатора и катушки индуктивности. Овладеть методикой построения векторных диаграмм. Изучить условия возникновения и сущность резонанса напряжений.

## **Программа работы**

- 1. Изучение режима работы цепи синусоидального тока при последовательном соединении резистора и катушки индуктивности.
- 2. Изучение режима работы цепи синусоидального тока при последовательном соединении резистора и конденсатора.
- 3. Изучение режима работы цепи синусоидального тока при последовательном соединении резистора, катушки индуктивности и конденсатора.

## **Элементы теории**

Электрическая цепь с последовательным соединением резистора и катушки индуктивности представлена на рисунок 3.1.

При прохождении по такой цепи синусоидального тока i=ImSin ωt мгновенное значение напряжения, приложенного к цепи, является суммой двух составляющих:

$$
u = u_a + u_L = i \cdot r + L \frac{di}{dt} = r \cdot Im \cdot Sin \omega t + \omega L \cdot Im \cdot Sin \cdot (\omega t + \frac{\pi}{2}) \quad (1)
$$

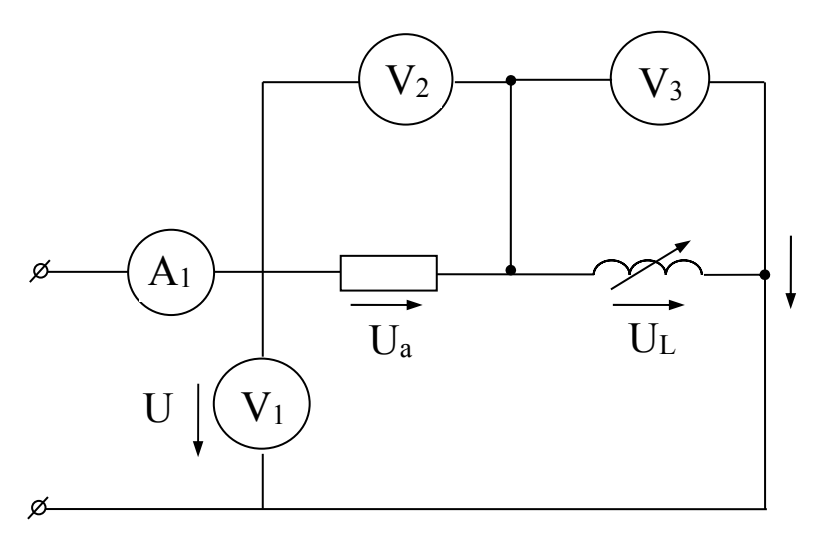

Рисунок 3.1 - Неразветвленная цепь R, L.

Активная составляющая  $u_a = ir$  совпадает по фазе с током i, а реактивная опережает по фазе ток на угол  $\pi/2$ . На векторной диаграмме действующие значения этих величин должны быть представлены двумя ортогональными векторами  $\overline{U}_a = I \cdot r$  и  $\overline{U}_L = I \cdot x_L$ (рисунок 3.2)

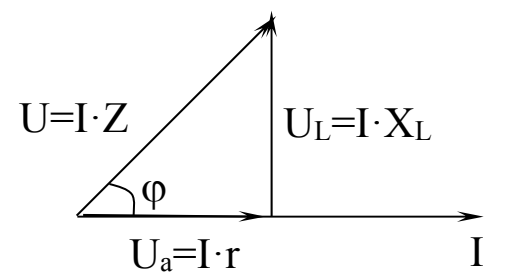

Рисунок 3.2 - Векторная диаграмма цепи R,L

Вектор U определяется в результате геометрического сложения этих векторов:

$$
\overline{U} = \overline{U}a + \overline{U}L \tag{2}
$$

$$
U = \sqrt{U_{a}^{2} + U_{L}^{2}} = I\sqrt{r^{2} + x_{L}^{2}}\,,
$$
\n(3)

откуда

$$
I = \frac{U}{\sqrt{r^2 + x_L^2}} = \frac{U}{z},\tag{4}
$$

где  $z = \sqrt{r^2 + x_L^2}$  — полное сопротивление цепи.

Вектор тока отстает от вектора напряжения на угол ф, величина которого определяется из треугольника напряжений

$$
Cos \varphi = \frac{Ua}{U} = \frac{r}{z}
$$
 (5)

$$
\varphi = \arccos \frac{r}{z} \tag{6}
$$

На рисунке 3.3 приведена электрическая цепь, состоящая из последовательного соединения резистора и конденсатора.

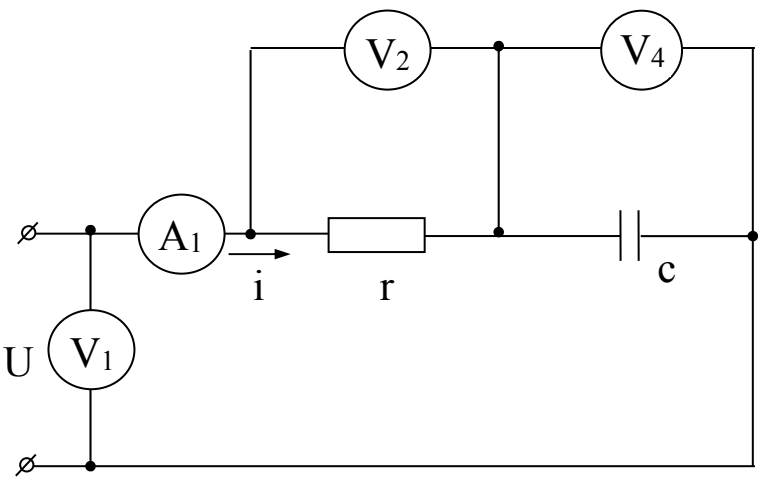

Рисунок 3.3 - Неразветвленная цепь R, C

Здесь напряжение также является векторной суммой двух напряжений:

$$
U = Im \cdot r \cdot Sin \omega t + Im \frac{1}{\omega_c} \cdot Sin(\omega t - \frac{\pi}{2}) = Im \cdot r \cdot Sin \omega t + Im \cdot x_c \cdot Sin(\omega t - \frac{\pi}{2})
$$

На векторной диаграмме эти напряжения также изобразятся двумя ортогональными векторами, причем вектор напряжения на конденсаторе отстает от вектора тока на угол  $\frac{\pi}{2}$  (рисунок 3.4).

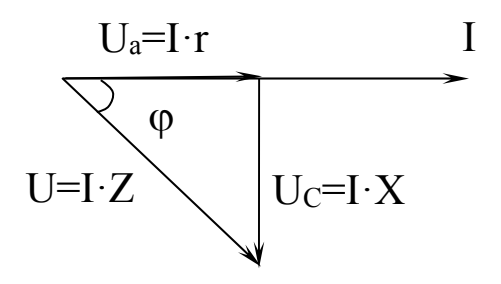

Рисунок 3.4 – Векторная диаграмма цепи RC

Действующее значение общего напряжения:

$$
U = \sqrt{U_{\mathbf{a}}^2 + U_{\mathbf{c}}^2} = I \cdot \sqrt{r^2 + x_{\mathbf{c}}^2} = I \cdot z, \tag{7}
$$
\n
$$
T \mathbf{a} e \ \mathbf{z} = \sqrt{r^2 + x_{\mathbf{c}}^2}
$$

Вектор тока I опережает вектор напряжения U на угол

$$
\varphi = \arccos \frac{r}{z} \tag{8}
$$

Цепь с последовательным соединением резистора, катушки индуктивности и конденсатора представлена на рисунке 3.5.

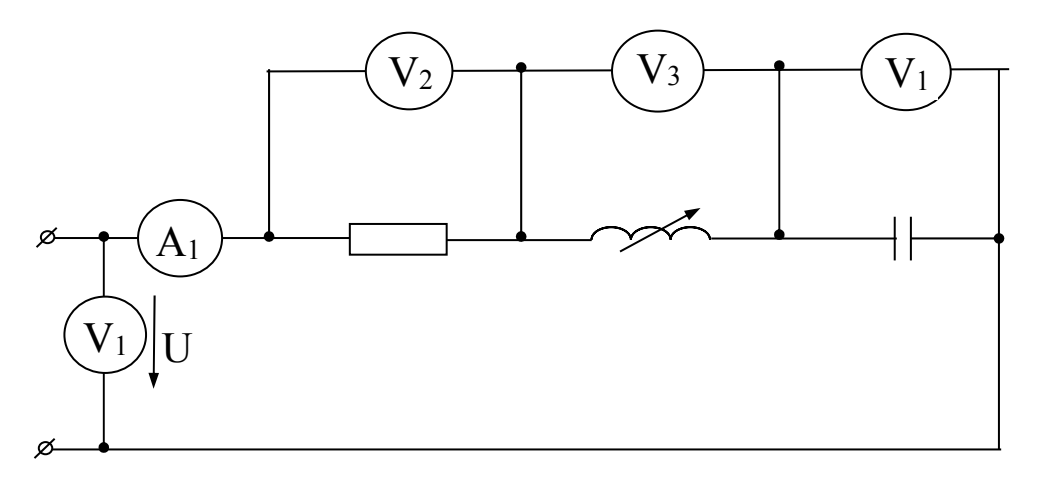

Рисунок 3.5 - Неразветвленная цепь R, L, C

Общее напряжение, приложенное к цепи, является в этом случае векторной суммой трех напряжений  $\overline{U} = \overline{U}_a + \overline{U}_b + \overline{U}_c$ , причем вектор напряжения UL опережает, а вектор напряжения Uc-отстает от вектора тока на угол  $\pi/2$  (рисунок 3.6).

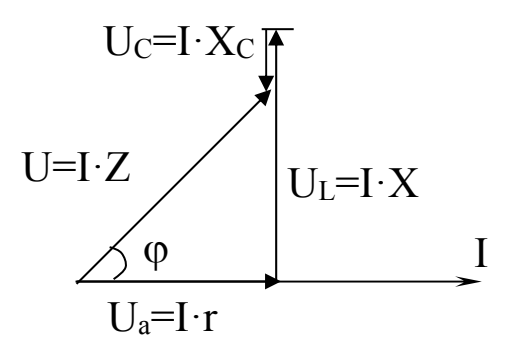

Рисунок 3.6 – Векторная диаграмма цепи R, L, C

Действующее значение общего напряжения:

$$
U = I \cdot \sqrt{r^2 + (x_L - x_c)^2}, \tag{9}
$$

а угол ф между вектором напряжения U и тока I цепи:

$$
\varphi = \arccos \frac{r}{z} = \arccos \frac{r}{\sqrt{r^2 + (x_L - x_C)^2}}
$$
(10)

Если в цепи (рисунок 3.5) выполняется условие  $x_L = x_C$ , то  $z = r$ и ток в цепи максимален и совпадает по фазе с приложенным напряжением. При этом, если  $x_L = x_C >> r$ , напряжения Ha конденсаторе и катушке могут достигать больших значений, в несколько раз превышающих напряжение, приложенное к цепи. Такой режим работы цепи называют резонансом напряжений.

### Порядок выполнения работы

1. Изучение режима работы цепи синусоидального тока при последовательном соединении резистора и катушки.

1.1. Собрать электрическую схему согласно рисунка 3.1 и предъявить преподавателю для проверки.

1.2. Включить стенд переключателем (при этом на стенде лампа). Поворачивая загорается сигнальная штурвал индуктивности из одного положения в другое, записать показания

22

приборов (снимается 5–6 точек). Данные измерений занести в таблицу1.

|                |     | Измерено        |               |         | Подсчитано        |                   |            |  |  |
|----------------|-----|-----------------|---------------|---------|-------------------|-------------------|------------|--|--|
|                |     |                 | Напряжения, В |         | Сопротивления, Ом | Индук-            |            |  |  |
| цепи,          |     |                 |               | Катушки |                   | TH <sub>B</sub> - | $\log$     |  |  |
| $\overline{K}$ | сĕй |                 | Ha            |         |                   | рези-             | ность,     |  |  |
|                |     | Ha <sub>1</sub> |               | полное  | ИНДУКТ.           | стора             | $\Gamma$ H |  |  |
|                |     | Jr              | Jк            | Zк      |                   |                   |            |  |  |
|                |     |                 |               |         |                   |                   |            |  |  |

Таблица 1 – Экспериментальные исследования цепи R, L

Используя полученные данные, рассчитать сопротивление резистора, полное сопротивление катушки, индуктивность и Соѕф. Один пример расчета выполнить вручную, а для остальных воспользоваться программой L3A.

По полученным данным построить векторные диаграммы напряжений для двух крайних и одного среднего значения индуктивного сопротивления XL.

2. Изучение режима работы цепи синусоидального тока при последовательном соединении резистора и конденсатора.

2.1. Собрать электрическую схему согласно рисунку 3.3 и предъявить преподавателю для проверки.

2.2. Включить стенд и изменяя переключателем емкость конденсаторной батареи, измерить ток в цепи и напряжения на элементах. Полученные результаты занести в таблицу 2. (При переключении конденсаторов стенд отключать). Измерения провести для трех значений емкости.

|          |              | Измерено                                |                          | Подсчитано     |                   |                         |               |  |  |  |  |  |  |
|----------|--------------|-----------------------------------------|--------------------------|----------------|-------------------|-------------------------|---------------|--|--|--|--|--|--|
|          |              | Напряжения, В                           |                          |                | Сопротивления, Ом | <b>Емкость</b>          |               |  |  |  |  |  |  |
| ок цепи, | Всей<br>цепи | рези<br>торе<br>$\mathbf{\overline{d}}$ | На кон<br>денса-<br>торе | Рези-<br>стора | Конденса-<br>тора | конден-<br>сатора,<br>Ф | $\frac{1}{2}$ |  |  |  |  |  |  |
|          |              |                                         | Uк                       | Zк             | Xc                |                         |               |  |  |  |  |  |  |
|          |              |                                         |                          |                |                   |                         |               |  |  |  |  |  |  |

Таблица 2 – Экспериментальные исследования цепи R, C

Один пример расчета выполнить вручную, а для остальных использовать программу L3B.

Построить в масштабе векторные диаграммы напряжений для двух значений емкости.

3. Изучение режима работы цепи синусоидального тока при последовательном соединении резистора, катушки индуктивности и конденсатора.

3.1. Собрать электрическую схему согласно рисунок3.5 и предъявить преподавателю для проверки.

3.2. Установить переключателем емкость конденсаторной батареи  $C = 50 - 60$  мкФ. Включить стенд и, изменяя штурвалом индуктивность катушки, записать показания приборов. При этом нужно провести по 3-4 опыта до и после резонанса. Данные измерений занести в таблицу 3.

| Измерено          |              |                 |               |                                              |                               | Подсчитано |              |               |                                            |      |
|-------------------|--------------|-----------------|---------------|----------------------------------------------|-------------------------------|------------|--------------|---------------|--------------------------------------------|------|
|                   |              |                 | Напряжение, В |                                              | Мощность<br>Сопротивление, Ом |            |              |               |                                            |      |
| Ток<br>цепи,<br>Α | цепи<br>всей | резисторе<br>Ηа | катушке<br>на | конденса<br>$\text{rope}$<br>$H\mathfrak{A}$ | резистора                     | катушки    | конденсатора | BA<br>полная, | реактивная,<br>$\overline{A}$<br>$\vec{a}$ | 2080 |
|                   |              |                 | UL            | Uc                                           | R                             | XL         | Xc           | S             |                                            |      |
|                   |              |                 |               |                                              |                               |            |              |               |                                            |      |

Таблица 3 - Экспериментальные исследования цепи R, L, C

Один пример расчета выполнить вручную, а для остальных использовать программу L3C.

По данным измерений построить в масштабе векторные диаграммы напряжений для трех режимов работы: дорезонансного, резонансного и послерезонансного.

3.3. Используя данные таблицы 3 построить зависимости: I=f(XL); Uc=f(X<sub>L</sub>); U<sub>L</sub>=f(X<sub>L</sub>); Coso=f(X<sub>L</sub>); S=f(X<sub>L</sub>); Q=f(X<sub>L</sub>).

### Содержание отчета

- $\mathbf{1}$ . Фамилия, имя, отчество студента, номер группы, дата выполнения работы.
- $2^{\circ}$ Наименование и цель работы.
- $\mathcal{E}$ Принципиальные схемы исследуемых цепей.
- $\overline{4}$ Таблицы измерений и вычислений, примеры расчетов.
- $\overline{5}$ Графики зависимостей.
- 6. Выволы.

#### Контрольные вопросы

- $1<sub>1</sub>$ Каковы фазовые соотношения между током и напряжением в цепи с последовательным соединением R и L.?
- $2<sub>1</sub>$ Чему равно полное сопротивление цепи с последовательным соелинением R и L?
- $3<sub>1</sub>$ Чему равен фазовый сдвиг между напряжением и током в цепи с последовательным соединением R и C?
- $\overline{4}$ Чему равно полное сопротивление неразветвленной цепи RC?
- $5<sup>1</sup>$ Какой режим работы электрической цепи называется резонансным?
- 6. Каковы особенности работы электрической цепи при резонансе напряжений?
- $7<sub>1</sub>$ Чему равно полное сопротивление неразветвленной цепи R,L,C в обычном режиме и при резонансе напряжений?

# ЛАБОРАТОРНАЯ РАБОТА №4 "ИССЛЕДОВАНИЕ РАЗВЕТВЛЕННОЙ ЦЕПИ ПЕРЕМЕННОГО ТОКА"

Цель работы: Изучить основные закономерности электромагнитных явлений в электрической цепи с параллельным соединением резистора, катушки индуктивности и конденсатора. Научиться определять опытным путем параметры цепи. Овладеть методикой построения векторных диаграмм. Выяснить условия возникновения и сущность резонанса токов.

## Содержание работы

- $\mathbf{1}$ Изучение режима работы цепи при параллельном соединении резистора и катушки индуктивности.
- $2<sub>1</sub>$ Изучение режима работы цепи при параллельном соединении резистора и конденсатора.
- $3<sup>1</sup>$ Изучение режима работы цепи при параллельном соединении резистора, катушки индуктивности и конденсатора.

## Элементы теории

Цепь с параллельным соединением резистора и катушки индуктивности приведена на рисунке 4.1

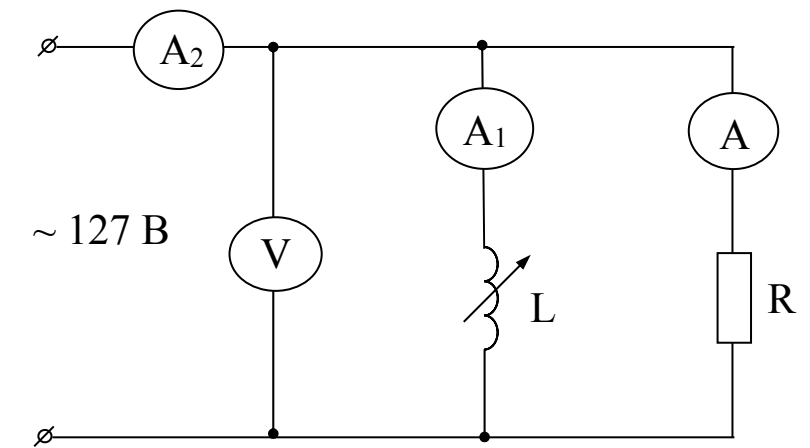

Рисунок 4.1 – Схема параллельного соединения R.L.

По первому закону Кирхгофа мгновенное значение тока всей цепи:

$$
i = i_r + i_L = \frac{u}{r} + \frac{1}{L} \int u dt
$$
 (1)

Если напряжение, приложенное к цепи, изменяется по синусоидальному закону, т. е.  $u = U_m$ Sinot, ток всей цепи представляется суммой:

$$
I = \frac{Um}{r} \sin \omega t + \frac{Um}{\omega L} \sin (\omega t - \frac{\pi}{2}) = \frac{Um}{r} \sin \omega t + \frac{Um}{x_L} \sin (\omega t - \frac{\pi}{2})
$$

Следовательно, ток всей цепи будет также синусоидальным. Вектор этого тока может быть найден как геометрическая сумма векторов слагаемых синусоид.

При этом активный ток (через резистор) совпадает по фазе с приложенным напряжением, а ток через индуктивность отстает на  $\pi/2$ .

На векторной диаграмме эти токи изобразятся двумя ортогональными векторами (рисунок 4.2).

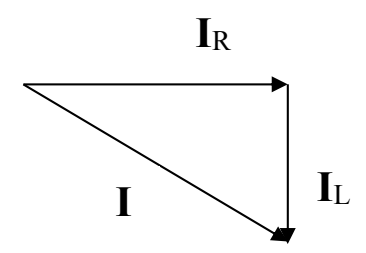

Рисунок 4.2 – Векторная диаграмма цепи RL

Если обозначить  $1/r=q$ ;  $1/\omega L = b_L$ -проводимости ветвей, то действующее значение тока всей цепи

$$
I = \sqrt{I_r^2 + I_L^2} = \sqrt{\left(\frac{U}{r}\right)^2 + \left(\frac{U}{\omega L}\right)^2} = U\sqrt{q^2 + b_L^2}
$$
 (2)

Сдвиг фаз между напряжением и током цепи

$$
\varphi = \arctg \frac{b_L}{q} \tag{3}
$$

На рисунке 4.3 представлена цепь с параллельным соединением резистора и конденсатора.

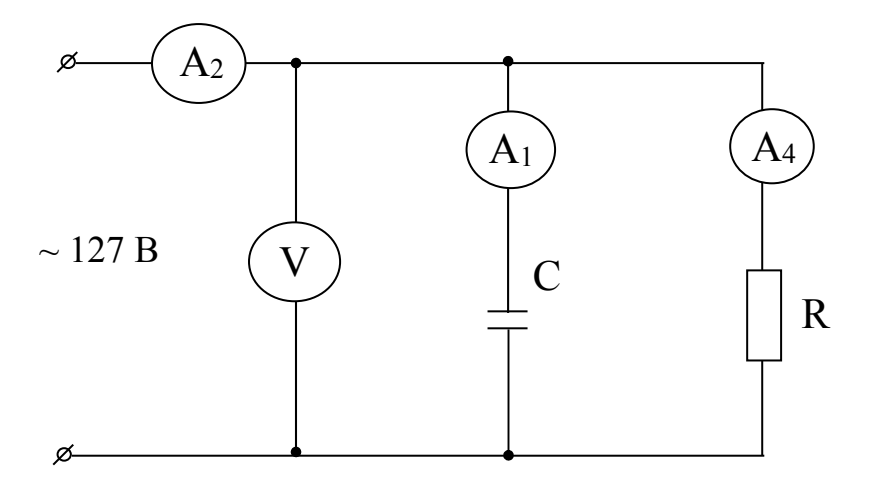

Рисунок 4.3 - Цепь с параллельным соединением резистора и конденсатора

Для этой цепи  
\n
$$
i = i_r + i_c = \frac{Um}{r} \operatorname{Sin}\omega t + Um \cdot \omega C \operatorname{Sin}(\omega t + \frac{\pi}{2}) = \frac{Um}{r} \operatorname{Sin}\omega t + \frac{Um}{x_c} \operatorname{Sin}(\omega t + \frac{\pi}{2})
$$

Таким образом, при синусоидальном напряжении ток всей цепи будет также синусоидальным, а вектор этого тока может быть найден геометрическим сложением вектора активного тока, совпадающего с напряжением, и вектора емкостного тока, опережающего напряжение на  $\pi/2$  (рисунок 4.4)

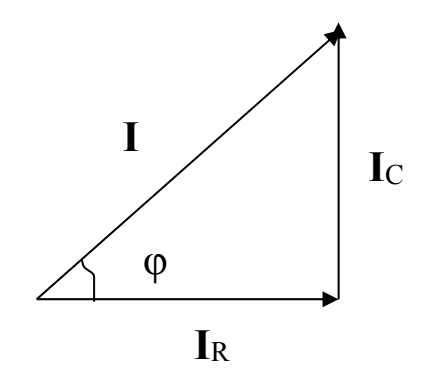

Рисунок 4.4 - Векторная диаграмма цепи RC

Действующее значение тока всей цепи равно:

$$
I = \sqrt{I_r^2 + I_c^2} = \sqrt{\left(\frac{U}{r}\right)^2 + \left(\frac{U}{x_C}\right)^2} = U\sqrt{q^2 + b_c^2}
$$
 (4)

Сдвиг фаз между напряжением цепи

$$
\varphi = \arctg \frac{b_L}{q} \tag{5}
$$

Цепь с параллельным соединением R L C изображена на рисунке 4.5.

Для этой цепи мгновенное значение тока всей цепи:

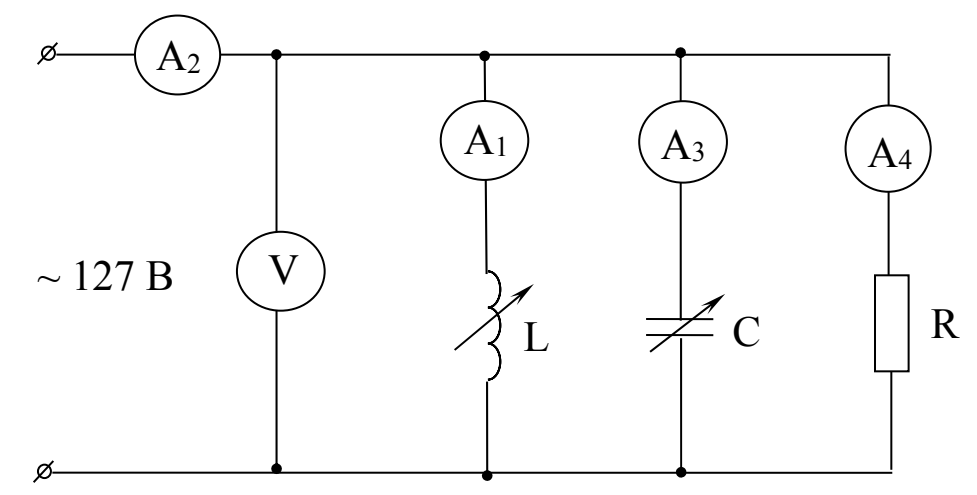

Рисунок 4.5 - Цепь с параллельным соединением R,L,C

$$
i = i_r + i_L + i_c = \frac{u}{r} + \frac{1}{L} \int u dt + C \frac{du}{dt}
$$

$$
i = \frac{Um}{r} \sin \omega t + \frac{Um}{\omega L} \sin(\omega t - \frac{\pi}{2}) + Um \omega C \sin(\omega t + \frac{\pi}{2})
$$

На векторной диаграмме этот ток изобразится суммой трех векторов (рисунок 4.6).

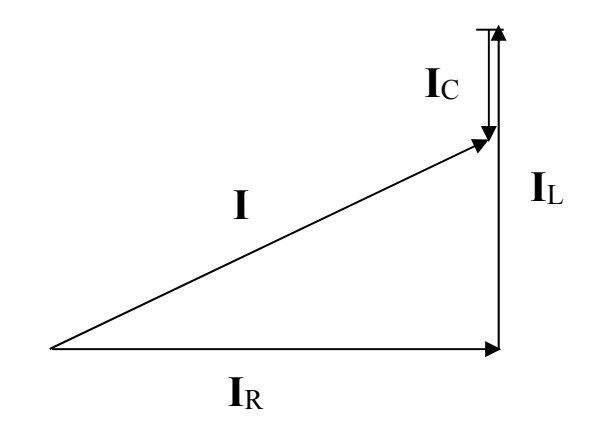

Рисунок 4.6 - Векторная диаграмма цепи RLC

Действующее значение тока цепи равно:

$$
I = \sqrt{I_r^2 + (I_L - I_c)^2} = \sqrt{\left(\frac{U}{r}\right)^2 + \left(\frac{U}{\omega_L} - \omega C U\right)^2} = U\sqrt{q^2 + (b_L - b_c)^2} = UY
$$
(6)

где Ү - полная проводимость цепи.

Сдвиг фаз между током и напряжением

$$
\varphi = \arctg \frac{b_L - b_C}{q} \tag{7}
$$

Активная, реактивная и полная мощности могут быть найдены из выражений:

$$
P = Ir \cdot U = U \cdot I \cdot Cos\varphi \quad (Br)
$$
 (8)

$$
Q = Ip \cdot U = U \cdot I \cdot \text{Sin}\varphi \quad (BAp)
$$
 (9)

$$
S = U \cdot I \quad (BA)
$$
 (10)

При равенстве реактивных проводимостей в цепи с параллельным соединением R L C наблюдается резонанс токов.

При  $b<sub>L</sub> = bc I=U \cdot q$  и ток в цепи минимален.

При резонансе токов реактивный ток замыкается в контуре LC, а провода, соединяющие контур с источником энергии, и сам источник полностью разгружаются от реактивного тока.

## Порядок выполнения работы

1. Изучение режима работы цепи при параллельном соединении резистора и катушки индуктивности.

1.1. Собрать электрическую схему согласно рисунку 4.1 и предъявить ее преподавателю для проверки.

1.2. После проверки схемы преподавателем включить стенд (при этом загорается сигнальная лампа). Поворачивая штурвал индуктивной катушки из одного крайнего положения в другое, записать 6 - 7 показаний приборов и занести их в таблицу 1.

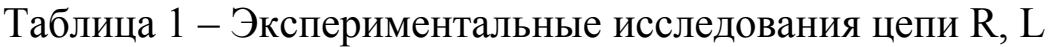

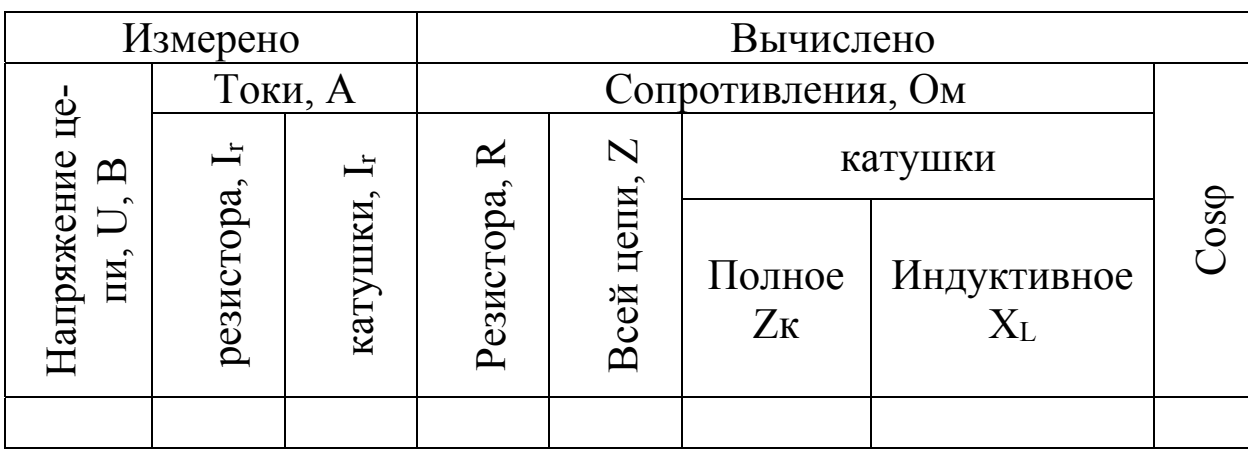

Один пример расчета выполнить вручную, а для остальных использовать программу L4A.

По полученным данным построить векторные диаграммы токов для двух крайних и одного среднего значения индуктивного сопротивления катушки.

- 2. Изучение режима работы цепи при параллельном соединении резистора и конденсатора.
- 2.1. Собрать электрическую цепь согласно рисунку 4.3.

Порядок выполнения работы такой же, как и в пункте 1.2., но вместо катушки включается батарея конденсаторов, емкость которой изменяется переключателем. Данные измерений для двух крайних и одного среднего значения емкости батареи записать в таблицу 2.

Таблица 2 – Экспериментальные исследования цепи R, C

|                          |                   | Измерено               |                                          | Вычислено                               |                                         |     |  |  |
|--------------------------|-------------------|------------------------|------------------------------------------|-----------------------------------------|-----------------------------------------|-----|--|--|
| $\mathbf{\Omega}$        |                   | Токи, А                |                                          |                                         |                                         |     |  |  |
| яжение<br>$\sim$<br>напр | ЙS<br>$_{\rm BC}$ | $\tilde{a}$<br>3M<br>≏ | конден<br>$\tilde{\mathbf{a}}$<br>ပ<br>ී | Емкостное<br>сопротивле-<br>ние, Хс, Ом | Емкость<br>конденсато-<br>$pa, C, \Phi$ | pso |  |  |
|                          |                   |                        |                                          |                                         |                                         |     |  |  |

Один пример расчета выполнить вручную, а для остальных использовать программу L4B.

По данным проделанных опытов построить в масштабе векторные диаграммы токов.

3. Изучение режима работы цепи при параллельном соединении резистора, катушки индуктивности и конденсатора.

3.1. Собрать схему согласно рисунок 4.5, установить переключателем конденсаторной батареи емкость С=50-60 мкФ.

3.2. Включить стенд и, изменяя штурвалом индуктивность катушки, проследить за показаниями приборов, записывая их в таблицу 3. При этом должно быть по 3-4 опыта до резонанса и после резонанса токов.

|           | Измерено |  | Вычислено |    |                   |  |    |                        |
|-----------|----------|--|-----------|----|-------------------|--|----|------------------------|
| Напряже-  | Токи, А  |  |           |    | Сопротивления, Ом |  |    |                        |
| ние цепи, |          |  |           | 1c | Zк                |  | Xc | $\overline{\text{ss}}$ |
|           |          |  |           |    |                   |  |    |                        |

Таблица 3 – Экспериментальные исследования цепи R, L, C

Один пример вычислений выполнить вручную, а для остальных использовать программу L4C.

Для последней схемы построить векторные диаграммы для 3-х режимов: дорезонансного, резонансного и послерезонансного.

- 3.3. Вычислить значения  $X_L$  и  $X_c$  при резонансе.
- 3.4. Построить зависимости: I= $f(X_L)$ ; Cos $\varphi = f(X_L)$ .

## **Содержание отчета**

- 1. Фамилия, имя, отчество студента, номер группы, дата выполнения работы.
- 2. Наименование и цель работы.
- 3. Принципиальные схемы исследуемых цепей.
- 4. Таблицы измерений и вычислений, примеры расчетов.
- 5. Векторные диаграммы и графики зависимостей.
- 6. Выводы.

## **Контрольные вопросы**

- 1. Каковы фазовые соотношения между током и напряжением цепи с параллельным соединением резистора и катушки индуктивности?
- 2. Чему равна полная проводимость цепи с параллельным соединением резистора и катушки индуктивности?
- 3. Каковы фазовые соотношения между током и напряжением цепи с параллельным соединением резистора и конденсатора?
- 4. Чему равна полная проводимость цепи с параллельным соединением резистора и конденсатора?
- 5. Какой режим электрической цепи называется резонансным?
- 6. Каковы особенности работы электрической цепи при резонансе токов?
- 7. Чему равна полная проводимость цепи с параллельным соединением R,L и C в режиме резонанса токов?

8. Сформулируйте связь между параметрами электрической цепи и частотой собственных колебаний контура при резонансе.

# **ЛАБОРАТОРНАЯ РАБОТА №5 "ИСЛЕДОВАНИЕ ЭЛЕКТРИЧЕСКОЙ ЦЕПИ С ВЗАИМНОЙ ИНДУКТИВНОСТЬЮ"**

**Цель работы:** Изучить основные закономерности электромагнитных явлений в электрической цепи с взаимной индуктивностью. Овладеть методикой составления уравнений по законам Кирхгофа и опытного определения взаимной индуктивности.

### **Содержание работы**

- 1. Изучение режимов цепи при последовательном соединении двух индуктивно связанных катушек.
- 2. Изучение режимов цепи при параллельном соединении двух индуктивно связанных катушек.
- 3. Исследование работы воздушного трансформатора.

### **Элементы теории**

В состав электрических цепей могут входить катушки, магнитносвязанные с другими катушками. Поток одной из них пронизывает другие и наводит в них ЭДС взаимоиндукции, которые должны быть учтены в расчете. При составлении уравнений по законам Кирхгофа для магнитносвязанных цепей необходимо знать, согласно или встречно направлены потоки самоиндукции и взаимоиндукции. Правильное заключение об этом можно сделать, если известно направление намотки катушек на сердечник и выбрано положительное направление токов в них.

Чтобы не загромождать чертеж, сердечники катушек на электрических схемах обычно не изображают, ограничиваясь тем, что одноименные зажимы помечают одинаковыми значками.

**Если на электрической схеме токи двух магнитносвязанных катушек одинаково ориентированы относительно одноименных зажимов катушек, то имеет место согласное включение, в противном случае**–**встречное.** 

#### **Последовательное соединение магнитносвязанных катушек.**

На рисунке 5.1 изображена схема последовательного согласного включения магнитносвязанных катушек, а на рисунке 5.2– последовательного встречного включения тех же катушек.

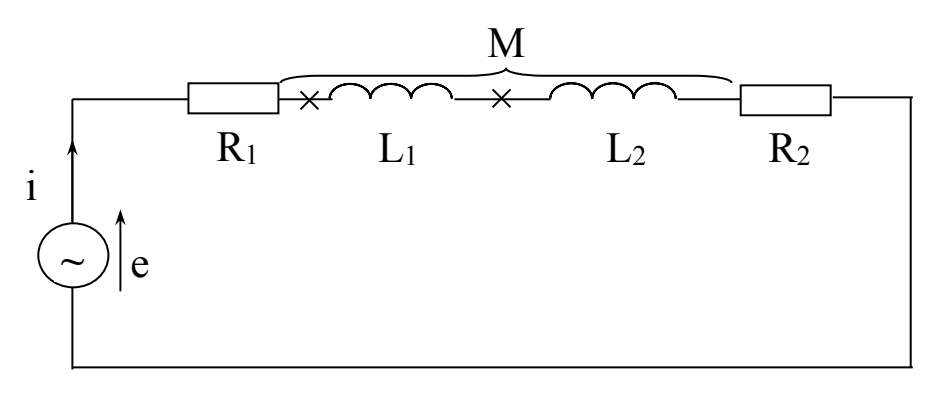

Рисунок 5.1 – Последовательное согласное включение магнитносвязанных катушек

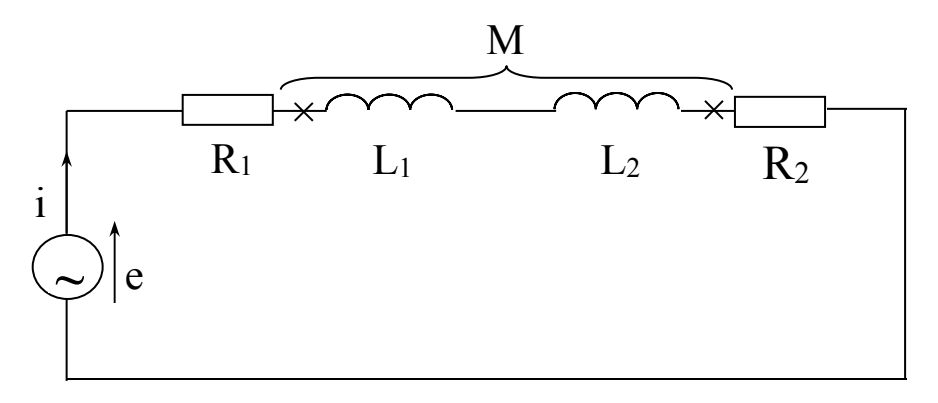

Рисунок 5.2 – Последовательное встречное включение магнитносвязанных катушек

При согласном включении

$$
i \cdot R_1 + L_1 \frac{di}{dt} + M \frac{di}{dt} + L_2 \frac{di}{dt} + M \frac{di}{dt} + i \cdot R_2 = e \tag{1}
$$

При встречном включении
$$
i \cdot R_1 + L_1 \frac{di}{dt} - M \frac{di}{dt} + L_2 \frac{di}{dt} - M \frac{di}{dt} + i \cdot R_2 = e \tag{2}
$$

# Определение взаимной индуктивности опытным путем

#### Первый способ

Проделаем два опыта. В первом включим катушки последовательно и согласно. Измерим ток и напряжение на входе, и активное сопротивление каждой катушки. Во втором, те же катушки включим последовательно и встречно и также измерим I, U, R. По результатам измерений найдем:

$$
X \text{ corr.} = \omega(L_1 + L_2 + 2M) \tag{3}
$$

$$
X \text{ BCTp} = \omega(L_1 + L_2 - 2M) \tag{4}
$$

Разность Х согл.-Х встр. = 4ωМ, откуда

$$
M = \frac{X_{\text{COTJL}} - X_{\text{BCTP}}}{4\omega} \tag{5}
$$

#### Второй способ

Подключим первую катушку к источнику синусоидальной ЭДС (рисунок 5.3), а к зажимам второй катушки подключим вольтметр с большим внутренним сопротивлением. Измерим ток I<sub>1</sub> и напряжение  $U_2$ .

Мгновенное значение напряжения

$$
u_2 = M \frac{di_1}{dt} \tag{6}
$$

Его действующее значение

$$
U_2 = \omega \cdot M \cdot I_1,\tag{7}
$$

следовательно

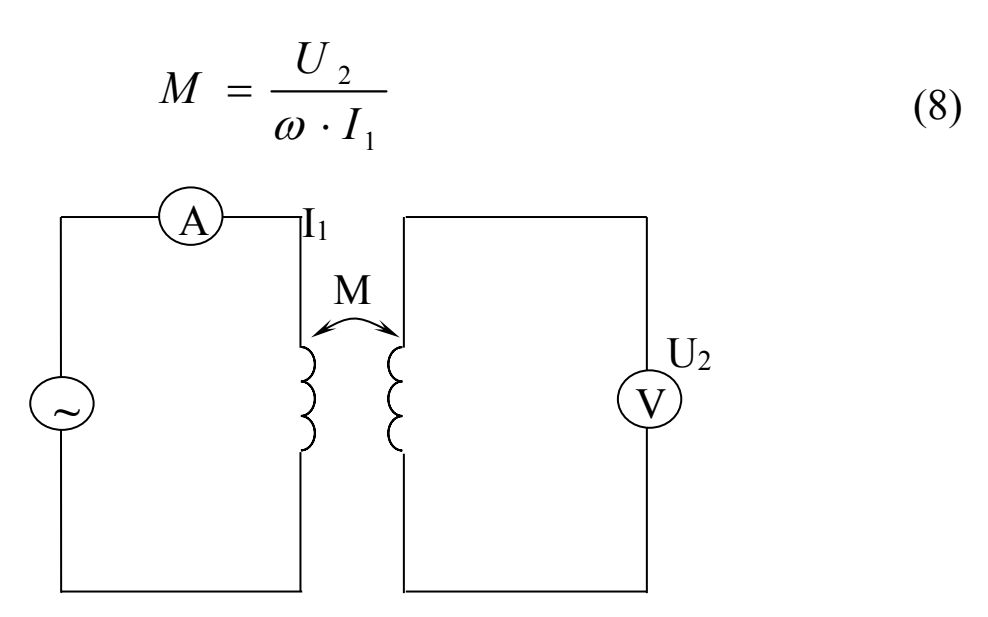

Рисунок 5.3 – Схема включения катушек для определения М

#### **Порядок выполнения работы**

- 1. Изучение режимов цепи при последовательном соединении двух индуктивно связанных катушек.
- 1.1. Измерить омметром активные сопротивления катушек  $R_1$  и  $R_2$ .

1.2. Собрать схему (рисунок 5.4) для определения параметров X<sub>L1</sub> и XL2 катушек.

1.3. После проверки схемы преподавателем включить стенд, и установить, при помощи автотрансформатора напряжение на входе цепи 80–100 В. Измеряя напряжение и ток поочередно в каждой катушке, вычислить сначала полные  $Z_{K1}$  и  $Z_{K2}$ , а затем индуктивные ХL1 и ХL2 сопротивления катушек.

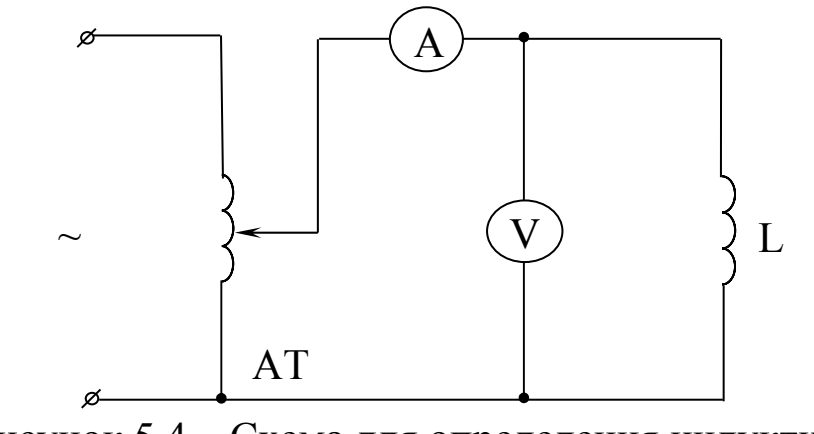

Рисунок 5.4 – Схема для определения индуктивного сопротивления катушки

1.4. Собрать схему с последовательным соединением катушек (рисунок 5.5).

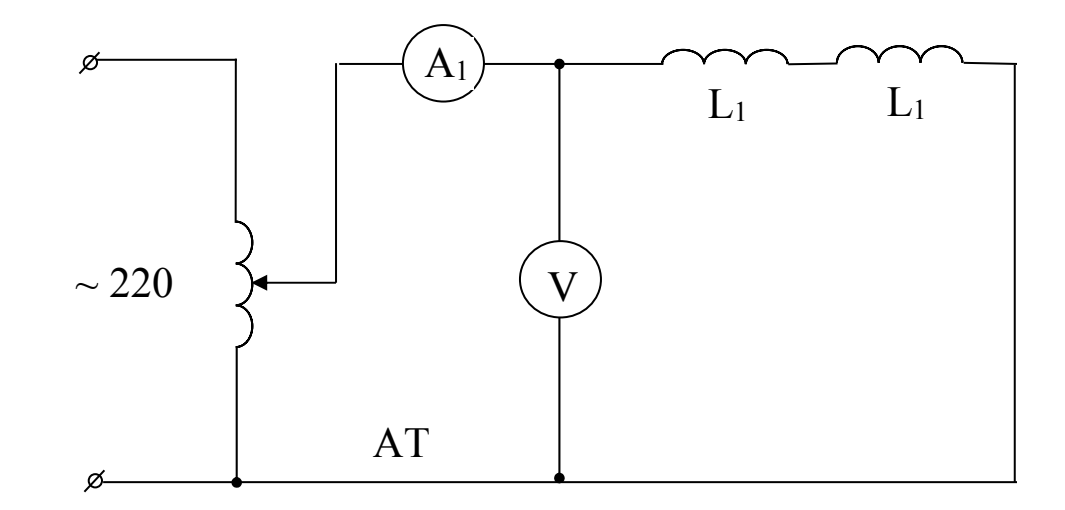

Рисунок 5.5 – Схема последовательного включения катушек

После проверки схемы преподавателем включить стенд и, установив на входе схемы напряжение 80–100 В, измерить ток и напряжение. Затем переключить зажимы одной из катушек и снова измерить ток и напряжение. Вычислить полные сопротивления цепи в обоих случаях; установить, какой из опытов соответствует согласному и какой встречному включению катушек.

1.5. По данным проделанных выше опытов вычислить взаимную индуктивность катушек.

2. Изучение режимов цепи при параллельном соединении двух магнитносвязанных катушек

2.1. Собрать электрическую схему (рисунок 5.6) и предъявить преподавателю для проверки.

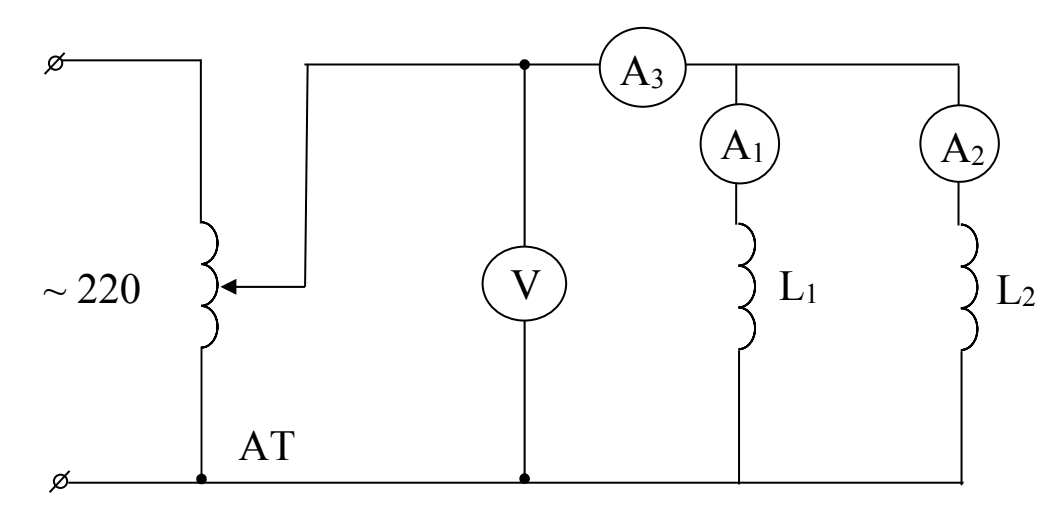

Рисунок 5.6 – Схема параллельного соединения катушек

2.2. После проверки схемы преподавателем включить стенд и, установив при помощи автотрансформатора напряжение 80–100 В, произвести измерение напряжения и токов I; I<sub>1</sub>; I<sub>2</sub>.

2.3. Записать уравнение по первому закону Кирхгофа в комплексной форме. По известным значениям  $R_1$ ;  $R_2$ ;  $X_{L1}$ ;  $X_{L2}$ ;  $X_M = \omega M$ ; действующим значениям токов I; I<sub>1</sub>; I<sub>2</sub> и напряжения на входе построить в масштабе векторную диаграмму токов и напряжений.

3. Исследование работы трансформатора без стального сердечника 3.1. Собрать электрическую схему (рисунок 5.7) и предъявить преподавателю для проверки

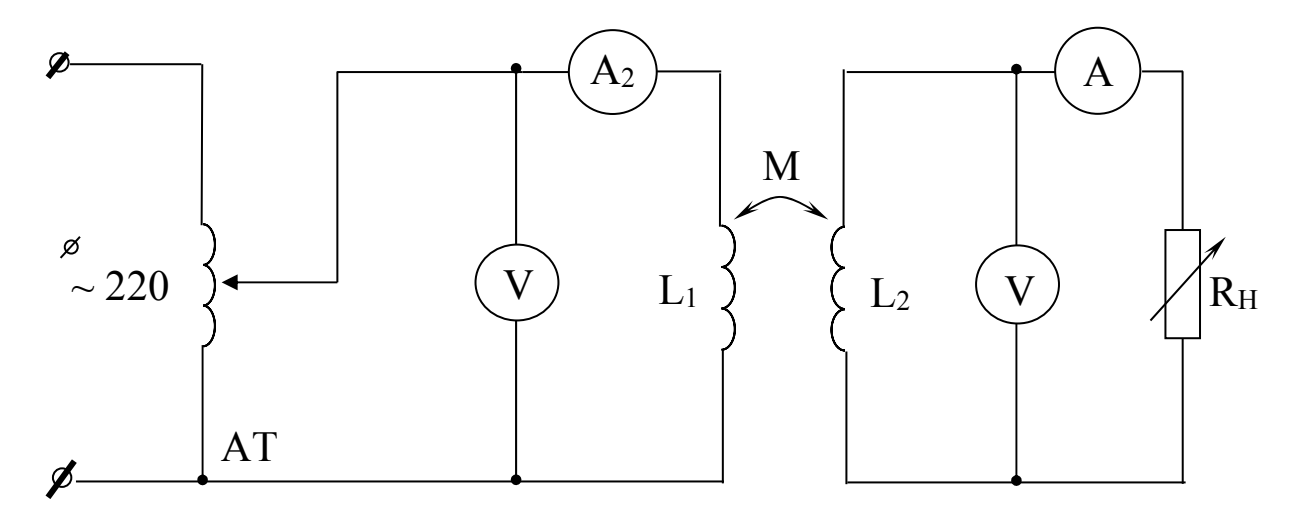

Рисунок 5.7 – Схема воздушного трансформа-

3.2. Включить стенд и установить на входе напряжение 80–100 В. Измерить токи и напряжения в первичной и вторичной цепях при холостом ходе и 3-х-4-х нагрузочных режимах воздушного трансформатора (нагрузка изменяется резистором Rн).

3.3. По данным холостого хода вычислить значение взаимной индуктивности и сравнить полученное значение со значением М. найденным в п. 1.5.

## Содержание отчета

- $1<sup>1</sup>$ Фамилия, имя, отчество студента, номер группы, дата выполнения работы.
- $2^{\circ}$ Наименование и цель работы.
- $\mathcal{E}$ Принципиальные схемы исследуемых цепей.
- $\overline{4}$ . Таблицы измерений и вычислений, примеры расчетов.
- $\overline{\mathcal{L}}$ Векторные диаграммы.
- 6. Выволы.

## Контрольные вопросы

- $\mathbf{1}$ Какая связь называется индуктивной?
- $2<sub>1</sub>$ В каком случае имеет место согласное, а в каком – встречное включение магнитносвязанных катушек?
- $\mathcal{E}$ Как учитывается наличие индуктивной связи при составлении уравнений по законам Кирхгофа?
- Какие способы опытного определения взаимной индуктивности  $\overline{4}$ вы знаете? Поясните эти способы.

# **ЛАБОРАТОРНАЯ РАБОТА №6 ''ИССЛЕДОВАНИЯ ЧЕТЫРЕХПОЛЮСНИКА''**

**Цель работы:** Изучить основные характеристики четырехполюсника. Овладеть методикой экспериментального определения постоянных четырехполюсника и расчета параметров схем замещения.

### **Содержание работы.**

- 1. Экспериментальное определение постоянных четырехполюсника.
- 2. Замена пассивного четырехполюсника Т- и П-образными схемами замещения.

### **Элементы теории.**

Четырехполюсником называют электрическую цепь, имеющую два входных и два выходных зажима (трансформатор, ЛЭП, усилитель и т.п.).

Четырехполюсник принято изображать в виде прямоугольника с выходящими из него концами (полюсами), (рисунок 6.1).

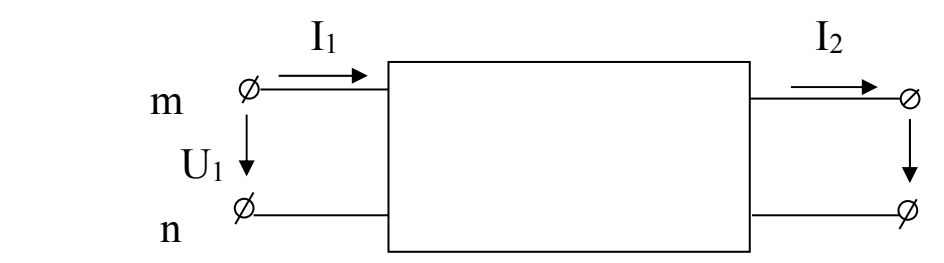

Рисунок 6.1 – Графическое изображение четырехполюсника

Если внутри четырехполюсника отсутствуют источники электрической энергии, он считается пассивным. Если же внутри четырехполюсника имеются источники электрической энергии, он считается активным, и внутри прямоугольника ставят букву А.

Четырехполюсник является передаточным звеном между источником и нагрузкой и реализует вполне определенную передаточную функцию.

Для любого пассивного четырехполюсника напряжение и ток на входе  $U_1$  и  $I_1$  связаны с напряжением и током на выходе  $U_2$  и  $I_2$ двумя основными уравнениями:

$$
U_1 = AU_2 + BL_2 \tag{1}
$$

$$
I_1 = CU_2 + DI_2 \tag{2}
$$

где А, В, С, D - комплексные коэффициенты, называемые постоянными четырехполюсника. Они связаны соотношением

$$
AD - BC = 1 \tag{3}
$$

При помощи этих уравнений можно определять нагрузочный режим, т.е. найти I<sub>1</sub> и U<sub>1</sub> для заданных I<sub>2</sub> и U<sub>2</sub>. Любой пассивный четырехполюсник выполняет функцию передаточного звена между источником и нагрузкой. Эту же функцию могут выполнять простейшие электрические схемы-схемы замещения Т и П образные (рисунок 6.2)

Сопротивления схем замещения связаны с ПОСТОЯННЫМИ четырехполюсника следующими соотношениями:

Для Т-образной схемы

$$
Z_1 = \frac{A-1}{C}; Z_2 = \frac{D-1}{C}; Z_3 = \frac{1}{C}
$$
 (4)

Для П-образной схемы

$$
Z_4 = B;
$$
  $Z_5 = \frac{B}{A-1};$   $Z_6 = \frac{B}{D-1}$  (5)

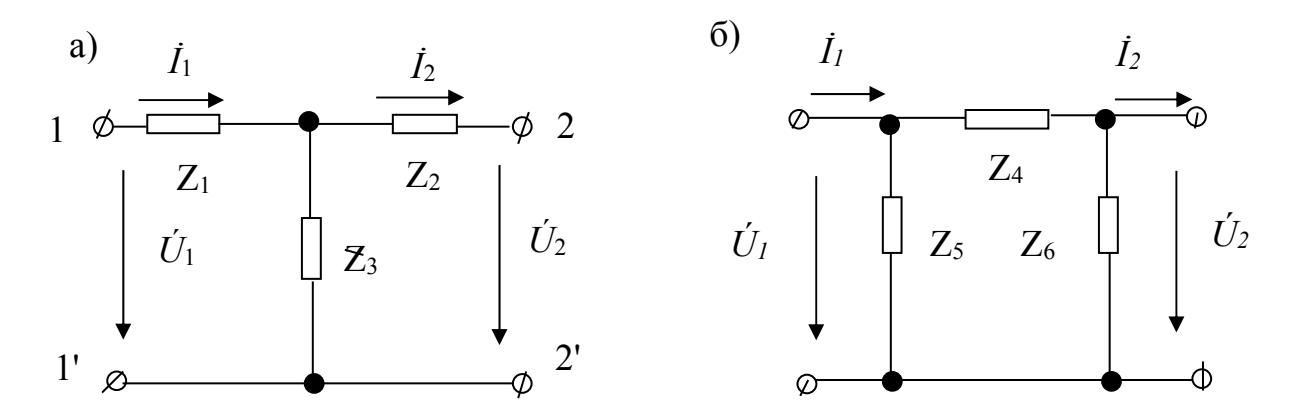

Рисунок 6.2 – Т- и П-образная схемы замещения четырехполюсника

#### Определение постоянных четырехполюсника.

Для определения постоянных четырехполюсника опытным путем находят комплексы входных сопротивлений по схеме (рисунок 6.3).

Определим комплексы входного сопротивления четырехполюсника для трех различных режимов:

1. Со стороны зажимов mn при разомкнутых зажимах ра (холостой  $X$ ОД)

$$
Z_{10} = Z_{10} e^{j\varphi}{}^{10}, \text{ r \text{He}} \varphi_{10} = \text{arccos} \frac{P_{10}}{U_{10} I_{10}} \tag{6}
$$

Т.к. ветвь ра была разомкнута,  $(I_2 = 0)$ 

$$
U_{10} = AU_{20} \tag{7}
$$

$$
I_{10} = CU_{20}, \t\t(8)
$$

$$
Z_{10} = \frac{A}{C}
$$
 (9)

откуда

2. Со стороны зажимов тп при к.з. ветви ро

$$
Z_{1k} = Z_{1k}e^{j\varphi 1k}
$$
, rqe  $\varphi_{1k} = \arccos \frac{P_{1k}}{U_{1k}I_{1k}}$  (10)

Т.к. в этом режиме  $U_2 = 0$ , то

$$
U_{1k} = B I_{2k} \tag{11}
$$

$$
I_{1k} = DI_{2k},\tag{12}
$$

$$
Z_{1k} = \frac{B}{D} \tag{13}
$$

3. Со стороны зажимов ро при к.з. зажимов mn

$$
Z_{2k} = Z_{2k} e^{j \varphi 2k} \tag{14}
$$

При этом

откуда

$$
U_1 = DU_2 + BI_2
$$
  
\n
$$
I_1 = CU_2 + AI_2
$$
\n(15)

При  $U_2 = 0$ 

$$
Z_{2k} = \frac{B}{A} \tag{16}
$$

Таким образом, имеем четыре уравнения:

$$
AD - BC = 1 \tag{17}
$$

$$
Z_{10} = A/C \tag{18}
$$

$$
Z_{1k} = B/D \tag{19}
$$

$$
Z_{2k} = B/A \tag{20}
$$

Решая совместно эти уравнения, находим:

$$
A = \sqrt{\frac{Z_{10}Z_{1\kappa}}{(Z_{10} - Z_{1\kappa})Z_{2\kappa}}}
$$
(21)

Аналогично можно найти С из (18); В из (20) и D из (19)

#### Порядок выполнения работы

1. Определение постоянных четырехполюсника

1.1. Провести опыт холостого хода со стороны зажимов редля чего собрать электрическую схему согласно рисунку 6.3, используя в качестве пассивного четырехполюсника физическую модель линии передачи, а в качестве источника лабораторный автотрансформатор.

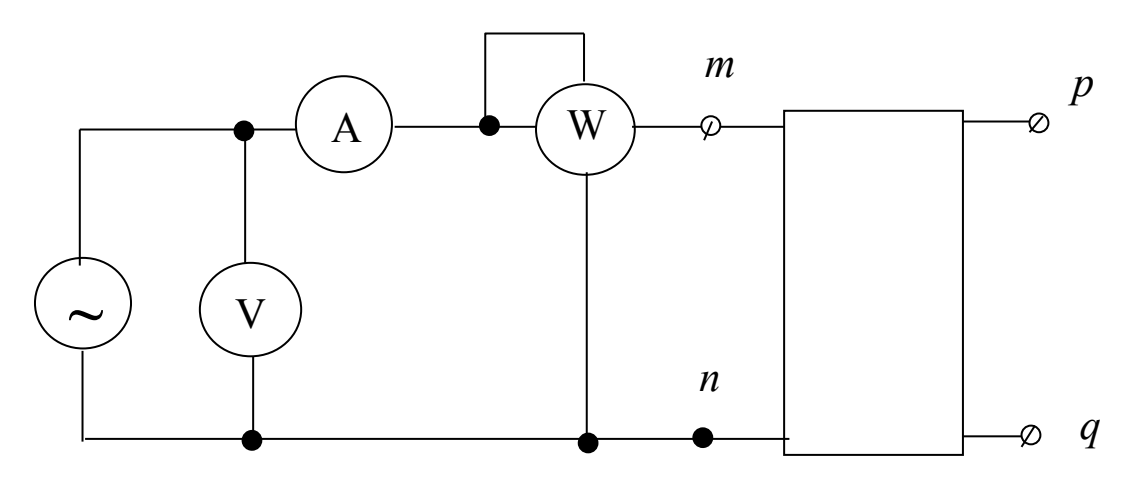

Рисунок 6.3 – Схема для определения входных сопротивлений четырехполюсника

1.2. Установить при помощи ЛАТРа напряжение на входе четырехполюсника порядка 250 В и снять показания приборов.

1.3. Рассчитать по данным опыта  $Z_{10}$ 

1.4. Провести опыт короткого замыкания четырехполюсника со стороны зажимов pq, для чего выход четырехполюсника нагрузить на амперметр, установить ток короткого замыкания порядка 2А и записать показания приборов.

1.5. Рассчитать по данным опыта  $Z_{1k}$ 

1.6. Провести опыт короткого замыкания со стороны зажимов mn, для чего вход четырехполюсника нагрузить на амперметр, запитать четырехполюсник со стороны выходных зажимов от ЛАТРа, установить ток короткого замыкания порядка 2А и записать показания приборов.

1.7. Рассчитать по данным опыта  $Z_{2k}$ .

По полученным из проведенных опытов данным рассчитать постоянные четырехполюсника А, В, С, D. Данные свести в таблицу 1.

Таблица 1 – Постоянные четырехполюсника

2. Замена пассивного четырехполюсника Т-образной и П-образной эквивалентными схемами замещения.

2.1. По рассчитанным значениям постоянных четырехполюсника вычислить значения сопротивлений для Т и П-образной схемы замещения.

Данные представить таблицами 2 и 3.

Таблица 2 – Т-образная схема замещения

Таблица 3 – П-образная схема замещения

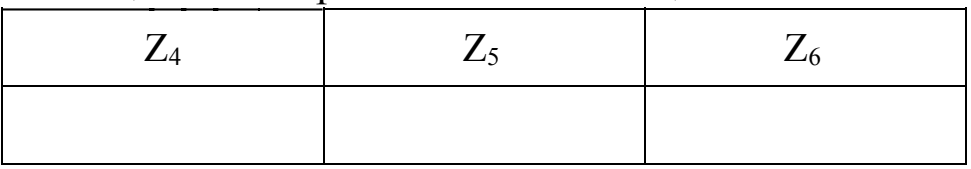

# **Содержание отчета**

- 1. Фамилия, имя, отчество студента, номер группы, дата выполнения работы.
- 2. Наименование и цель работы.
- 3. Принципиальные схемы исследуемых цепей.
- 4. Таблицы измерений и вычислений, примеры расчетов.
- 5. Векторные диаграммы и графики зависимостей.
- 6. Выводы.

## **Контрольные вопросы**

- 1. Что называют четырехполюсником? Приведите примеры.
- 2. Какой четырехполюсник называют пассивным?
- 3. Какую функцию выполняет пассивный четырехполюсник?
- 4. Напишите уравнения,связывающие напряжение и ток на входе с напряжением итоком на выходе четырехполюсника.
- 5. Нарисуйте Т и П–образную схемы замещения.
- 6. Какие опыты необходимо провести, чтобы экспериментально определить постоянные четырехполюсника?
- 7. Какими уравнениями связаны напряжения и токи на входе и выходе четырехполюсника?

# ЛАБОРАТОРНАЯ РАБОТА №7 "ИССЛЕДОВАНИЕ ТРЕХФАЗНОЙ СИСТЕМЫ ПРИ СОЕДИНЕНИИ НАГРУЗКИ ЗВЕЗДОЙ"

Цель работы: Опытная проверка основных закономерностей и соотношений в цепи трехфазного тока при соединении фаз нагрузки звездой для симметричного и несимметричного режимов. Овладение методикой построения векторных диаграмм.

### Содержание работы

- Исследование режимов трехфазной цепи при соединении ак- $\mathbf{1}$ . тивной нагрузки в "звезду" без нулевого провода.
- Исследование режимов трехфазной цепи при соединении ак- $2<sub>1</sub>$ тивно - реактивной нагрузки в "звезду".
- Исследование режимов трехфазной цепи при соединении актив  $3<sub>1</sub>$ ной нагрузки в "звезду" с нулевым проводом.

### Элементы теории.

Под симметричной трехфазной системой ЭДС понимают совокупность трех синусоидальных ЭДС одинаковой частоты и амплитуды, сдвинутых по фазе на 120°. Мгновенные значения этих ЭДС можно записать в следующем виде:  $e_a$ =EmSin $\omega t$ ;  $e_b$ =EmSin $(\omega t - 120^{\circ})$ ; e<sub>c</sub>=EmSin( $\omega t$ +120°). Комплексы фазных ЭДС соответственно можно записать как:

$$
Ea = Em; \quad Eb = Em e^{-j120}; \quad Ec = Em e^{j120}
$$
 (1)

Существуют различные способы соединения обмоток генератора с нагрузкой. Обмотки генератора, как правило, соединяют в звезду или в треугольник. На электрической схеме трехфазный генератор принято изображать в виде трех обмоток, расположенных друг к другу под углом 120 градусов. При соединении звездой одноименные зажимы (например, концы X; Y; Z) трех обмоток соединяют в одну точку (рисунок 7.1), называемую нулевой или нейтральной.

На рисунке 7.2 представлено соединение трехфазного генератора и нагрузки по схеме "звезда - звезда" с нулевым проводом. Точку, в которой объединены три конца трехфазной нагрузки при соединении ее звездой, называют нулевой точкой нагрузки. Если нулевую точку генератора соединить проводом с нулевой точкой нагрузки, то образуется четырехпроводная трехфазная система (рисунок 7.2). Провод, соединяющий нулевые точки называют нулевым или нейтральным.

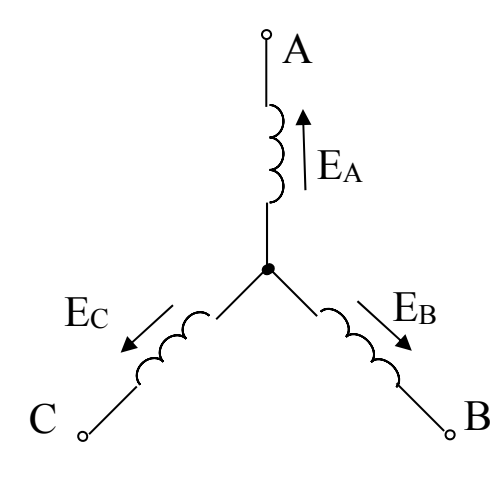

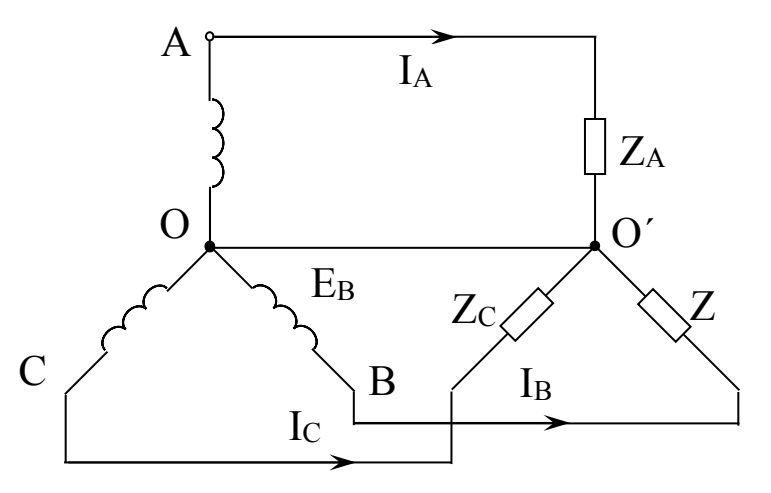

Рисунок 7.1 – Соединение обмоток генератора звезду.

Рисунок 7.2 – Соединение генератора ви нагрузки по схеме "звезда - звезда" с нулевым проводом.

Ток нулевого провода – Іо. Провода, соединяющие точки А, В, С генератора с нагрузкой, называются линейными. Токи, текущие по линейным проводам, называют линейными и обозначают I<sub>a</sub>; I<sub>B</sub>; I<sub>c</sub> или І.

Напряжения между линейными проводами называют линейными и обозначают U<sub>ав</sub>, U<sub>вс</sub>, U<sub>ca</sub>-U<sub>л</sub>

Каждую из трех обмоток генератора называют фазой генератора, а каждую из трех нагрузок - фазой нагрузки. Токи, текущие по фазам нагрузки, называют фазовыми токами I<sub>ф</sub>, а напряжения на фазах нагрузочно-фазовыми напряжениями U<sub>ф</sub>.

При соединении потребителей в "звезду":

а) линейное напряжение в  $\sqrt{3}$  раз больше фазового;

б) линейные токи равны фазовым.

Если нулевой провод в схеме (рисунок 7.2) обладает весьма малым сопротивлением, то потенциал точки 0 практически равен потенциалу точки 0'. При этом в схеме образуется три обособленных контура. Токи в них:

$$
I = \frac{Ea}{Z_a}; \quad Ib = \frac{Eb}{Zb}; \quad I_c = \frac{E_c}{Z_c}; \tag{2}
$$

По первому закону Кирхгофа ток в нулевом проводе равен геометрической сумме фазовых токов;

$$
Io = Ia + Ib + Ic
$$
 (3)

Если Za = Zb = Zc (такая нагрузка называется равномерной), то ток Іо равен нулю и нулевой провод может быть изъят из схемы без изменения режима ее работы.

При неравномерной нагрузке ток нулевого провода в общем случае не равен нулю.

При соединении "звезда-звезда" без нулевого провода (рисунок 7.3) для расчета токов цепи целесообразно воспользоваться методом двух узлов.

Напряжение между двумя узлами

$$
U_{0'0} = \frac{E a Ya + E bYb + E cYc}{Ya + Yb + Yc}
$$
 (4)

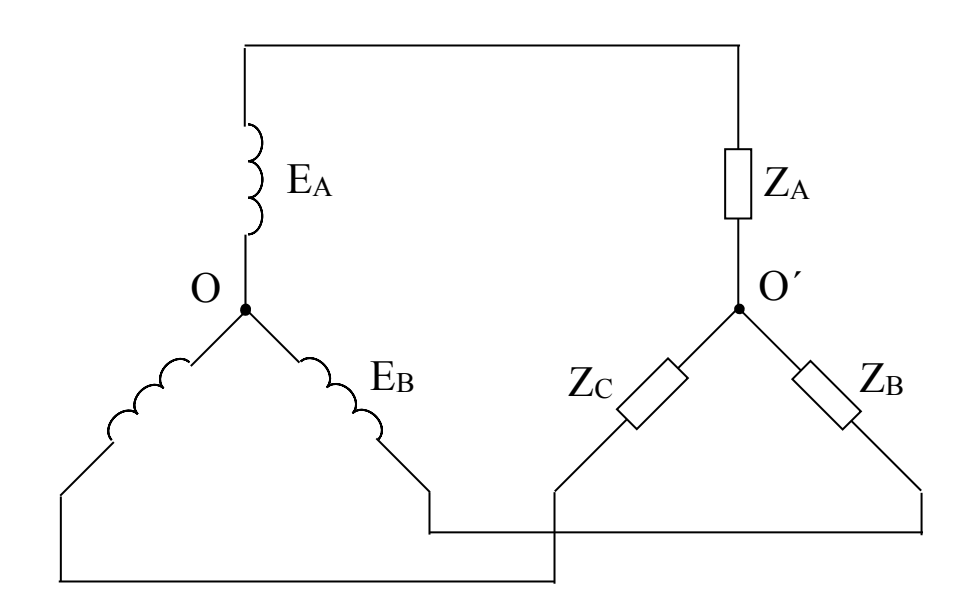

Рисунок 7.3 - Соединение генератора и нагрузки по схеме "звезда-звезда" без нулевого провода.

Если нагрузка равномерна (Ya = Yb = Yc), то  $U_{0'0} = 0$  и напряжение на каждой фазе равно соответствующей ЭДС

$$
Uad = Ea, Ubb = Eb, Ucd = Ec \tag{5}
$$

Если нагрузка не равномерна, то  $U$  оо $\prime \neq 0$  и

$$
Ua\dot{\phi} = Ea - U\dot{\phi}\dot{\phi}; \quad Ub\dot{\phi} = Eb - U\dot{\phi}\dot{\phi}; \quad Uc\dot{\phi} = Ec - U\dot{\phi}\dot{\phi} \tag{6}
$$

Токи в фазах нагрузки

$$
I a = \frac{Uao^{-1}}{Za} \, ; \quad I b = \frac{U bo^{\prime}}{Zb} \, ; \quad I c = \frac{U co^{\prime}}{Zc} \tag{7}
$$

# Порядок выполнения работы

1. Исследование трехфазной цепи при соединении приемников в звезду без нулевого провода и активной нагрузке фаз.

1.1. Собрать электрическую схему согласно рисунку 7.4 без нулевого провода с активной нагрузкой фаз. После проверки схемы преподавателем включить стенд переключателем.

Провести опыты:

При равномерной нагрузке фаз (ламповая нагрузка 1,2,3, лампы устанавливается переключателями Т1, Т2, Т3 соответственно в каждой фазе).

При неравномерной нагрузке фаз (в одной из фаз изменить положение тумблера).

При обрыве одной фазы.

Примечание: Во всех опытах необходимо измерить линейные и фазные напряжения, токи фаз и нулевого провода и напряжение смещения нейтрали U0'0 (амперметр со штепсельной вилкой, вольтметр со шупами).

Опытные данные свести в таблицу 1.

| Режим | Напряжения, В |       |     |     |      |    | Токи, А |  |  |  |
|-------|---------------|-------|-----|-----|------|----|---------|--|--|--|
| цепи  | JЛ            | ' dia | JФB | JФC | 0'0ر | ıа | IВ      |  |  |  |
| 1a    |               |       |     |     |      |    |         |  |  |  |
| 1 D   |               |       |     |     |      |    |         |  |  |  |
| 1 C   |               |       |     |     |      |    |         |  |  |  |

Таблица 1 - Исследование схемы "звезда-звезда".

2. Исследование трехфазной цепи при соединении приемников в "звезду" с нулевым проводом и активной нагрузке фаз.

2.1. Собрать схему включения ламповой нагрузки с нулевым проводом и проделать два опыта.

а) При равномерной нагрузке фаз.

b) При неравномерной нагрузке фаз.

2.2. Измерить фазные напряжения и токи в нулевом проводе, и напряжение смещения нейтрали. Результаты измерений занести в таблицу 1.

2.3. Построить в масштабе векторные диаграммы напряжений и токов для всех опытов. Установить соотношения между линейными и фазными напряжениями и выяснить роль нулевого провода.

3. Исследование режимов трехфазной цепи при соединении приемников в "звезду" и активно-реактивной нагрузке фаз.

3.1. Собрать схему с нулевым проводом и включением в фазу А активной нагрузки (лампы), фазу В - индуктивной и в фазу С - емкостной.

3.2. Измерить линейные и фазные напряжения, напряжение смещения нейтрали, фазные токи и ток в нулевом проводе. Все результаты измерений занести в таблицу 1.

3.3. Построить в масштабе векторную диаграмму напряжений и токов, считая катушку индуктивности и конденсатор идеальным - без потерь (т.е. токи и напряжения на этих элементах считать смещенными относительно друг друга на угол 90 градусов).

## **Содержание отчета**

- 1. Наименование и цель работы, номер учебной группы и дата выполнения работы.
- 2. Схемы исследуемых цепей.
- 3. Таблицы опытных данных и примеры расчетов.
- 4. Графический материал.
- 5. Выводы.

# **Контрольные вопросы**

1. Что такое трехфазная система ЭДС?

- 2. В чем преимущества трехфазных систем по сравнению с другими многофазными и однофазной?
- 3. Как соединить обмотки трехфазного генератора в звезду?
- 4. Каковы соотношения между линейными и фазными напряжениями и токами при соединении приемников в звезду?
- 5. Поясните роль нулевого провода.
- 6. Как рассчитать токи фаз при наличии несимметрии и отсутствии нулевого провода?

# **ЛАБОРАТОРНАЯ РАБОТА №8 "ИССЛЕДОВАНИЕ ТРЕХФАЗНОЙ СИСТЕМЫ ПРИ СОЕДИНЕНИИ ПРИЕМНИКОВ ТРЕУГОЛЬНИКОМ"**

**Цель работы:** Опытная проверка основных закономерностей и соотношений в цепи трехфазного тока при соединении приемников треугольником для симметричного и несимметричного режима работы цепи. Овладение методикой построения векторных диаграмм.

## **Содержание работы**

- 1. Исследование режимов трехфазной цепи при соединении приемников треугольником и активной нагрузке фаз.
- 2. Исследование режимов трехфазной цепи при соединении приемников треугольником и смешанной нагрузке (активнореактивной) фаз.

### **Элементы теории**

Под симметричной трехфазной системой ЭДС понимают совокупность трех синусоидальных ЭДС одинаковой частоты и амплитуды, сдвинутых по фазе на 120 градусов.

Существуют различные способы соединения обмоток генератора с нагрузкой. Для соединения фаз трехфазного генератора в треугольник нужно конец каждой предыдущей фазы соединить с началом последующей. При соединении нагрузки в треугольник (рисунок 8.1) линейные токи не равны фазовым токам нагрузки, а линейные напряжения одновременно являются фазовыми.

Величина и фаза тока по отношению к напряжению фазы определяется величиной и характером нагрузки.

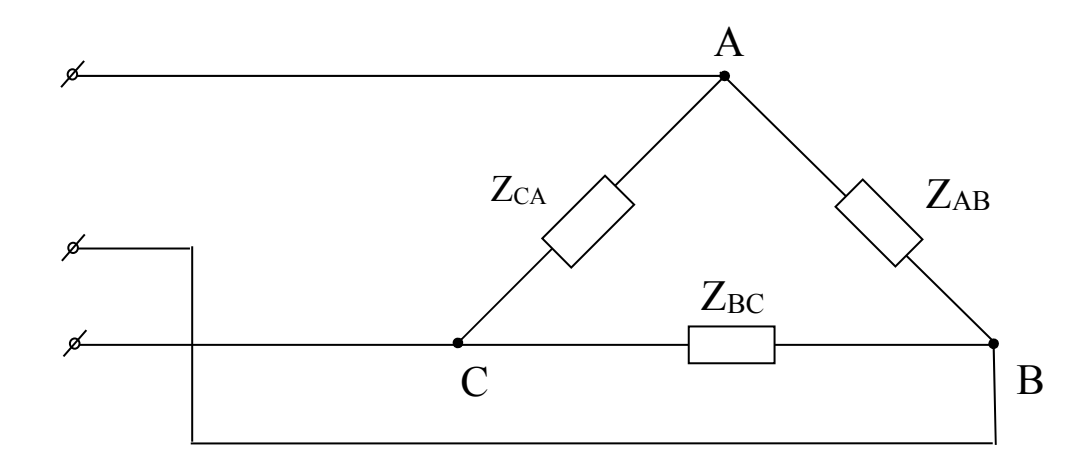

Рисунок 8.1 - Соединение трехфазной нагрузки в треугольник

Линейные токи определяются через фазовые по первому закону Кирхгофа:

$$
I a = I ab - I ca
$$
  
\n
$$
I b = I bc - I ab
$$
  
\n
$$
I c = I ca - I bc
$$
\n(1)

При равномерной нагрузке фаз линейные токи по модулю в  $\sqrt{3}$  раза больше фазовых токов нагрузки. При несимметричной нагрузке линейные токи могут быть и больше и меньше фазовых токов нагрузки.

#### Порядок выполнения работы

1. Исследование режимов трехфазной цепи при соединении приемников треугольником и активной нагрузке фаз.

1.1. Собрать электрическую цепь в соответствии с рисунком 8.2. Переключатель Т установить в положение "нагрузка активная". После проверки схемы преподавателем включить стенд.

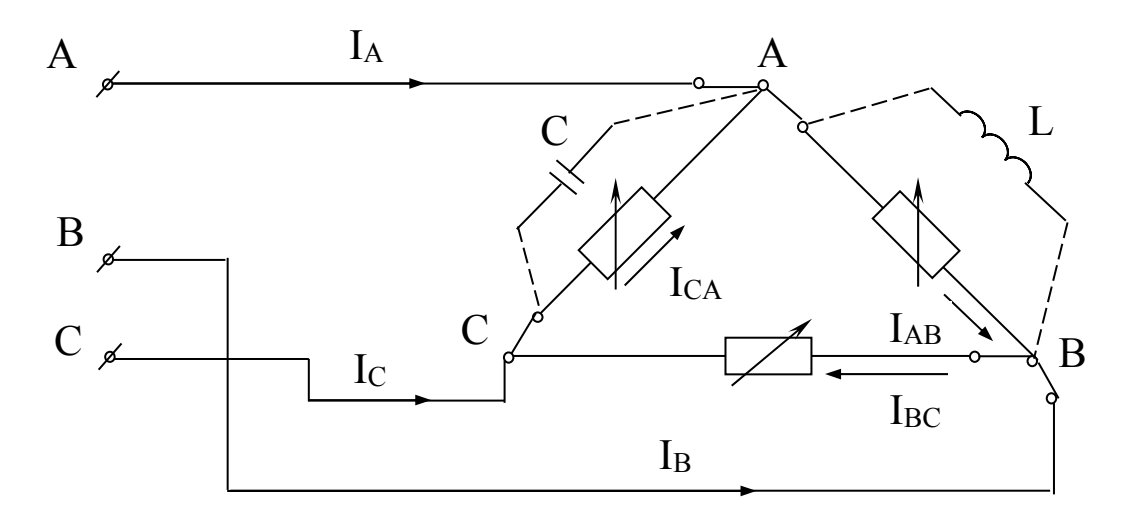

Рисунок 8.2 – Схема экспериментальной установки

1.2. Провести опыты:

а) При равномерной нагрузке фаз (ламповая нагрузка 1,2,3 лампы устанавливается тумблерами Т1, Т2, Т3 соответственно в каждой  $<sub>0</sub>$  ( $\frac{1}{2}$ ).</sub>

б) При неравномерной нагрузке фаз.

в) При одинаковой нагрузке фаз и обрыве одного линейного провода.

Во всех опытах измерить линейные напряжения, линейные и фазовые токи (амперметр со штепсельной вилкой, вольтметр со щупами). Опытные данные занести в таблицу 1.

Построить в масштабе векторные диаграммы напряжений и токов для всех опытов. Установить соотношения между линейными и фазными токами.

г) Подсчитать мощности фаз и всей цепи.

2. Исследование режимов трехфазной цепи при соединении приемников треугольником и активно-реактивной нагрузке фаз.

2.1. Переключатель Т установить в положение "нагрузка реактивная". При этом в фазу АВ включается индуктивность, в фазу ВС активная нагрузка, а в фазу СА - емкостная.

Таблица 1 – Экспериментальные исследования схемы "треугольник-треугольник"

|            | Измерено           |          |          |              |          |          |                |                         | Вычислено   |    |     |                |
|------------|--------------------|----------|----------|--------------|----------|----------|----------------|-------------------------|-------------|----|-----|----------------|
| Pe-<br>ЖИМ | Напряжения, В      |          |          | Токи, А      |          |          |                |                         | Мощность    |    |     |                |
|            | $\rm{U}_{\rm{ab}}$ | $U_{BC}$ | $U_{ca}$ | $I_{\rm AB}$ | $I_{BC}$ | $_{1ca}$ | $\mathbf{1}_a$ | $\mathbf{I}_{\text{B}}$ | $_{\rm 1c}$ | BT | BAp | $\cup$ .<br>BA |
|            |                    |          |          |              |          |          |                |                         |             |    |     |                |
|            |                    |          |          |              |          |          |                |                         |             |    |     |                |
|            |                    |          |          |              |          |          |                |                         |             |    |     |                |

2.2. Измерить напряжения, линейные и фазные токи. Результаты измерений занести в таблицу 1.

2.3. Построить в масштабе векторную диаграмму напряжений и токов, считая индуктивность и емкость идеальными (т.е. токи и напряжения на этих элементах считать смещенными относительно друг друга на угол 90 градусов).

2.4. Рассчитать активную и реактивную мощность фаз, а также полную мощность всей цепи.

# Содержание отчета

- Наименование и цель работы, номер учебной группы и дата 1. выполнения работы.
- $2<sub>1</sub>$ Схемы исследуемых цепей.
- $3<sub>1</sub>$ Таблицы опытных данных и примеры расчета.
- Графический материал.  $4_{\cdot}$
- $5_{-}$ Выводы.

## Контрольные вопросы

- Что такое трехфазная система ЭДС?  $1_{-}$
- В чем преимущества 3-х фазных систем передачи электриче-2. ской энергии по сравнению с другими многофазными и однофазной системой?
- 3. Как соединить обмотки генератора в треугольник?
- 4. Каковы соотношения между линейными и фазными напряжениями и токами при соединении приемников в треугольник?

Министерство образования и науки Российской Федерации ФГАОУ ВПО «СЕВЕРО-КАВКАЗСКИЙ ФЕДЕРАЛЬНЫЙ УНИВЕРСИТЕТ» Невинномысский технологический институт (филиал) Кафедра Информационных систем, электропривода и автоматики (наименование кафедры)

## **МЕТОДИЧЕСКИЕ УКАЗАНИЯ**

для выполнения практических работ по дисциплине «Теоретические основы электротехники» для студентов направлений подготовки 13.03.02 «Электроэнергетика и электротехника»

Невинномысск 2019

Методические указания составлены в соответствии с требованиями учебного рабочего плана 2016г. по направлению подготовки 13.03.02 «Электроэнергетика и электротехника» очной формы обучения и программой дисциплины

«Теоретические основы электротехники ».

В них излагаются основы методов расчета линейных электрических цепей постоянного, однофазного синусоидального, несинусоидального, а также трехфазных цепей синусоидального тока. Даны примеры расчета таких цепей, приводятся задачи, используемые при проведении практических занятий по дисциплине.

Используются при проведении групповых практических занятий и для самостоятельной работы студентов.

Могут быть использованы для проведения практических занятий по дисциплине «Электротехника и электроника» для студентов неэлектрических специальностей.

Методические указания рассмотрены и одобрены учебно-методической комиссией кафедры электропривода и автоматики.

> Составители: к.т.н., ст.н.с. Б.А. Добнер ст. препод. А.В. Топчиев Рецензент: к.т.н., доцент М.В. Любицкий

# Методы преобразования пассивных электрических цепей Последовательное соединение элементов. Соединение элементов называют последовательным, если в них протекает один и тот же ток (рис.1).

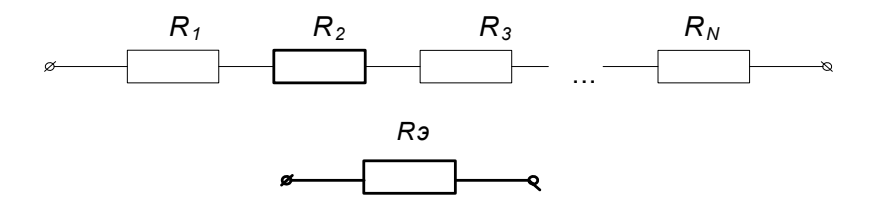

#### Рисунок 1

При последовательном соединении резисторов сопротивление эквивалентного приемника определяется как арифметическая сумма сопротивлений отдельных приемников:

$$
R_{\scriptscriptstyle 3} = \sum R_{\scriptscriptstyle \kappa} \,. \tag{1}
$$

Параллельное соединение элементов. Соединение нескольких элементов называют параллельным, если напряжение на каждом из элементов имеет одно и то же значение (рис.2).

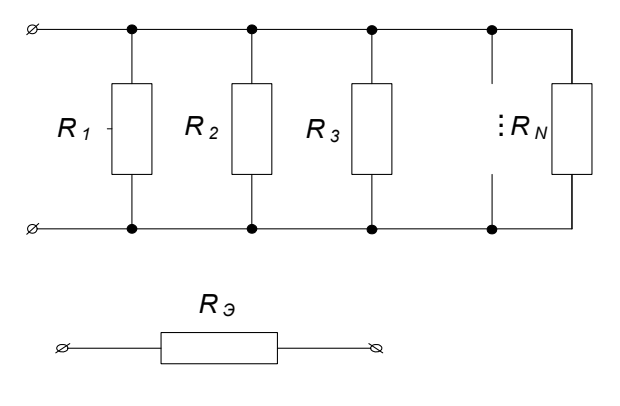

Рисунок 2

При параллельном соединении эквивалентное сопротивление находят по формуле:

$$
1/R_s = \sum 1/R_k \,. \tag{2}
$$

Преобразование элементов, соединенных звезды  $n_{O}$ схемам  $\boldsymbol{u}$ треугольника. В ряде случаев встречаются соединения групп элементов, для

которых необходимо выполнить преобразование элементов, соединенных по схемам треугольника или по схеме трехлучевой звезды (рис.3).

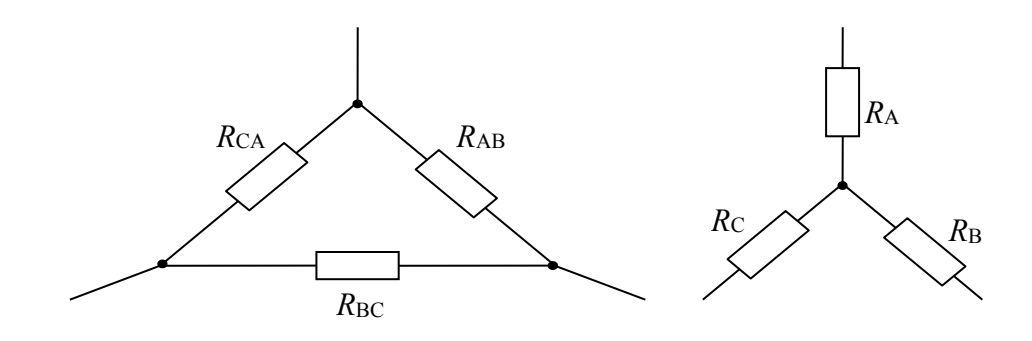

Рисунок 3

В этом случае свернуть схему до простейшей удается, применив преобразование треугольника сопротивлений в эквивалентную трехлучевую звезду. При этом сопротивления эквивалентной звезды могут быть пересчитаны через сопротивления треугольника при помощи формул:

$$
R_{A} = \frac{R_{AB} \cdot R_{CA}}{R_{AB} + R_{BC} + R_{CA}};
$$
  
\n
$$
R_{B} = \frac{R_{AB} \cdot R_{BC}}{R_{AB} + R_{BC} + R_{CA}};
$$
  
\n
$$
R_{C} = \frac{R_{BC} \cdot R_{CA}}{R_{AB} + R_{BC} + R_{CA}}.
$$
\n(3)

Возможна и обратная замена трехлучевой звезды эквивалентным треугольником:

$$
R_{AB} = R_A + R_B + \frac{R_A \cdot R_B}{R_C};
$$
  
\n
$$
R_{BC} = R_B + R_C + \frac{R_B \cdot R_C}{R_A};
$$
  
\n
$$
R_{CA} = R_C + R_A + \frac{R_C \cdot R_A}{R_B}.
$$
\n(4)

#### *Задачи*

*Задача 1.* Определить эквивалентное сопротивление цепи (рис.4) между зажимами АВ, если *R*1=*R*2=15Ом, *R*3=*R*6=20Ом, *R*4=*R*5=17,5Ом, *R*7=12Ом.

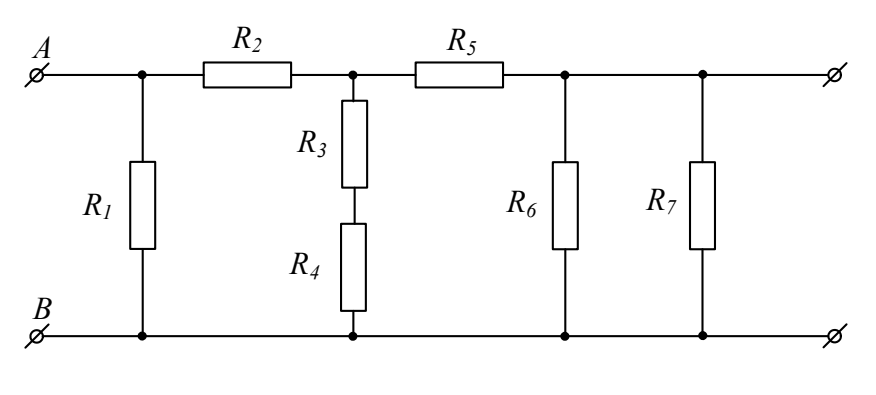

Рисунок 4

*Задача 2.* Определить эквивалентное сопротивление цепи (рис.5) между зажимами АВ, если *R*1=2,5Ом, *R*2=6Ом, *R*3=2Ом, *R*4=1,5Ом, *R*5=3Ом

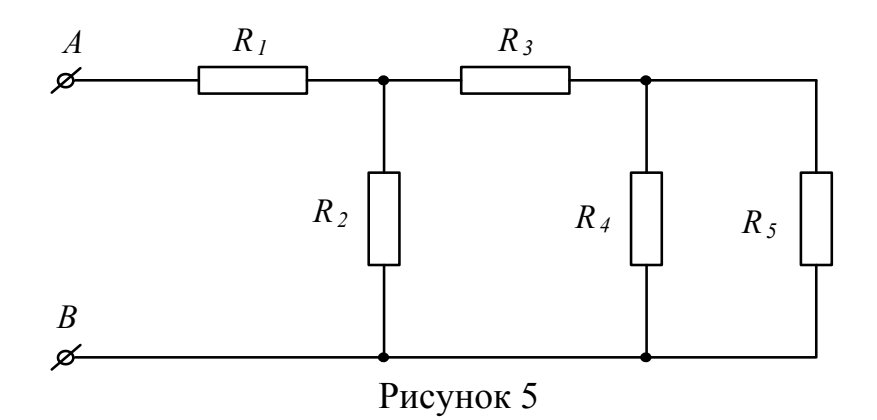

*Задача 3.* В схеме (рис.6) значения сопротивлений резисторов одинаковы и равны *R*=10Ом. Определить в общем виде значения сопротивлений между зажимами AB, AC, AD, CD, AF.

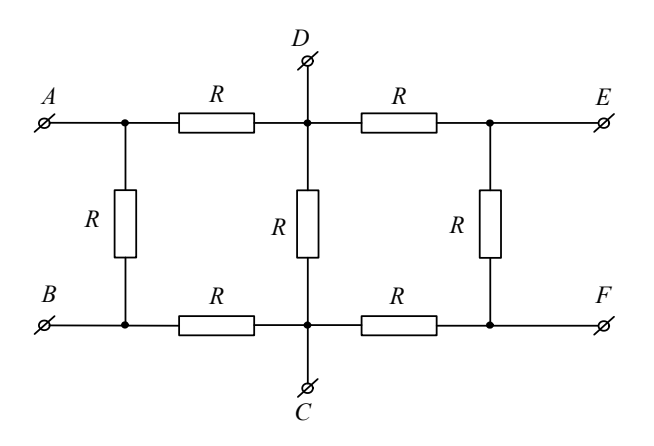

Рисунок 6

Задача 4. Определить эквивалентное сопротивление цепи (рис. 7) между зажимами АВ, если  $R_1=R_5=3$ Ом,  $R_2=2,8$ Ом,  $R_3=1$ Ом,  $R_4=6,2$ Ом,  $R_6=2$ Ом.

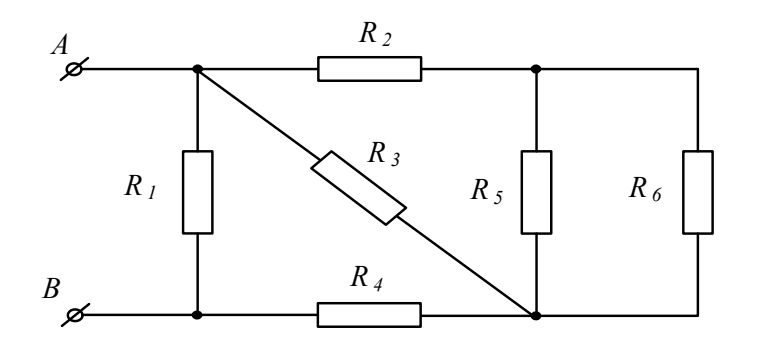

Рисунок 7

Методы расчета цепей постоянного тока

#### 1. Метод эквивалентного преобразования схем

В ряде случаев расчет сложной электрической цепи упрощается, если в ее группу резистивных cxeme замешения заменить элементов другой эквивалентной группой, в которой эти элементы соединены иначе. Взаимная эквивалентность заключается в том, что после замены режим работы остальной части цепи не изменится.

Метод может быть успешно применен для расчета таких цепей, в которых имеются резисторы, включенные между собой последовательно, параллельно или по смешанной схеме, а так же по схеме звезда или треугольник.

Так на схеме, изображенной на рисунке 8,а, резисторы  $R_3$  и  $R_4$  включены последовательно: между ними, в точке 3 нет ответвления с током, поэтому  $I_3=I_4$ . Эти два резистора можно заменить одним, эквивалентным, определив его как сумму

$$
R_3+R_4=R_{34}.
$$

После такой замены получается более простая схема (рис. 8,6).

Здесь следует обратить внимание на возможные ошибки в определении способа соединения резисторов, которые иногда допускаются при отсутствии опыта в расчете электрических цепей.

Например, резисторы *R*<sup>1</sup> и *R*3 ошибочно принимают соединенными последовательно, а резисторы  $R_2$  и  $R_4$  – соединенными параллельно. Такое определение способа соединения резисторов не соответствует основным признакам последовательного и параллельного соединения.

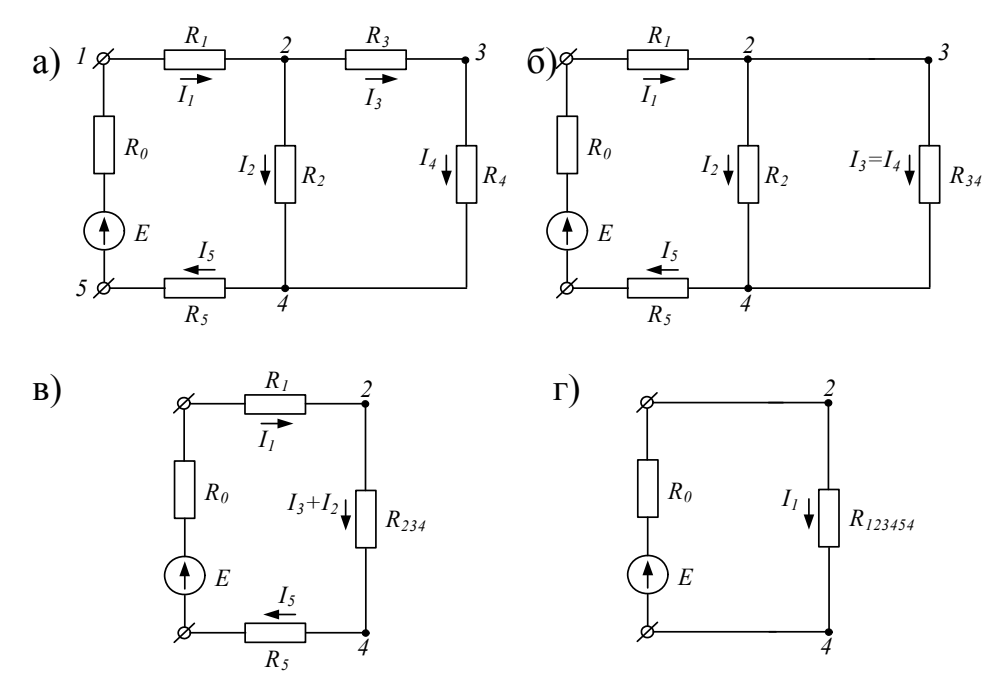

Рисунок 8

Между резисторами  $R_1$  и  $R_3$ , в точке 2, имеется ответвление с током  $I_2$ . Поэтому ток *I*<sup>1</sup> не может быть равен току *I*3, а резисторы *R*<sup>1</sup> и *R*<sup>3</sup> нельзя считать включенными последовательно. Резисторы *R*<sup>2</sup> и *R*<sup>4</sup> с одной стороны присоединены к общей точке *4*, а с другой стороны – к разным точкам схемы *2* и *3*. Следовательно, напряжение, приложенное к резистору *R*2, не может быть одновременно и напряжением на резисторе *R*4. Поэтому резисторы *R*<sup>2</sup> и *R*<sup>4</sup> нельзя считать включенными параллельно.

Параллельно соединены резистор R<sub>2</sub> и последовательная группа резисторов *R*<sup>3</sup> и *R*4, т.е. эквивалентное сопротивление *R*34, что более наглядно видно из схемы, представленной на рисунке 8,б. Сопротивления резисторов  $R_2$  и  $R_{34}$  можно заменить одним, эквивалентным, определив его из выражения

$$
R_{\scriptscriptstyle{24}} = \frac{R_{\scriptscriptstyle{2}}R_{\scriptscriptstyle{34}}}{R_{\scriptscriptstyle{2}} + R_{\scriptscriptstyle{34}}},
$$
 и получить более простую схему (рис. 8, в).

В схеме на рисунке 8,в резисторы  $R_1$ ,  $R_{24}$ ,  $R_5$  соединены последовательно. Заменив их одним, эквивалентным, получим простейшую схему (рис. 8,г).

Подобными преобразованиями схему смешанного соединения резисторов с одним источником энергии в большинстве случаев удается привести к простейшей схеме, что значительно облегчает расчет.

В схеме рисунка 8,г ток  $I_1$  определяется по закону Ома. Токи в других ветвях первоначальной схемы нетрудно определить, переходя от схемы к схеме в обратном порядке.

Из схемы на рисунке 8,в наглядно видно, что  $I_5=I_1=I_2+I_3$ . Кроме того, напряжение между точками 2 и 4  $U_{24} = I_1 R_{24}$ . Зная это напряжение, легко определить токи  $I_2$  и  $I_3=I_4: I_2=U_{24}/R_2$ ;  $I_3=I_4=U_{24}/R_{34}$ .

#### *Задачи*

Задача 5. Определить токи ветвей (рис. 9), если напряжение на входе цепи  $U_{AB}$ =12B,  $R_1$ =2,50m,  $R_2$ =60m,  $R_3$ =20m,  $R_4$ =1,50m,  $R_5$ =30m

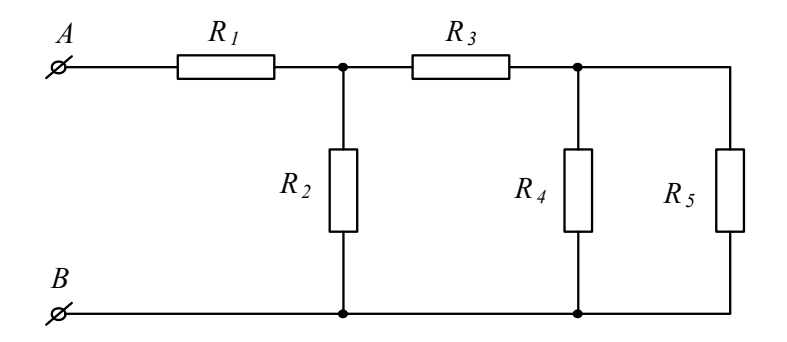

Рисунок 9

Задача 6. Определить токи в ветвях схемы (рис. 10), если  $U_{AB} = 9B$ ,  $R_1=R_5=3$ Om,  $R_2=2,8$ Om,  $R_3=1$ Om,  $R_4=6,2$ Om,  $R_6=2$ Om.

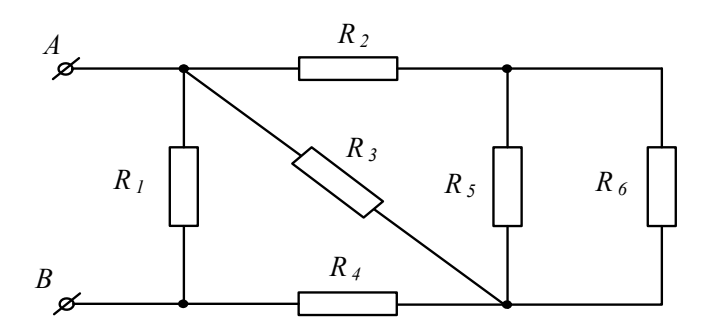

Рисунок 10

Задача 7. Определить эквивалентное сопротивление цепи, напряжение на входе и токи в ветвях (рис. 11), если  $I_4=0.05$ А,  $R_1=30$ Ом,  $R_2=90$ Ом,  $R_3=R_6=100$ OM,  $R_4=R_5=160$ OM,  $R_7=50$ OM.

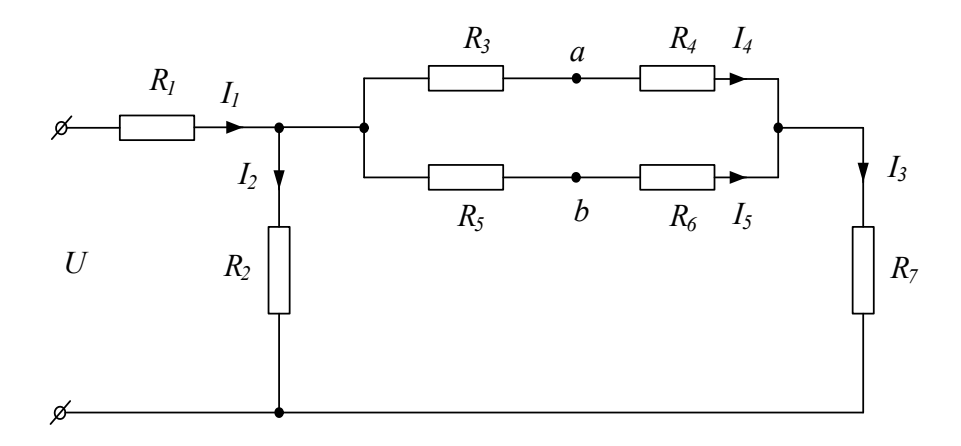

Рисунок 11

#### 2. Метод контурных токов

При расчете цепи этим методом полагают, что в каждом независимом контуре электрической цепи течет свой контурный ток. Записывают уравнения по второму закону Кирхгофа для контурных токов и, решая эти уравнения, находят контурные токи. Затем через контурные токи определяют действительные токи ветвей.

Если в цепи имеется больше двух контуров, например три, то система уравнений будет выглядеть следующим образом:

$$
\begin{bmatrix} R \end{bmatrix} = \begin{bmatrix} R_{11} & R_{12} & R_{13} \\ R_{21} & R_{22} & R_{23} \\ R_{31} & R_{32} & R_{33} \end{bmatrix}; \quad \begin{bmatrix} I \end{bmatrix} = \begin{bmatrix} I_{11} \\ I_{22} \\ I_{33} \end{bmatrix}; \quad \begin{bmatrix} E \end{bmatrix} = \begin{bmatrix} E_{11} \\ E_{22} \\ E_{33} \end{bmatrix}.\tag{5}
$$

В этих уравнениях  $R_{ii}$  – суммарное сопротивление *i*-го контура;  $R_{ii}$  – взятое со знаком «-» сопротивление смежной ветви между  $i$  -м и  $j$  - м контурами;  $I_{ii}$ - контурный ток  $i$  - го контура;  $E_{ii}$  - суммарная ЭДС  $i$  - го контура, равная алгебраической сумме ЭДС этого контура.

Рекомендуется для единообразия в знаках сопротивлений с разными индексами все контурные токи направлять в одну и ту же сторону, например, по часовой стрелке.

Решение уравнений системы искомые контурные дает токи. Действительные токи ветвей вычисляются через контурные.

Рассмотрим пример: по заданным параметрам цепи и ЭДС источников рассчитать токи ветвей цепи, представленной на рисунке 12 методом контурных токов.  $R_{l}$ =20м;  $R_{2}$ =30м;  $R_{3}$ =50м;  $R_{4}$ =30м;  $R_{5}$  =10м;  $E_{l}$ =5В;  $E_4 = 3B$ ;  $E_5 = 8B$ .

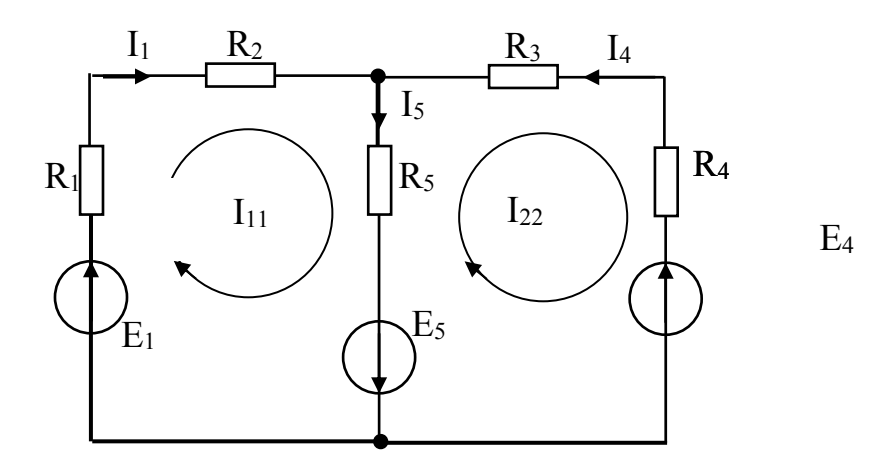

Рисунок 12

Находим:  $R_{11} = R_1 + R_2 + R_5 = 2 + 3 + 1 = 6$ Ом;  $R_{22} = R_5 + R_3 + R_4 = 1 + 5 + 3 = 9$ Ом;  $R_{12} = R_{21} =$  $R_5$ =-10m;  $E_{11}$ = $E_1$ + $E_5$ =5+8=13B;  $E_{22}$ =- $E_5$ - $E_4$ =-8-3=-11B.

Подставив полученные данные в систему (5), находим решение:  $I_{11}=2A$ ;  $I_{22}$  = -1А. Рассчитываем действительные токи ветвей:  $I_1 = I_{11} = 2A$ ;  $I_4 = -I_{22} = 1A$ ;  $I_5 = I_{11} - I_{22} = 2 + 1 = 3A$ .

#### Задачи

Задача 8. В цепи (рис.13) ЭДС источников питания равны  $E_1$ =120B,  $E_2$ =114В, а сопротивления ветвей – R<sub>1</sub>=0,1Ом R<sub>2</sub>=0,1Ом R<sub>3</sub>=1,5Ом R<sub>4</sub>=0,5Ом

*R*5=2,0Ом *R*6=1,0Ом. Определить токи в ветвях цепи методом непосредственного применения законов Кирхгофа и методом контурных токов. Составить баланс мощностей.

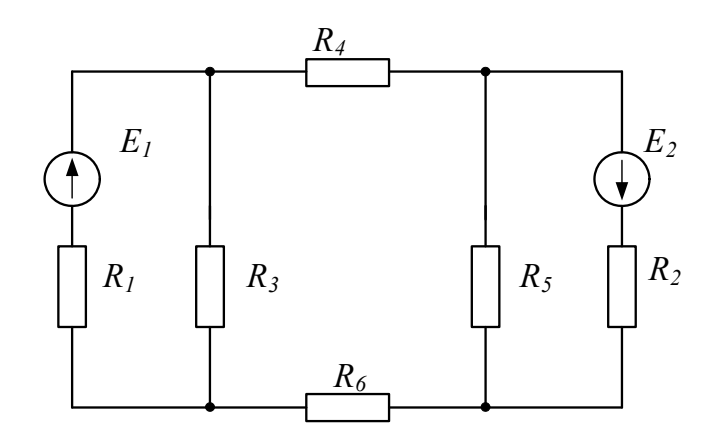

Рисунок 13

*Задача 9.* В цепи (рис. 14) сопротивления *R*1=2Ом, *R*2=3Ом, *R*3=4Ом,  $R_4$ =5Ом,  $R_5$ =8Ом и напряжение на зажимах цепи *U*=80В. Определить токи в ветвях и в неразветвленной части цепи. Задачу решить методом контурных токов.

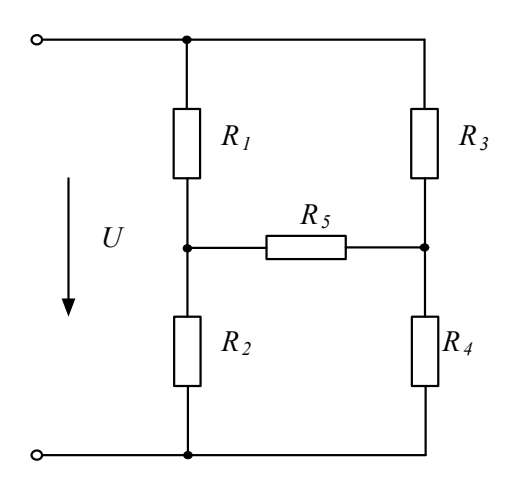

Рисунок 14

*Задача 10.* В цепи (рис.15) ЭДС источников питания равны *Е*1=120В,  $E_2$ =200В,  $E_3$ =100В, а сопротивления ветвей соответственно  $R_1$ =10м,  $R_2$ =20м, *R*3=4Ом, *R*4=5Ом. Рассчитать токи в ветвях цепи методом контурных токов, определить режим работы каждого из источников. Составить баланс мощностей.

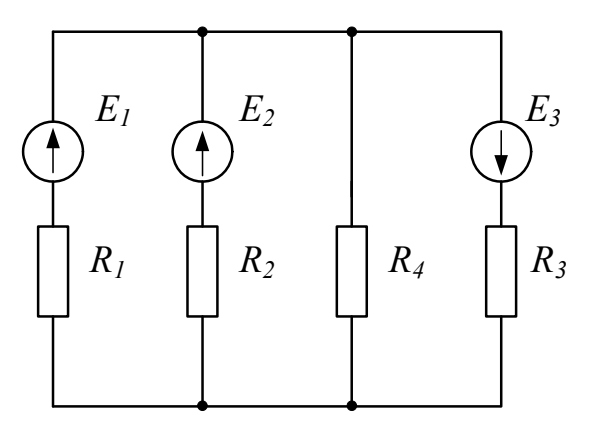

Рисунок 15

Задача 11. В электрической цепи, изображенной на рисунке 16,  $E_1$ =10B;  $E_2=6B$ ;  $E_6=4B$ ;  $R_1=50M$ ;  $R_2=40M$ ;  $R_3=20M$ ;  $R_4=10M$ ;  $R_5=40M$ ;  $R_6=20M$ . Рассчитать токи ветвей методом контурных токов и проверить баланс мощностей.

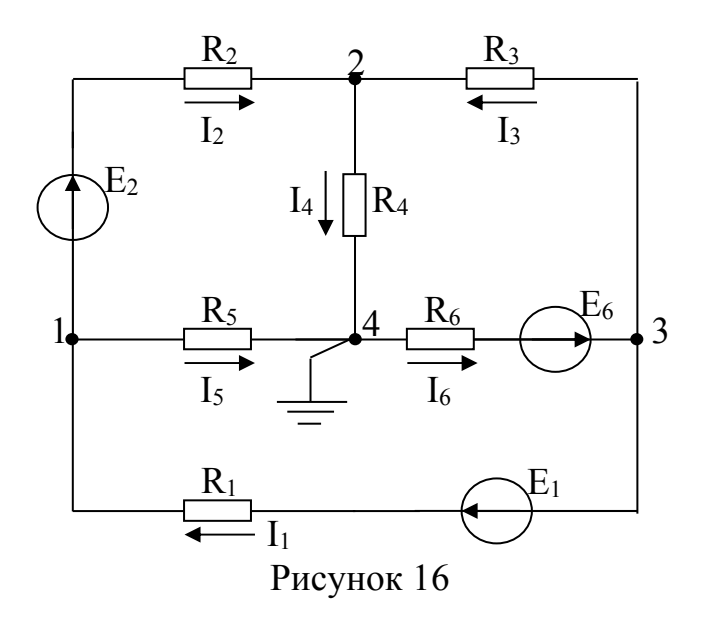

#### 3. Метод узловых потенциалов

Ток любой ветви может быть найден из обобщенного закона Ома по известным потенциалам крайних точек этой ветви. Но крайние точки ветви являются узлами. Следовательно, при известных потенциалах узлов, токи ветвей могут быть легко найдены. Так как один из узлов схемы может быть заземлен и его потенциал принят равным нулю, то при наличии в схеме п узлов ей соответствует система из (n-1) уравнений:
$$
\varphi_1 G_{11} + \varphi_2 G_{12} + \dots + \varphi_{n-1} G_{1,n-1} = J_{11};
$$
  
\n
$$
\varphi_1 G_{21} + \varphi_2 G_{22} + \dots + \varphi_{n-1} G_{2,n-1} = J_{22};
$$
  
\n
$$
\dots
$$
  
\n
$$
\varphi_1 G_{n-11} + \varphi_2 G_{n-12} + \dots + \varphi_{n-1} G_{n-1,n-1} = J_{n-1,n-1}.
$$
  
\n(6)

В общем случае  $G_{kk}$  – сумма проводимостей ветвей, сходящихся в узле k;  $G_{km}$  – сумма проводимостей ветвей, непосредственно соединяющих узлы  $k$  и т, взятая со знаком минус. Если между какими-либо двумя узлами ветвь отсутствует, то соответствующая проводимость равна нулю. В правой части системы стоят узловые токи. В их формировании участвуют те ветви, подходящие к этому узлу, которые содержат источники ЭДС и (или) тока. Если ЭДС  $E_p$  р-ветви направлена к *k*-узлу, то ее вклад в формирование узлового тока  $J_{kk}$  равен  $E_p g_p$ , а если эта ЭДС направлена от k-узла, то ее вклад равен -  $E_p$ g<sub>p</sub>. Если к *k*-узлу подтекает ток от источника тока, то он должен быть введен в  $J_{kk}$  со знаком плюс, если этот ток источника тока утекает от узла, то он должен входить в  $J_{kk}$  со знаком минус. После решения системы (6) относительно потенциалов определяют токи в ветвях по закону Ома для ветви, содержащей ЭДС (обобщенный закон Ома).

Система уравнений (6) может быть представлена в матричной форме записи:

$$
[G][\varphi]=[J_{kk}]. \tag{7}
$$

$$
[G] = \begin{bmatrix} G_{11} & G_{12} & \cdots & G_{1,n-1} \\ G_{21} & G_{22} & \cdots & G_{2,n-1} \\ \cdots & \cdots & \cdots & \cdots \\ G_{n-1,1} & G_{n-1,2} & \cdots & G_{n-1,n-1} \end{bmatrix}; [\varphi] = \begin{bmatrix} \varphi_1 \\ \varphi_2 \\ \vdots \\ \varphi_{n-1} \end{bmatrix};
$$

$$
\begin{bmatrix} J_{kk} \end{bmatrix} = \begin{bmatrix} J_{11} \\ J_{22} \\ . \\ . \\ J_{n-1,n-1} \end{bmatrix}.
$$

Ее решение:

$$
[\varphi] = [G]^{-1}[J_{kk}]. \tag{8}
$$

По найденным потенциалам узлов находят токи ветвей, используя обобщенный закон Ома.

## Задачи

Задача 12. В цепи, схема которой показана на рисунке 17, ЭДС источников питания равны  $E_1=120B$ ,  $E_2=114B$ , а сопротивление ветвей - $R_1=0,1$ Ом  $R_2=0,1$ Ом  $R_3=1,5$ Ом  $R_4=0,5$ Ом  $R_5=2,0$ Ом  $R_6=1,0$ Ом. Рассчитать токи ветвей методом узловых потенциалов и проверить баланс мощностей.

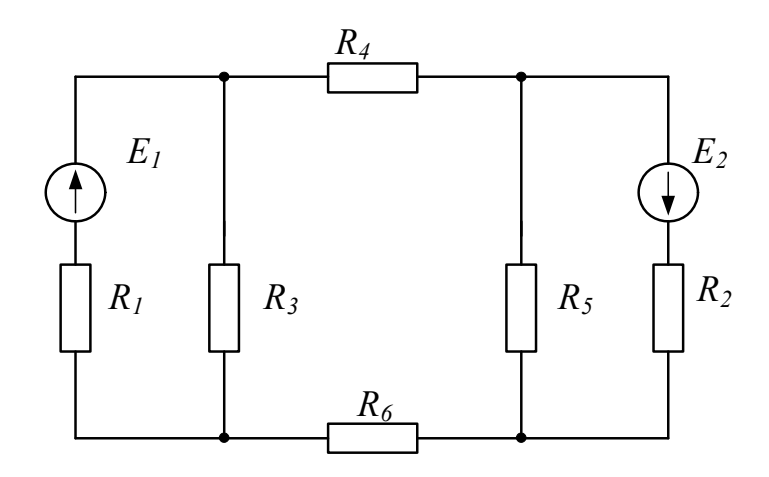

## Рисунок 17

Задача 13. Определить токи в ветвях цепи (рис. 18) методом узловых потенциалов, если  $E_2 = E_3 = E_4 = 20B$ ,  $E_5 = 30B$ ,  $E_6 = 60B$ ,  $R_1 = R_2 = R_3 = R_4 = 20M$ ,  $R_5 = 3$ OM,  $R_6 = 6$ OM.

Задача 14. Решить задачу 11 методом узловых потенциалов и сравнить с результатами, полученными методом контурных токов.

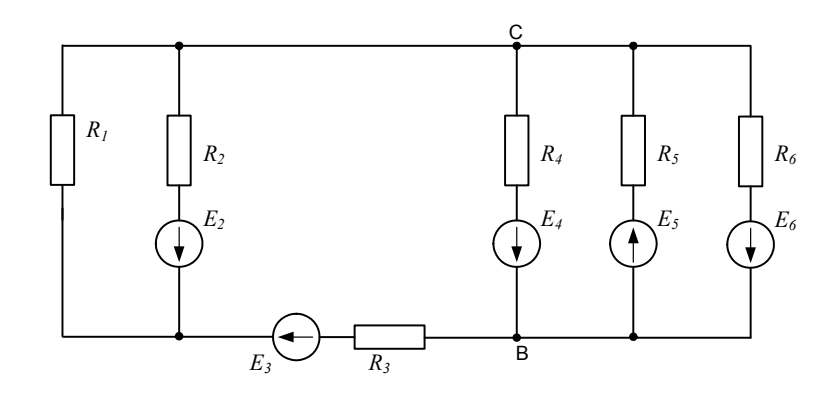

Рисунок 18

4. Метод узлового напряжения (двух узлов).

Часто встречаются схемы, содержащие всего два узла. Наиболее рациональным методом расчета таких схем является узловое напряжение *(метод двух узлов).* Суть метода состоит в том, что за искомое принимают напряжение между двумя узлами схемы:

$$
U_{ab} = \frac{\sum E_k g_k}{\sum g_k}.
$$
\n(9)

После определения этого напряжения ток любой ветви может быть определен из обобщенного закона Ома.

#### *Задачи*

*Задача* 15. В цепи (рис.19) ЭДС источников равны  $E_1$ =160В,  $E_2$ =220В, *Е*3=80В, а сопротивления ветвей соответственно *R*1=2Ом, *R*2=4Ом, *R*3=1Ом, *R*4=6Ом. Определить токи в ветвях цепи и режим работы каждого из источников. Составить баланс мощностей. Задачу решить методом узлового напряжения.

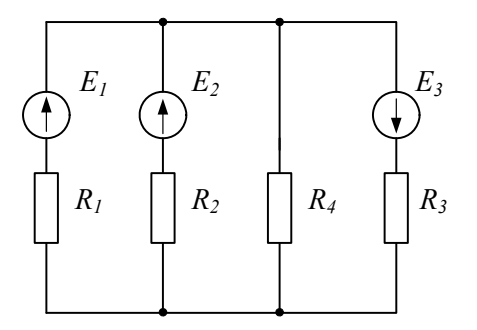

Рисунок 19

*Задача 16.* В схеме, представленной на рисунке 20, *Е*1=16В; *Е*3=24В; *R*1=4Ом; *R*2=2Ом; *R*3=8Ом; *R*4=8Ом.

Рассчитать токи методом узлового напряжения.

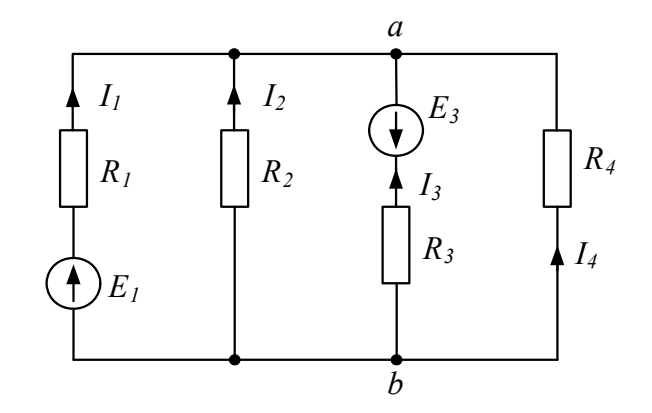

Рисунок 20

5. Метод наложения

Принцип наложения справедлив только в линейных электрических цепях. Он формулируется следующим образом:

*Ток в k-й ветви равен алгебраической сумме частичных токов, вызываемых каждой из ЭДС схемы в отдельности.* 

Принцип наложения положен в основу метода расчета линейных электрических цепей, получившего название *метода наложения*.

При расчете цепей данным методом поступают следующим образом: поочередно рассчитывают токи, возникающие от действия каждой из ЭДС, мысленно замыкая накоротко остальные, но оставляя в схеме их внутренние сопротивления. Находят токи в ветвях путем алгебраического сложения частичных токов.

### *Задачи*

*Задача 17.* Рассчитать токи в электрической цепи, схема которой приведена на рисунке 21 методом наложения, если известно: *E*1=10B; *E*2=4B;  $R_1$ =2Ом;  $R_2$ =4Ом;  $R_3$ =4Ом. Проверить баланс мощностей.

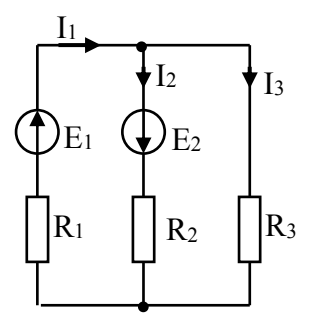

Рисунок 21

Задача 18. Решить задачу 16 методом наложения и сравнить полученные результаты.

6. Метод эквивалентного генератора

Метод эквивалентного генератора основан на теореме об активном двухполюснике и эквивалентном генераторе, которая формулируется следующим образом:

По отношению к выделенной ветви двухполюсник при расчете можно эквивалентным генератором,  $\partial \mathcal{I} \mathcal{C}$ которого заменить равна напряжению холостого хода на зажимах выделенной ветви, а внутреннее сопротивление равно входному сопротивлению двухполюсника.

Метод расчета тока в выделенной ветви, основанный на замене активного двухполюсника эквивалентным генератором, принято называть методом эквивалентного генератора. Метод целесообразно использовать для расчета тока в какой - либо одной ветви электрической цепи.

Рекомендуется такая последовательность расчета тока этим методом: а) находим напряжение на разомкнутой ветви  $ab$ ; б) определяем входное сопротивление  $R_{\alpha x}$  всей схемы по отношению к зажимам *ab* при закороченных источниках ЭДС и разомкнутых ветвях с источниками тока; в) подсчитываем ток по формуле  $I = Uab_{xx}/(R + R_{ex})$ .

#### *Задачи*

*Задача 19.* В электрической цепи, представленной на рисунке 22, *E*1=10В;  $E_4 = 24B$ ;  $R_1 = 40M$ ;  $R_2 = 60M$ ;  $R_3 = 120M$ ;  $R_4 = 20M$ ;  $R_5 = 30M$ . Рассчитать ток  $I_5$ методом эквивалентного генератора.

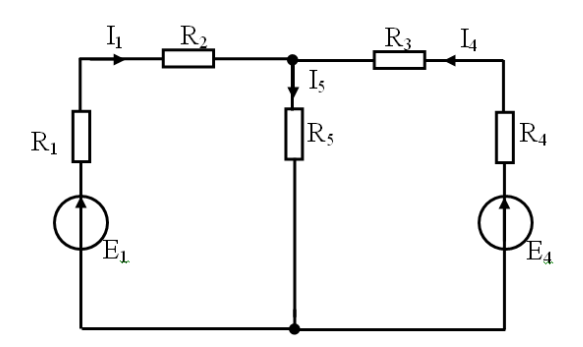

Рисунок 22

*Задача 20.* В цепи (задача 8) рассчитать ток через резистор *R*<sup>6</sup> методом эквивалентного генератора и сравнить с ранее полученным значением.

*Задача 21.* Определить ток в ветви BC задачи 13 методом эквивалентного генератора и сравнить полученный результат.

Методы расчета электрических цепей синусоидального тока

1. Расчет цепей по мгновенным значениям

При расчете цепей синусоидального тока используют различные формы представления синусоидальных величин. Эти формы в общем случае можно разделить на аналитические и графические. К аналитическим формам можно отнести представление синусоидальных величин их мгновенными значениями. Например, мгновенные значение синусоидального тока и напряжения можно записать как  $i(t) = I_m \sin(\omega t + \psi_i);$  90 где  $I_m; U_m$ амплитуды,  $\psi_i$ ; $\psi_i$  – начальные фазы;  $\omega$  – угловая частота. Любые линейные комбинации (т.е. сложение или вычитание) нескольких гармонических колебаний с одной и той же частотой  $\omega$  дают результирующее колебание той же частоты. Дифференцирование и интегрирование гармонических колебаний также приводит к гармоническим колебаниям той же частоты, но сдвинутым по фазе на 90°, т.е. находящимся в квадратуре с исходным колебанием.

При расчете цепей по мгновенным значениям используют приведение произвольной цепи к одной из канонических схем. В качестве канонических схем обычно используют последовательное или параллельное соединение активных и реактивных сопротивлений или проводимостей. При этом для последовательной канонической схемы пользуются последовательным соединением активного и реактивного сопротивлений  $r$  и  $x$ , а для параллельной канонической схемы- параллельным включением активной и реактивной проводимостей **g** и **b**. Такие соединения элементов приведены на рисунке 23.

Если к входу последовательной канонической схемы подключен источник напряжения  $e(t)$ , то ток цепи определится по закону Ома:

$$
i(t) = \frac{E_m}{z} \sin(\omega t + \psi_u - \varphi),
$$
\n(10)

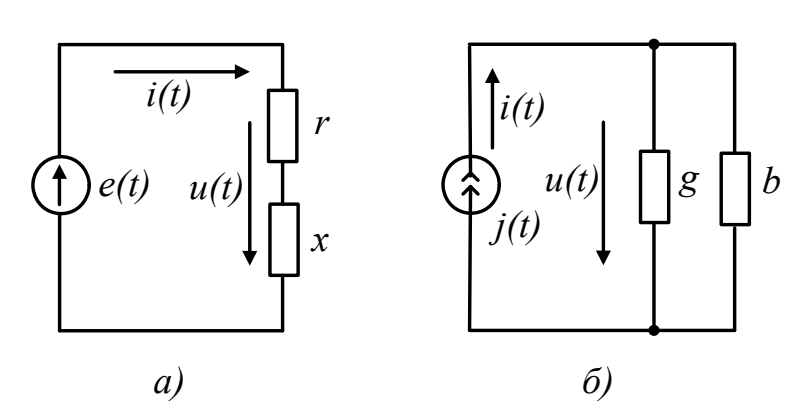

Рисунок 23

где  $\varphi = \arctg(x/r)$  – фазовый сдвиг межу напряжением и током,  $z = \sqrt{r^2 + x^2}$ - полное сопротивление цепи.

При подключении к входу параллельной канонической схемы источника тока  $i(t)$  напряжение на элементах схемы определится из выражения:

$$
u(t) = \frac{I_m}{y} \sin(\omega t + \psi_i + \varphi),
$$
\n(11)

где  $\varphi = arctg(b/g)$  – сдвиг фаз между током источника и напряжением на входе схемы;  $y = \sqrt{g^2 + b^2}$  – полная проводимость цепи.

Переход от последовательной канонической схемы к параллельной выполняется при помощи уравнений:

$$
g = r/z^2; b = x/z^2.
$$
 (12)

Аналогично выполняется переход от параллельной канонической схемы к последовательной:

$$
r = g / y^2; x = b / y^2.
$$
 (13)

При выполнении этих условий обе схемы будут эквивалентными.

Рассмотрим примеры расчета цепи по мгновенным значениям.

Пример 1. Требуется определить напряжение на входе цепи, схема которой приведена на рисунке 24, если ток источника  $i(t) = 0$ , lsin 500 $t(A)$ . Параметры схемы имеют следующие значения:  $b_c = 0.2$ См;  $x_L = r = 100$ м.

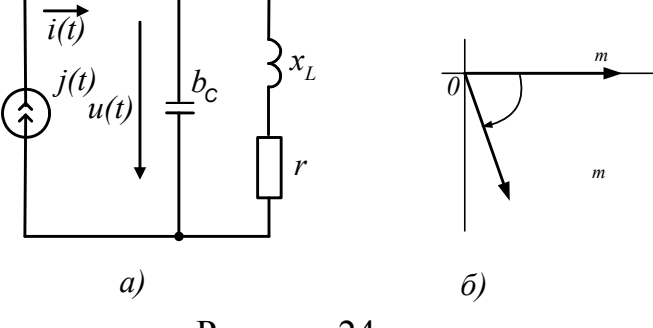

Рисунок 24

Решение. Вначале преобразуем последовательное соединение r и  $x_L$  в параллельное соединение g и  $b_{\text{L}}$ :

$$
g = r/z^2 = r/(r^2 + x_L^2) = 10/200 = 0,5 \text{Cm},
$$
  

$$
b_L = x_L/z^2 = x_L/(r^2 + x_L^2) = 10/200 = 0,5 \text{Cm}.
$$

Затем рассчитаем реактивную проводимость цепи  $b=b_1-b_2=$  $=0.05 - 0.2 = -015$  См и определим ее полную проводимость

$$
y = \sqrt{g^2 + b^2} = 0,05\sqrt{2} = 0,16
$$
 Cm.

Найдем амплитуду напряжения на входе цепи

$$
U_m = I/y = 0,1/0,16 = 0,625B
$$

и определим сдвиг фаз между током и напряжением  $t g \varphi = b/g = -3$ , откуда получаем  $\varphi = -71^{\circ}30$ .

Мгновенное значение напряжения на входе цепи определяется формулой:

$$
u(t) = U_m \sin(500t + \psi_i + \varphi) = 0,625 \sin(500t - 71^\circ 30^\circ).
$$

Пример 2. Для цепи, изображенной на рисунке 25, требуется определить

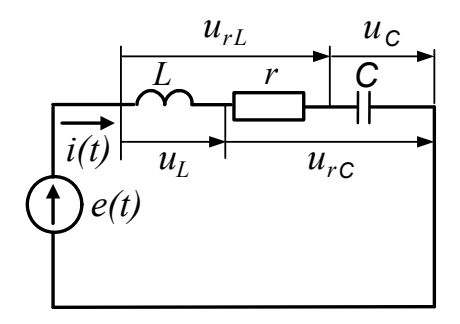

Рисунок 25

значение тока  $i(t)$ , напряжений на элементах  $u_r(t)$ ,  $u_c(t)$ ,  $u_{\rm L}(t)$ ,  $u_{\rm rL}(t)$ ,  $u_{\rm rc}(t)$ , а также активную мощность  $P$ , потребляемую цепью. Параметры элементов схемы имеют следующие значения:  $e(t) = 20\sin 100t B$ ;  $r = 40$ м; L=70mГн;  $C = 2500$ MK $\Phi$ .

Решение. Определим реактивные сопротивления цепи:

Вычислим полное сопротивление цепи:

$$
z = \sqrt{r^2 + (x_L - x_c)^2} = \sqrt{4^2 + (7 - 4)^2} = 50M.
$$

Определим угол сдвига фаз между напряжением источника и током в

цепи:

$$
\varphi = \arctg(x_t - x_c)/r = \arctg(3/4) = 37^\circ
$$
.

Найдем амплитуду тока в цепи:

$$
I_m = E_m / z = 20/5 = 4A
$$

Используя полученные значения, запишем мгновенное значение тока:

$$
i(t) = I_m \sin(\omega t - \varphi) = 4\sin(100t - 37^\circ) A.
$$

Напряжение на сопротивлении определим по закону Ома:

$$
u_r(t) = r i(t) = 16 \sin(100t - 37^\circ)B.
$$

Напряжение на индуктивности вычислим по формуле:

$$
u_{L}(t) = Ldi(t)/dt = 70 \cdot 10^{-3}100 \cdot 4\cos(100t - 37^{\circ}) = 28\sin(100t + 53^{\circ})B.
$$

Напряжение на емкости определим по формуле:

$$
u_c = \left[ \int i(t)dt \right] / C = 4 \left[ -\cos(100t - 37^\circ) \right] / 0,25 = 16\sin(100t - 127^\circ)B.
$$

Напряжение на последовательном соединении резистора *r* и

## индуктивности

*L* определяется током *I*<sup>m</sup> и полным сопротивлением *z*rL этого соединения. Амплитуда этого напряжения равна

$$
U_{mrl} = I_m z_{rl} = I_m \sqrt{r^2 + x_L^2} = 4\sqrt{4^2 + 7^2} = 320M,
$$

а угол сдвига фаз

$$
\varphi_{rL} = arctg(x_L/r) = arctg1,75 = 60^\circ.
$$

Мгновенное значение этого напряжения равно

$$
u_{rL} = 32\sin(100t + 23^{\circ})B.
$$

Аналогично определяют напряжение на последовательном соединении резистора *r* и конденсатора *С*.

Амплитуда этого напряжения имеет значение

$$
U_{\text{mrc}} = I_{\text{m}} \sqrt{r^2 + x_{\text{C}}^2} = 4.5,66 = 22,64B,
$$

а угол сдвига фаз равен

$$
\varphi_{rc} = arctg(-4/4) = -45^{\circ}.
$$

Мгновенное значение напряжения на этом соединении запишем в виде:

$$
u_{rc}(t) = 22,64\sin(100t - 82^{\circ})B.
$$

Среднюю (активную) мощность, потребляемую цепью, можно рассчитать по формуле:

$$
P = I_m^2 \frac{r}{2} = 4^2 \cdot \frac{4}{2} = 32 Bm.
$$

Векторная диаграмма для этой схемы приведена на рисунке 26. При ее построении использованы мгновенные значения напряжений и тока, полученные в расчете.

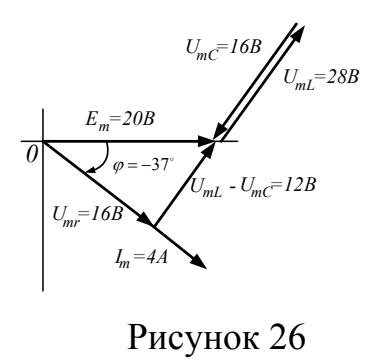

Задачи

Задача 22. В цепь синусоидального тока частотой  $\text{f=50}$ Гц (рис.27) включены две параллельные ветви. Параметры элементов:  $R_1 = 4$ Ом,  $R_2 = 5$ Ом,  $L=0,096$ Гн,  $C=630$ мкФ, напряжение на конденсаторе  $U_{C}=30B$ . Найти токи в ветвях и в неразветвленной части цепи. Определить сдвиги фаз всей цепи и в обеих ветвях. Построить векторную диаграмму токов и напряжений.

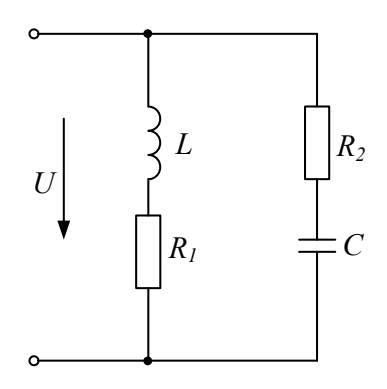

Рисунок 27

Задача 23. Для схемы, изображенной на рисунке 28, требуется определить мгновенные значения  $i(t)$ ; $u_{r}(t)$ ; $u_{r}(t)$ ; $u_{c}(t)$ ; $u_{c}(t)$ ; $u_{c}(t)$ , если  $r=2$ Ом; L=40mГн;

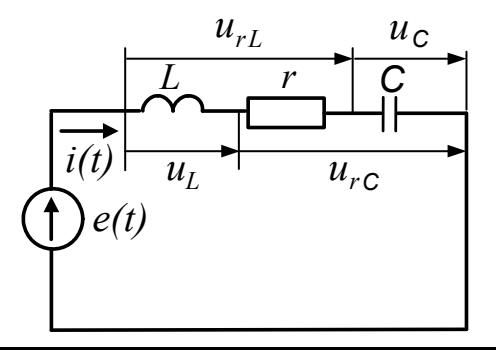

 $C=2000$ мк $\Phi$ ; e=10sin 100t. Рассчитать действующие значения найденных величин. Построить векторную диаграмму цепи, рассчитать активную, реактивную и полную мощности.

### Рисунок 28

## 2. Расчет цепей синусоидального тока символическим методом

При расчете цепей символическим методом пользуются комплексной формой записи напряжений и токов. Однако поскольку сомножитель  $e^{j\omega t}$  входит как в напряжение, так и в ток, то он сокращается, и в результате в уравнениях Ома и Кирхгофа остаются только комплексные амплитуды или комплексы действующих значений напряжений и токов.

Комплексные амплитуды  $\,$  M комплексы действующих значений характеризуются двумя параметрами: амплитудой (действующим значением) и начальной фазой. Значение частоты колебаний  $\omega$  входит только в комплексные сопротивления  $Z_i$ . При этом комплексное сопротивление индуктивности имеет значение  $Z_{Lk} = j\omega L_k$ , а комплексное сопротивление конденсатора  $Z_{Ck} = 1/j\omega C_k$ .

Кроме комплексных сопротивлений, можно использовать комплексные проводимости, которые, в общем случае, являются обратными комплексным сопротивлениям  $Y_k = Z_k^{-1}$ . Для индуктивностей и емкостей комплексные проводимости имеют значения:  $Y_{lk} = 1/(j\omega L_k); Y_{lk} = j\omega C_k$ .

При расчете цепей по комплексным значениям можно пользоваться уравнениями Кирхгофа, уравнениями контурных ТОКОВ  $\mathbf{M}$ **V3ЛОВЫХ** потенциалов в комплексной форме записи. С помощью комплексных значений напряжения  $\,$  M тока можно определить комплексную мощность  $S = U \cdot I = P + jQ$ , где  $I = Ie^{-j\psi_i}$  – сопряженный комплекс тока,  $U = U e^{j\psi_u}$  – комплексное значение напряжения. Модуль комплексной мощности равен полной мощности цепи  $S = |S| = UI$ .

## *Задачи*

*Задача 24.* Требуется рассчитать мгновенное значение напряжения источника *e*(*t*) и тока в неразветвленной части цепи, схема которой представлена на рисунке 29 при условии, что мгновенное напряжение на емкости имеет значение  $u_c(t) = 10\sin(100t - 90^\circ)B$ . Параметры элементов схемы имеют следующие значения: *r*=1Ом; *L*=10mГн; *С*=10000мкФ. Расчет цепи выполнить с помощью комплексных амплитуд токов и напряжений.

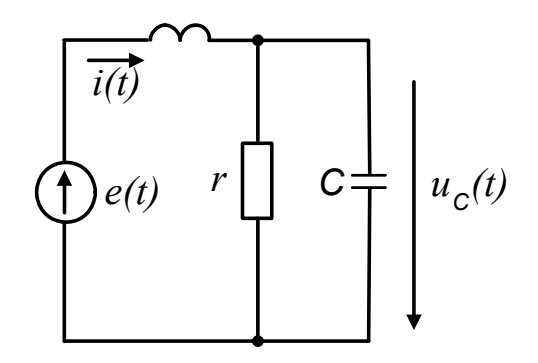

## Рисунок 29

*Задача 25.* В цепи, изображенной на рисунке 30, мгновенное значение тока *i=*2sin(450t+100 ). Параметры цепи имеют следующие значения: *r=*25Ом; *L*=60mГн; *С*=40мкФ. Записать мгновенные значения напряжений на элементах и на входе цепи. Определить: полное сопротивление цепи, показания приборов, активную, реактивную и полную мощность, ток в цепи при резонансе напряжений, изменив *L*.

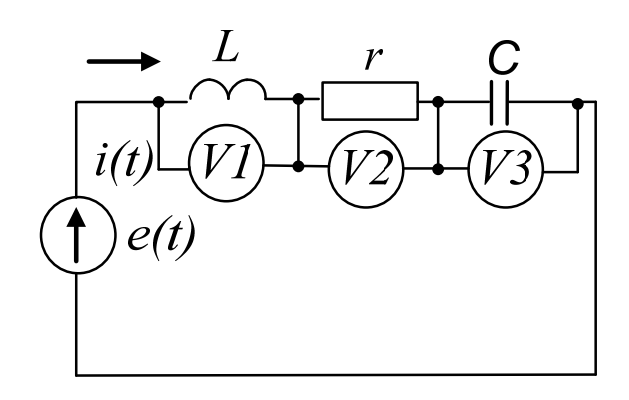

## Рисунок 30

*Задача 26.* Действующее значение напряжения на входе цепи, схема которой представлена на рисунке 31,  $U=100\,\text{B}$  ( $\psi_u=20^\circ$ ). Параметры цепи имеют следующие значения:  $R_1=100$ м;  $R_2=130$ м;  $x_C=-40$ м. Рассчитать показания приборов, реактивную мощность, расходуемую в цепи.

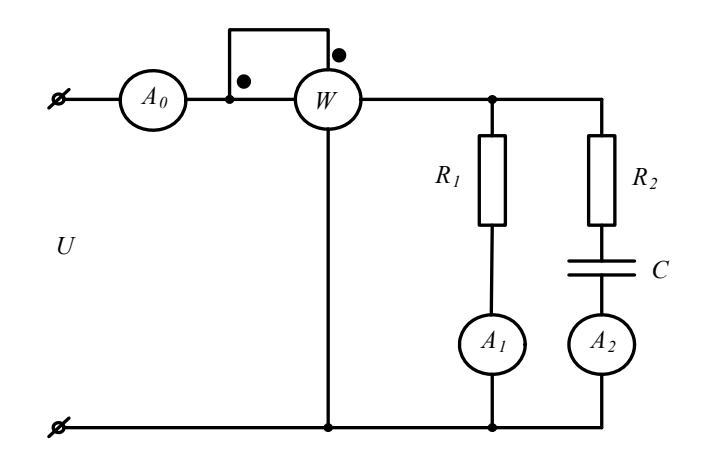

Рисунок 31

*Задача 27.* В электрической цепи, схема которой показана на рисунке 32, действует напряжение на входе  $U = 120e^{j24^{\circ}}$  с частотой  $f = 50\Gamma$ ц. Цепь имеет следующие параметры: *R*k=4Ом; *L*k=12,7mГн; *C*=398мкФ. Рассчитать показания приборов. На какой частоте в цепи возникнет резонанс напряжений?

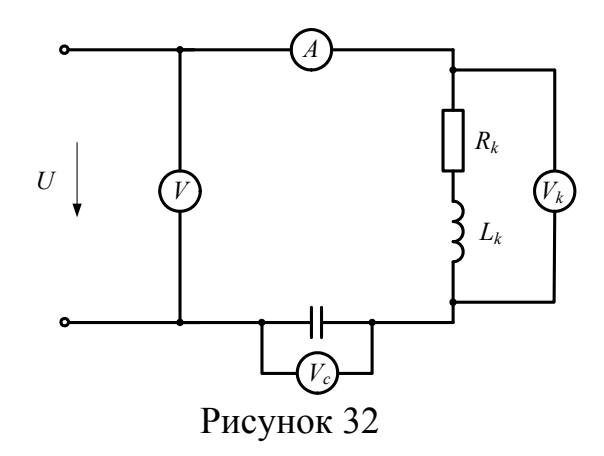

*Задача 28.* В цепи, схема которой представлена на рисунке 33, сопротивления *R*1 =0,5Ом; *R*2=3Ом; *x*1=1Ом; *x*2=4Ом; *x*3=-2Ом. Комплекс действующего значения напряжения на входе цепи  $U = 60e^{j20^{\circ}}B$ . Рассчитать действующие значения токов в ветвях и в неразветвленном участке цепи, активную, реактивную и полную мощность в ветвях и на зажимах цепи. Построить векторную диаграмму токов.

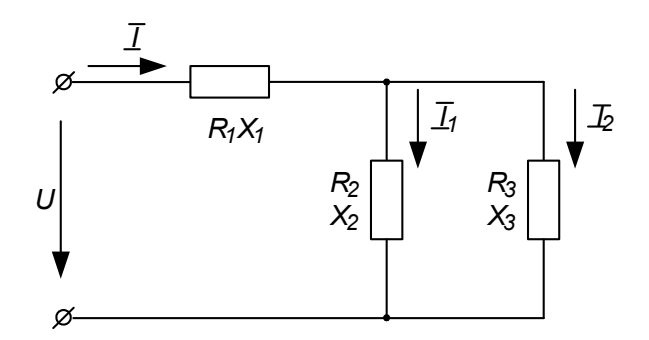

Рисунок 33

*Задача 29.* В цепи, схема которой представлена на рисунке 34, активные сопротивления *R*1=4Ом; *R*2=2Ом; реактивные сопротивления *x*1=-5Ом;  $x_2=4$ Ом.

Ток, измеренный амперметром *I*1 =3A. Определить показания вольтметра и ваттметра, коэффициент мощности цепи, построить векторную диаграмму токов напряжений.

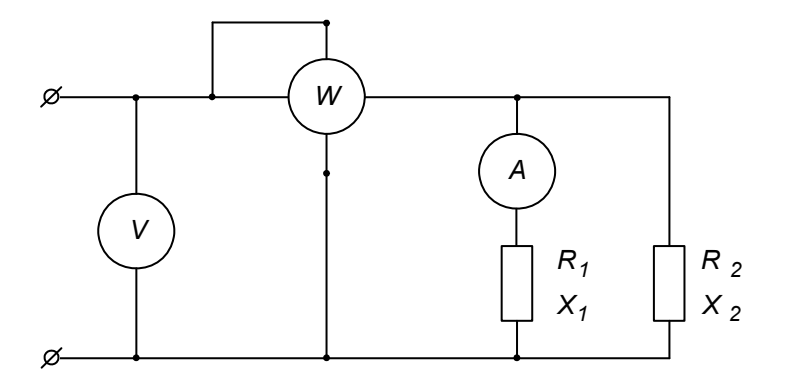

Рисунок 34

Задача 30. К зажимам цепи (рис. 35) подведено синусоидальное напряжение, действующее значение которого  $U=100B$ . Сопротивления  $R_0$ =10м,  $R_1$ =30м,  $R_2$ =10м,  $Z_k$ =40м. Частота f=50Гц. Определить емкость С конденсатора, при которой в цепи наступит режим резонанса токов, значения токов  $I_1, I_2, I_3$  при наступлении резонанса. Построить векторную диаграмму напряжений и показать на ней векторы токов для режима резонанса.

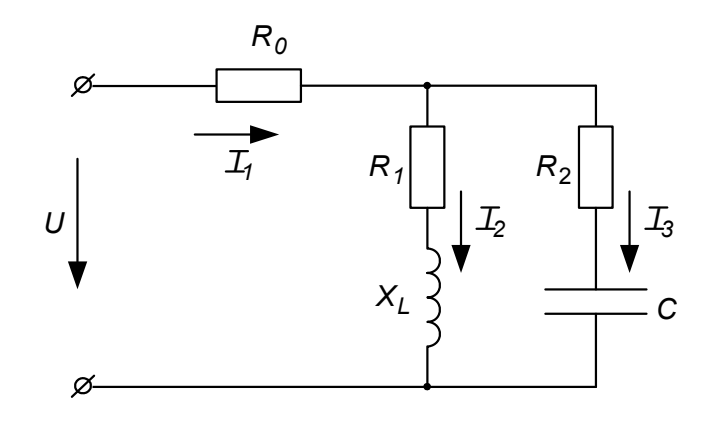

Рисунок 35

Расчет электрических цепей трехфазного тока

1. Расчет цепей при соединении генератора и нагрузки по схеме звезда.

При соединении генератора в звезду:

а) линейные напряжения по модулю в  $\sqrt{3}$  больше фазовых напряжений генератора;

$$
U_{\scriptscriptstyle a} = \sqrt{3} U_{\scriptscriptstyle \phi};\tag{14}
$$

б) линейный ток генератора равен его фазовому току

$$
I_{\scriptscriptstyle n} = I_{\phi} \,. \tag{15}
$$

При соединении нагрузки в звезду:

а) линейный ток равен фазовому

$$
I_{\scriptscriptstyle \pi} = I_{\phi} \, ; \tag{16}
$$

б) линейные напряжения связаны с фазовыми соотношениями:

$$
U_{A} = \dot{U}_{AB} = \dot{U}_{A} - \dot{U}_{B};
$$
  
\n
$$
\dot{U}_{BC} = \dot{U}_{B} - \dot{U}_{C};
$$
  
\n
$$
\dot{U}_{CA} = \dot{U}_{C} - \dot{U}_{A}.
$$
\n(17)

В симметричной трехфазной системе  $\dot{U}_A = \dot{U}_B = \dot{U}_C$ . Тогда

$$
\dot{U}_{AB} + \dot{U}_{BC} + \dot{U}_{CA} = 0.
$$
 (18)

Если нагрузочные сопротивления одинаковы по величине и характеру, то такая нагрузка называется *равномерной*.

При равномерной нагрузке

$$
\dot{I}_A = \dot{I}_B = \dot{I}_C = \dot{E}_\phi / Z_\phi.
$$
 (19)

Так как  $Z_A = Z_B = Z_C$ , то ток нейтрального провода

$$
\dot{I}_N = \dot{I}_A + \dot{I}_B + \dot{I}_C = 0 \tag{20}
$$

и нейтральный провод можно изъять без изменения режима работы цепи.

#### 2. Соединение трехфазного генератора и нагрузки по схеме «треугольник»

Чтобы соединить фазы трехфазного генератора (или трансформатора) в треугольник, нужно конец каждой фазы подключить к началу следующей. При таком соединении симметричного генератора с отключенной нагрузкой внутри него никаких токов нет, так как

$$
\dot{E}_{AB} + \dot{E}_{BC} + \dot{E}_{CA} = 0.
$$

При соединении по схеме «треугольник – треугольник» фазовые напряжения генератора и приемника одновременно являются линейными, т.е.

$$
U_{\scriptscriptstyle a} = U_{\scriptscriptstyle \phi} \,. \tag{21}
$$

Линейные и фазовые токи отличаются. Для получения соотношений между ними следует единобразно выбрать их направления:

а) для линейных токов от генератра к нагрузке;

б) для фазовых – по часовой стрелке.

Тогда из первого закона Кирхгофа:

$$
\dot{I}_A = \dot{I}_{AB} - \dot{I}_{C\dot{A}}; \n\dot{I}_B = \dot{I}_{BC} - \dot{I}_{AB}; \n\dot{I}_C = \dot{I}_{CA} - \dot{I}_{BC}.
$$
\n(22)

Из этих соотношений видно, что при равномерной нагрузке  $\sum I_n = 0$ , т.е.

$$
\dot{I}_A + \dot{I}_B + \dot{I}_C = 0 \tag{23}
$$

При равномерной нагрузке линейный ток по модулю в  $\sqrt{3}$  больше фазового.

## 3. Расчет трехфазных цепей

Трехфазные цепи являются разновидностью цепей синусоидального тока и поэтому их расчет производят теми же методами, что и расчет цепей однофазного синусоидального тока.

а) Соединение «звезда - звезда» с нулевым проводом.

Если нулевой провод обладает весьма малым сопротивлением  $(Z_N \approx 0)$ , то потенциал точки N' практически равен потенциалу точки N. При этом в схеме образуются три обособленных контура, через которые протекают токи  $\dot{I}_A = \dot{E}_A / Z_A$ ;  $\dot{I}_B = \dot{E}_B / Z_B$ ;  $\dot{I}_C = \dot{E}_C / Z_C$ . Если нагрузка равномерна, то, как было сказано выше, ток нулевого провода равен нулю. При неравномерной нагрузке ток  $I_N$  в общем случае не равен нулю.

б) При наличии в нулевом проводе некоторого сопротивления между нейтральными точками генератора и нагрузки возникает узловое напряжение  $\dot{U}_{NN'} = \dot{I}_N Z_N$ , что вызывает смещение нейтральной точки N' относительно точки N.

В соответствии с методом узлового напряжения

$$
\dot{U}_{N\overline{N}} \frac{\dot{U}_A Y_A + \dot{U}_B Y_B + \dot{U}_C Y_C}{Y_A + Y_B + Y_C + Y_{NN'}}.
$$
\n(24)

Из этого выражения видно, что  $\dot{U}_{NN'}$  будет изменяться при изменении нагрузки в любой из фаз.

Фазовые напряжения и токи соответственно равны:

$$
\dot{U}_A = \dot{U}_A - \dot{U}_{NN'}
$$
\n
$$
\dot{U}_B = \dot{U}_B - \dot{U}_{NN'}
$$
\n
$$
\dot{U}_C = \dot{U}_C - \dot{U}_{NN'}
$$
\n(25)

$$
\dot{I}_A = \dot{U}_A' Y_A; \dot{I}_B = \dot{U}_B' Y_B; \dot{I}_C = \dot{U}_C' Y_C.
$$
\n(26)

Вместе с  $\dot{U}_{NN}$  изменяются все фазовые напряжения и токи.

в) При наличии индуктивных связей между фазами приемника должны быть учтены ЭДС взаимной индукции.

$$
\dot{U}_A = (R + j\omega L)\dot{I}_A + j\omega M(\dot{I}_B + \dot{I}_C).
$$

Если же система фазовых напряжений симметрична, то  $\dot{I}_A + \dot{I}_B + \dot{I}_C = 0$ , откуда  $\dot{I}_B + \dot{I}_C = -\dot{I}_A$  и  $\dot{U}_A = (R + j\omega L)\dot{I}_A + j\omega M(-\dot{I}_A) = [R + j\omega (L - M)]\dot{I}_A$ , т.е. в этом случае цепь эквивалентна цепи без индуктивных связей, но с индуктивностью приемника равной  $(L-M)$ .

г) При соединении нагрузки в треугольник и наличии сопротивлений в линейных проводах (рис.36,а) можно применить метод преобразования цепи, сопротивлений преобразовать например, треугольник нагрузки,  $\overline{B}$ эквивалентную звезду (рис.36,6).

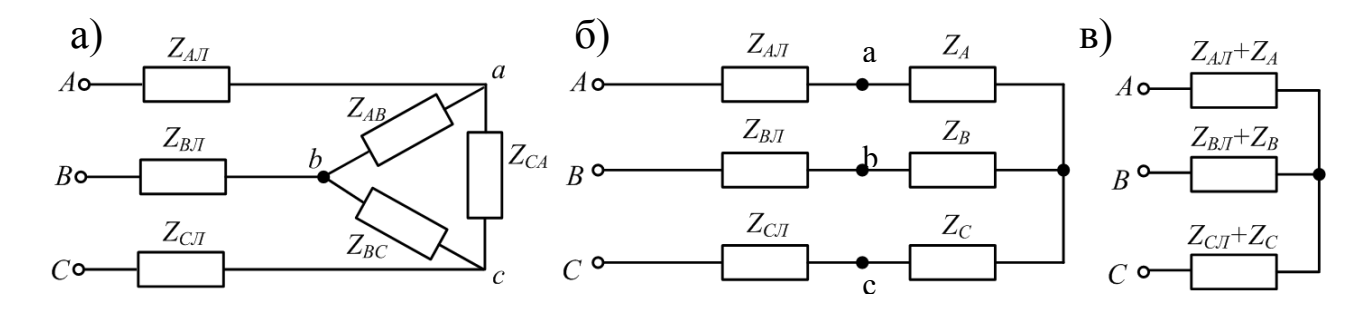

Рисунок 36

Объединяя в каждой фазе сопротивления линии и приемника, приводят схему к эквивалентной звезде (рис.36,в), после определения токов которой, возвращаются к исходной схеме, находя сначала фазовые напряжения на звезде нагрузки, а затем токи в исходном треугольнике.

Под активной мощностью трехфазной системы понимают сумму активных мощностей фаз нагрузки и нейтрального провода:

$$
P = P_A + P_B + P_C + P_N.
$$
 (27)

Реактивная мощность - это сумма реактивных мощностей фаз нагрузки и нейтрального провода:

$$
Q = Q_A + Q_B + Q_C + Q_N \tag{28}
$$

Полная мощность трехфазной системы

$$
S = \sqrt{P^2 + Q^2} \tag{29}
$$

Если нагрузка равномерна, то  $P_N = Q_N = 0$ ;

$$
P_A = P_B = P_C = U_{\phi} \cdot I_{\phi} \cdot Cos\varphi_{\phi}; \quad Q_A = Q_B = Q_C = U_{\phi} \cdot I_{\phi} \cdot Sin\varphi_{\phi}.
$$

Тогда

$$
P = 3U_{\phi} \cdot I_{\phi} \cdot Cos \varphi_{\phi};
$$
  
\n
$$
Q = 3U_{\phi} \cdot I_{\phi} \cdot Sin \varphi_{\phi};
$$
  
\n
$$
S = 3U_{\phi} \cdot I_{\phi}.
$$
\n(30)

При равномерной нагрузке независимо от способа ее соединения

 $3U_{\phi} \cdot I_{\phi} = \sqrt{3}U_{\phi} \sqrt{3}I_{\phi} = \sqrt{3}U_{\pi}I_{\pi}$ , откуда

$$
P = \sqrt{3}U_{\scriptscriptstyle{A}} \cdot I_{\scriptscriptstyle{A}} \cdot Cos \varphi_{\varphi};
$$
  
\n
$$
Q = \sqrt{3}U_{\scriptscriptstyle{A}} \cdot I_{\scriptscriptstyle{A}} \cdot Sin \varphi_{\varphi};
$$
  
\n
$$
S = \sqrt{3}U_{\scriptscriptstyle{A}} \cdot I_{\scriptscriptstyle{A}}.
$$
\n(31)

Задачи

*Задача 31.* К трехфазной линии (рис. 37) с линейным напряжением *U*л=380В подключены три одинаковых приемника, соединенные по схеме « звезда» с нейтральным проводом. Активное и реактивное сопротивление каждого приемника равны  $R_{\phi} = 3$ Ом,  $x_{\phi} = 4$ Ом. Определить токи в фазах и нейтральном проводе, построить совмещенную векторную диаграмму напряжений и токов.

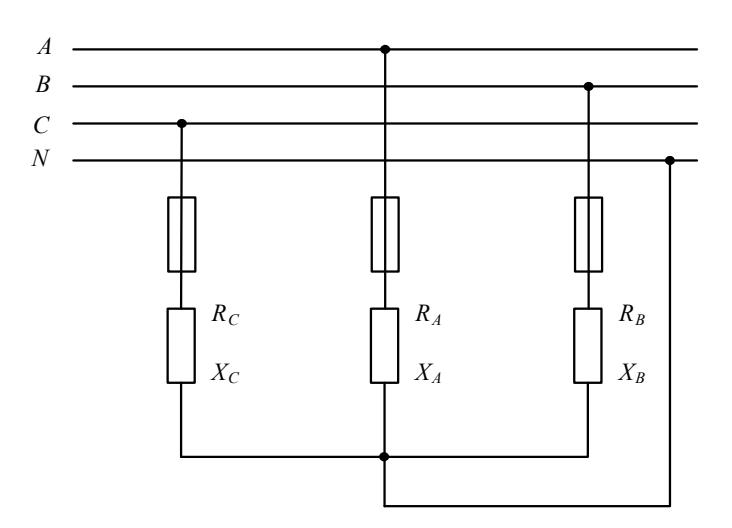

Рисунок 37

*Задача 32.* К трехфазной линии симметричным линейным напряжением *U*Л=220В подключен треугольником приемник, сопротивление каждой фазы которого  $Z_{AB} = Z_{BC} = Z_{CA} = (10 + j10)O$ м. Рассчитать фазные и линейные токи, а также активную мощность цепи. Построить векторную диаграмму.

Задача 33. К трехпроводной трехфазной линии (рис. 38) с линейным напряжением  $U_{\text{II}}$ =380В подключен трехфазный приемник, соединенный треугольником:  $R=100$ м,  $x_L=100$ м,  $X_C=100$ м. Рассчитать токи в фазах и в линии, построить совмещенную векторную диаграмму напряжений и токов.

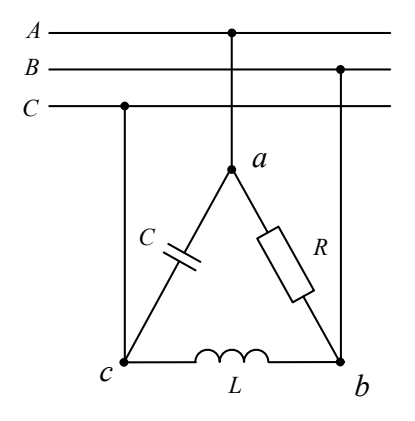

Рисунок 38

Расчет линейных электрических цепей при несинусоидальных напряжениях и токах

Пусть требуется найти ток в электрической цепи под воздействием несинусоилальной ЭДС

$$
e(t) = E_0 + \sum_{n=1}^{\infty} E_{km} Sin(k\omega t + \phi_k).
$$
 (32)

Если цепь линейна, то есть параметры  $R,L,C$  не зависят от токов и напряжений, то ток в цепи может быть найден методом наложения путем суммирования токов, создаваемых каждой из слагаемых ЭДС в отдельности:

$$
i(t) = I_0 + \sum_{n=1}^{\infty} I_{km} Sin(k\omega t + \phi_k - \phi_k),
$$
\n(33)

 $\text{H}_0 = \frac{E_0}{Z(0)}$ ;  $I_{km} = \frac{E_{km}}{Z(k\omega)}$ .

Под  $Z(0)$  понимается сопротивление цепи по постоянному току, т.е. при  $\omega$ =0, а под Z(kω) – полное сопротивление цепи при частоте kω.

$$
y_{\text{TOJI}} \qquad \varphi_k = \arccos \frac{r}{z(k\omega)}.
$$
\n(34)

Например, для цепи, состоящей из последовательно соединенных резистора, индуктивной катушки и конденсатора

$$
z(k\omega) = \sqrt{R^2 + (k\omega L - \frac{1}{k\omega C})^2};
$$

$$
\varphi_k = \arccos \frac{R}{\sqrt{R^2 + (k\omega L - \frac{1}{k\omega C})^2}},
$$

т.е. реактивные сопротивления и угол сдвига фаз зависят от порядка гармоники.

# *С увеличением порядка гармоник, то есть частоты, индуктивное*  $\epsilon$ *сопротивление*  $k\omega L$  растет линейно, а емкостное  $1/k\omega C$  *падает по гиперболическому закону.*

Активная мощность в цепи несинусоидального тока равна сумме активных мощностей, соответствующих постоянной составляющей и отдельным гармоникам:

$$
P = P_0 + P_1 + P_2 + \dots + P_k.
$$
 (35)

### *Задачи*

*Задача 34.* В цепи (рис.39) мгновенное значение тока в ветви *R*1, *L* равно  $i_1 = 20 + \sqrt{2} \cdot 10 \sin \omega t + \sqrt{2} \cdot 5 \sin 2 \omega t$ , активные сопротивления  $R_1$  и  $R_2$ одинаковы  $(R_1=R_2=10M)$ . При основной угловой частоте  $\omega$  индуктивное сопротивление  $x_1=1.5$  Ом, а емкостное  $x_0=3$ Ом. Найти выражения для мгновенных напряжений на зажимах цепи, тока в ветви *R*2, *С* и в неразветвленной части цепи. Определить активную мощность на зажимах цепи:

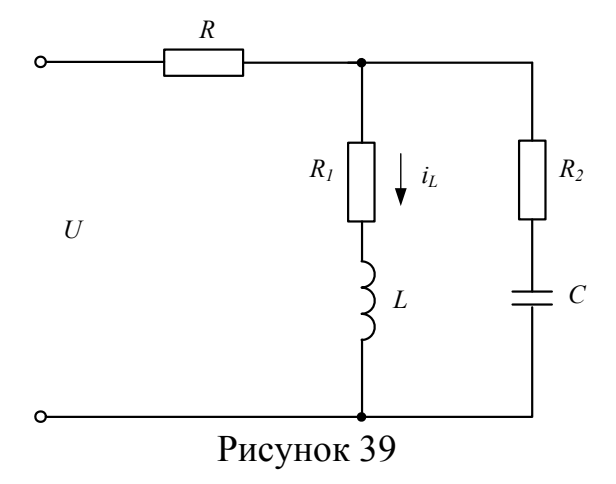

Задача 35. К зажимам цепи (рис. 40) подведено периодическое несинусоидальное напряжение  $U = \sqrt{2} \cdot 100 \sin \omega t + \sqrt{2} \cdot 50 \sin 3\omega t + \sqrt{2} \cdot 5 \sin \omega t$ , где основная частота  $\omega$ =314 рад/с. Активное сопротивление и емкость в цепи соответственно равны R=20м и C=6,36мкФ. Индуктивность L может быть варьируема в широком диапазоне. Определить: а) числовые значения L, соответствующие наступлению в цепи резонанса на частотах трех гармоник напряжения; б) действующие значения тока для этих трех гармоник. Построить кривые действующих токов всех трех гармоник и общего тока в функции L:

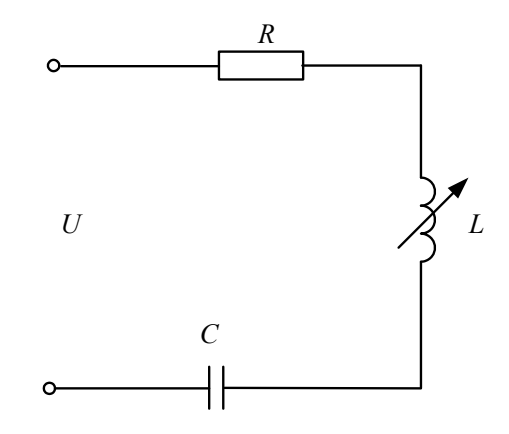

Рисунок 40

Задача 36. К зажимам цепи (рис. 41) приложено периодическое несинусоидальное напряжение

 $U = 6 + \sqrt{2} \cdot 100 \sin(\omega t - 15^\circ) + \sqrt{2} \cdot 25 \sin(3\omega t - 30^\circ)$ . Активное сопротивление в неразветвленной части цепи равно  $R=4$ Ом. При основной угловой частоте  $\omega$ индуктивное сопротивление  $x_L$ =10м, а емкостное  $x_C$ =90м.

Найти выражения для мгновенных токов на всех участках цепи. Определить показания всех амперметров электромагнитной системы; активную мощность на зажимах цепи:

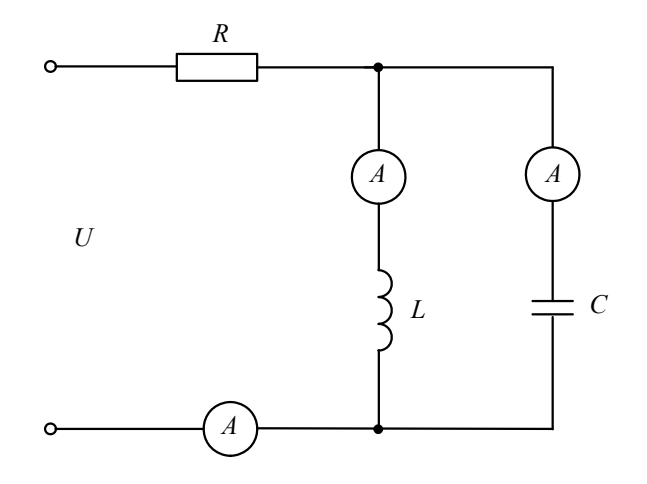

Рисунок 41

## **МИНИСТЕРСТВО ОБРАЗОВАНИЯ И НАУКИ РОССИЙСКОЙ ФЕДЕРАЦИИ**

**Невинномысский технологический институт(филиал) Федеральное государственное автономное образовательное учреждение высшего образования**  «СЕВЕРО-КАВКАЗСКИЙ ФЕДЕРАЛЬНЫЙ УНИВЕРСИТЕТ»

# **МЕТОДИЧЕСКИЕ УКАЗАНИЯ**

для выполнения расчётно-графическо работы по дисциплине «Теоретические основы электротехники» для студентов направлений подготовки 13.03.02 «Электроэнергетика и электротехника»

Невинномысск 2017

### **Задача 1.Линейные электрические цепи постоянного тока**

Для электрической схемы, соответствующей номеру варианта и изображенной на рисунке 1.1 – 1.20, выполнить следующее:

1. Упростить схему, заменив последовательно и параллельно соединенные резисторы четвертой и шестой ветвей эквивалентными.

2. Заменить источники тока эквивалентными источниками ЭДС.

3. Выбрав произвольно направление токов в ветвях схемы, записать уравнения по законам Кирхгофа для расчета токов во всех ветвях

4. Рассчитать токи ветвей, используя систему уравнений, записанную в п.3.

5. Определить токи во всех ветвях схемы методом контурных токов.

6. Результаты расчета токов, проведенного в п.п.4 и 5, свести в таблицу и сравнить между собой.

7. Рассчитать ток I<sub>1</sub> методом эквивалентного генератора.

8. Составить и проверить баланс мощностей.

9. Рассчитать потенциалы точек любого замкнутого контура, включающего две ЭДС и построить потенциальную диаграмму этого контура.

Значения сопротивлений резисторов, ЭДС и токов источников тока для каждого варианта приведены в таблице 1.

## Таблица 1

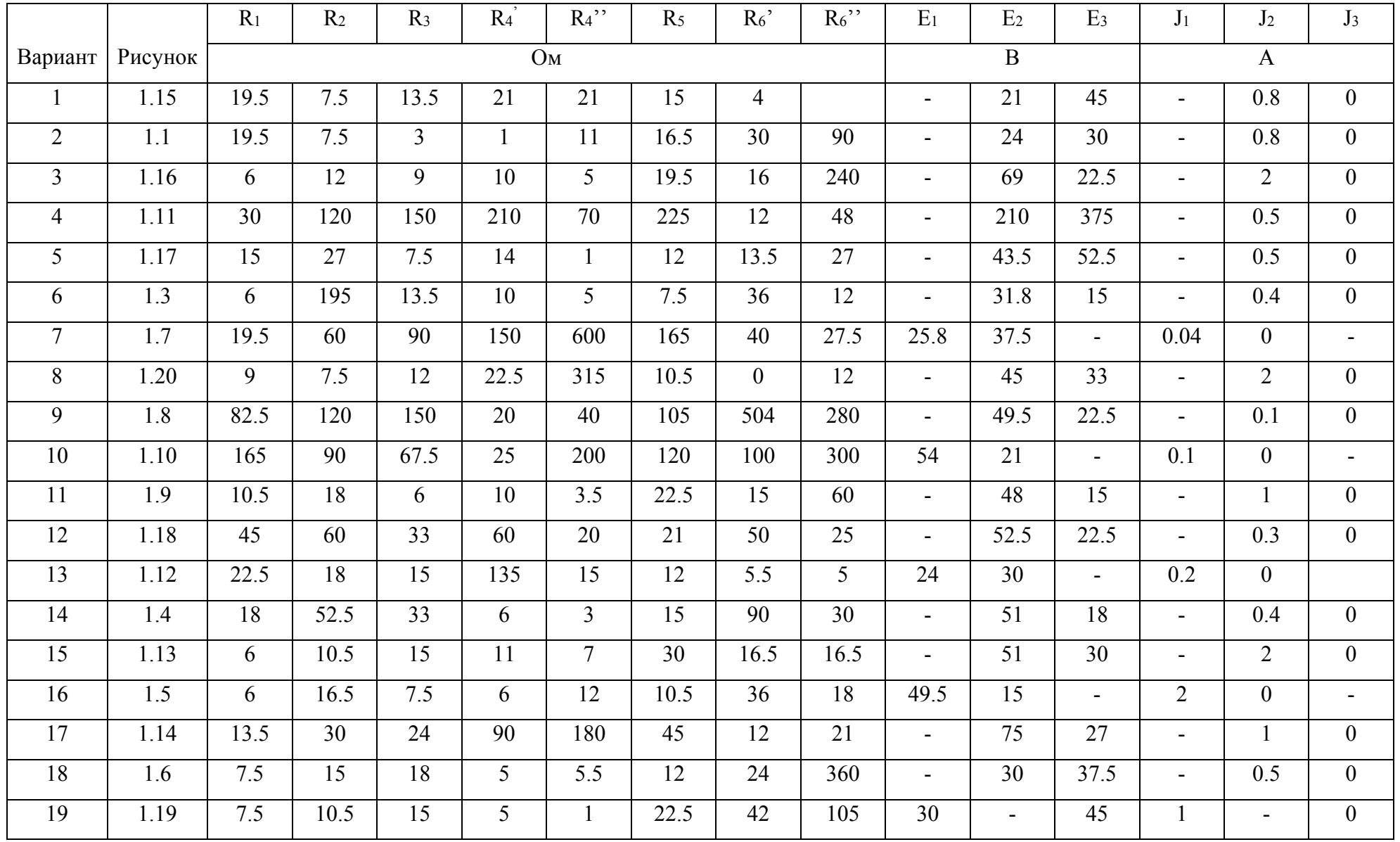

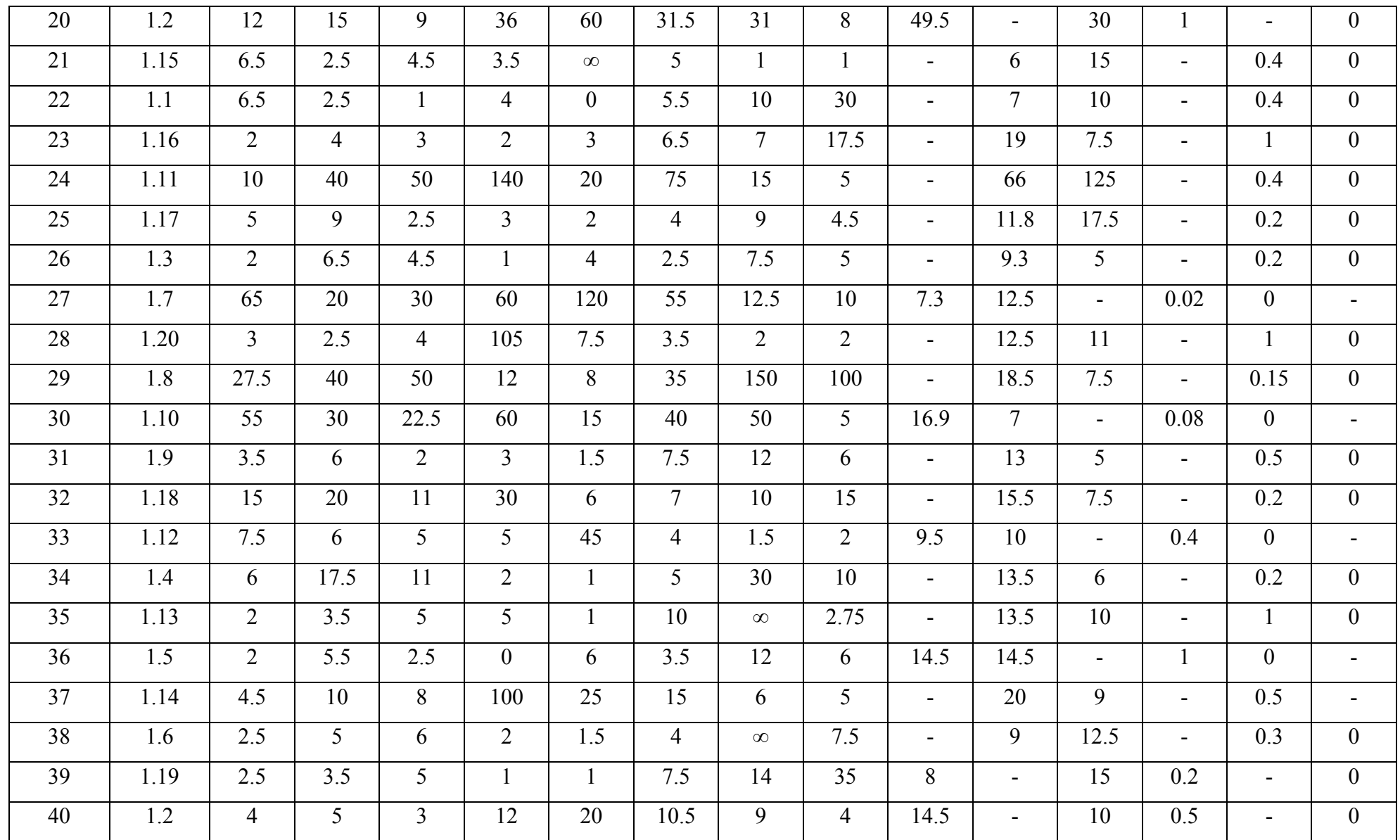

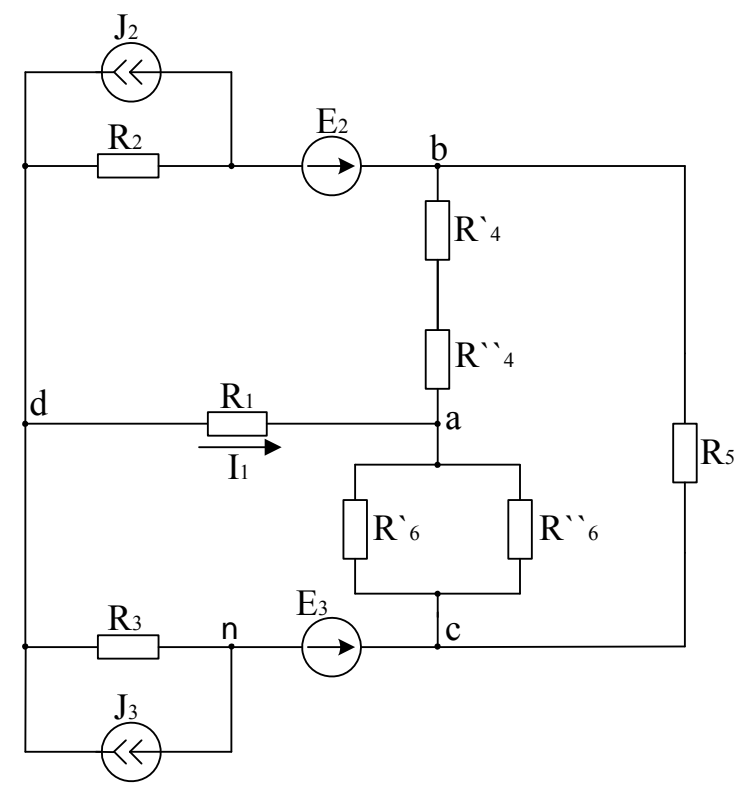

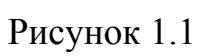

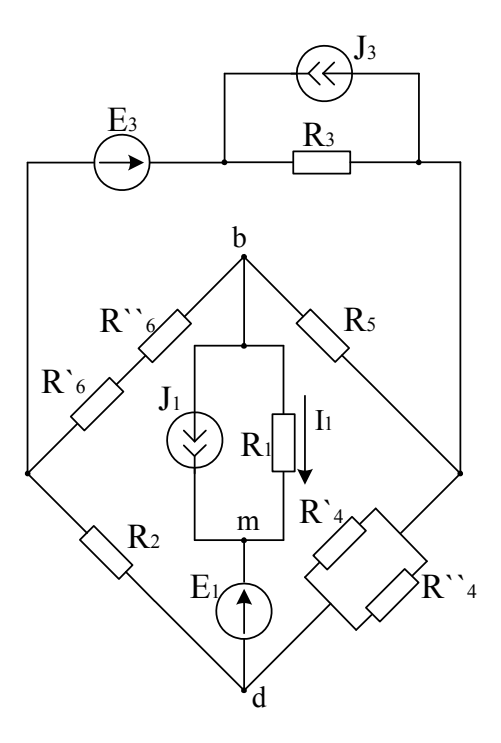

Рисунок 1.2

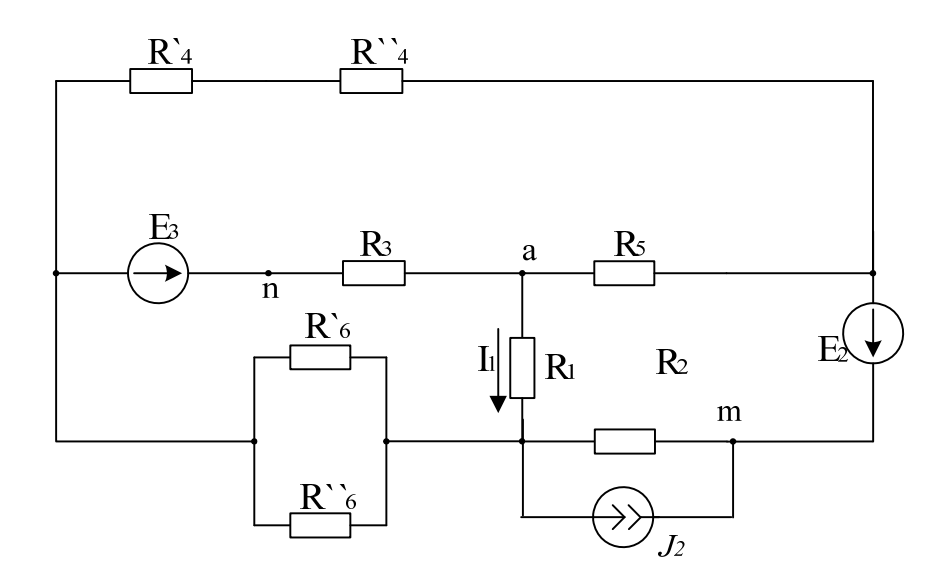

Рисунок 1.3

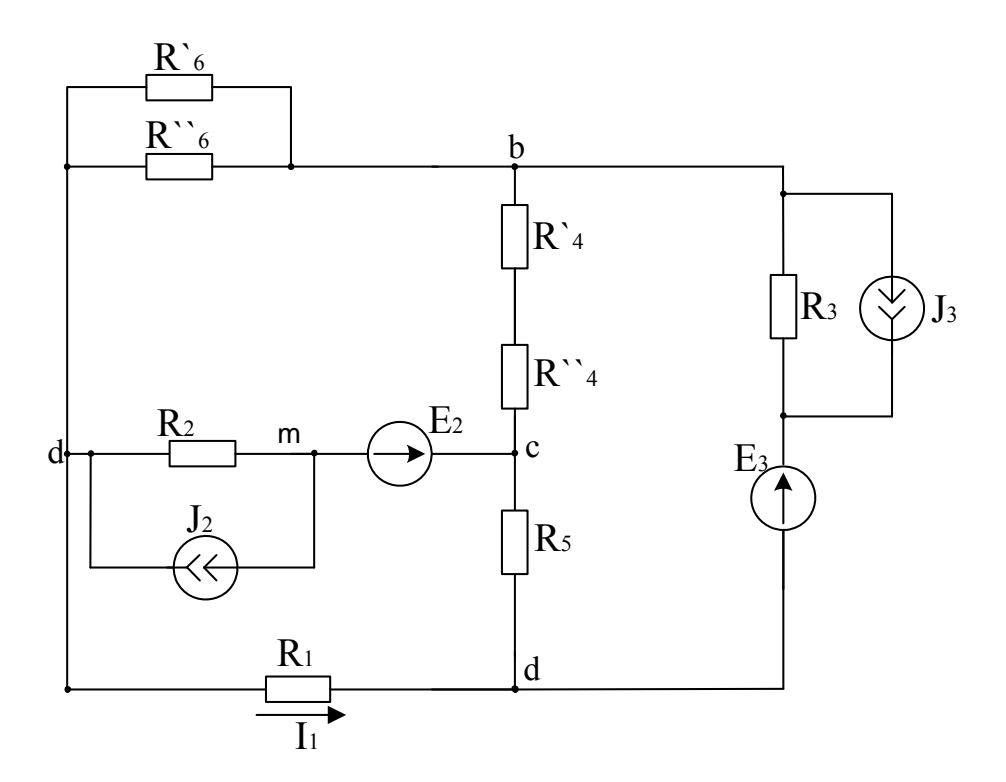

Рисунок 1.4

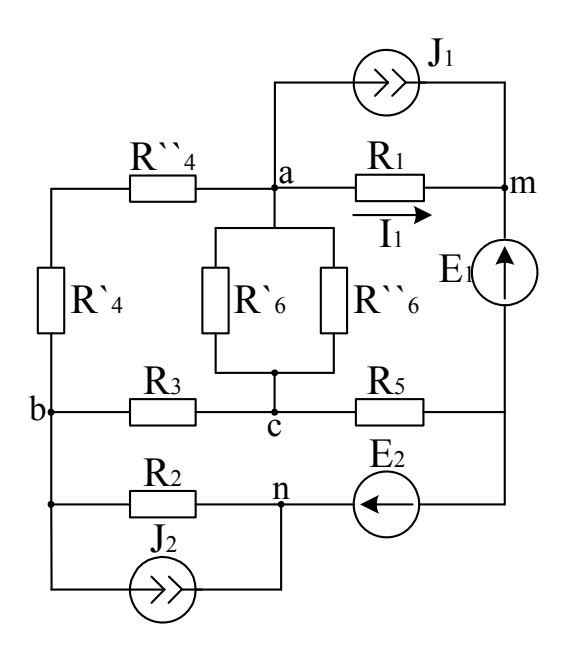

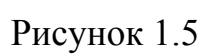

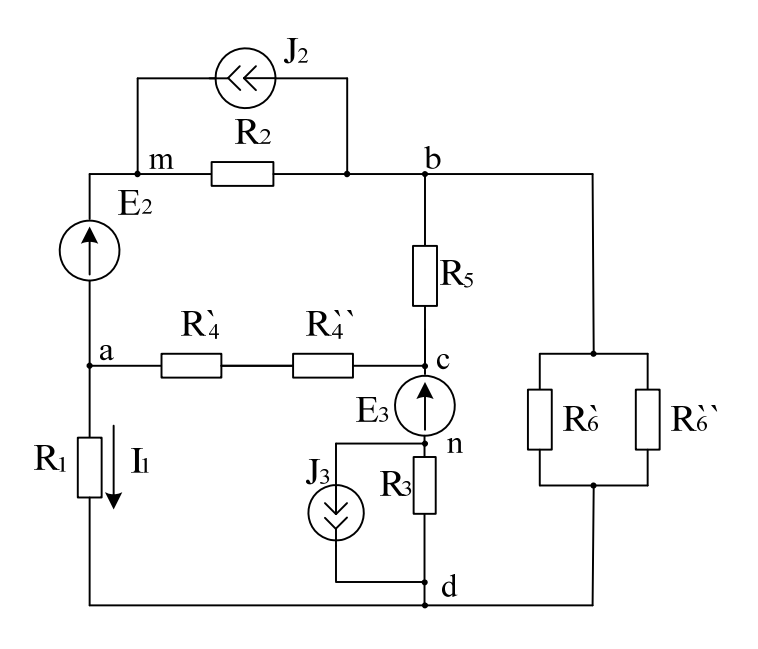

Рисунок 1.6

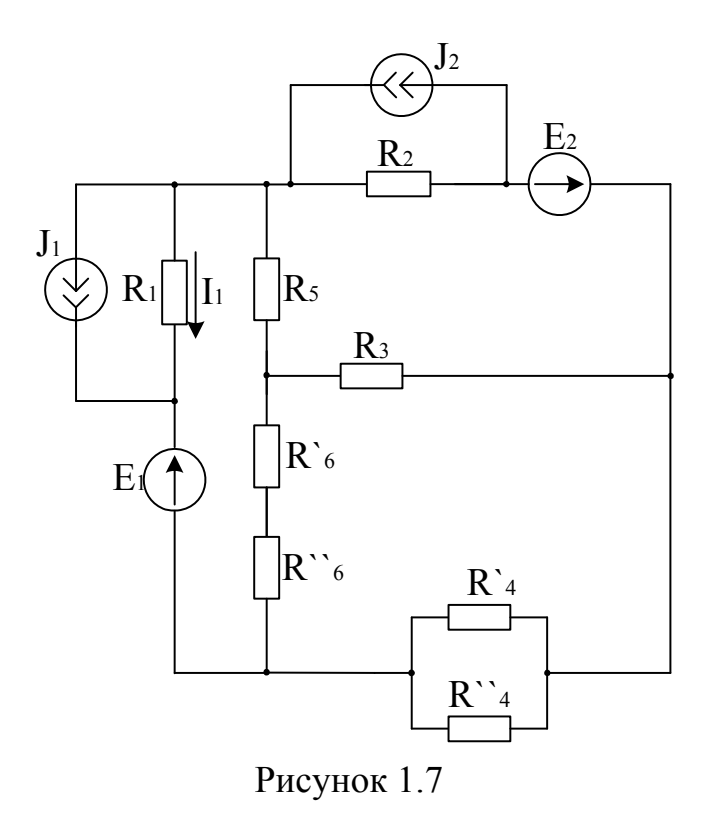

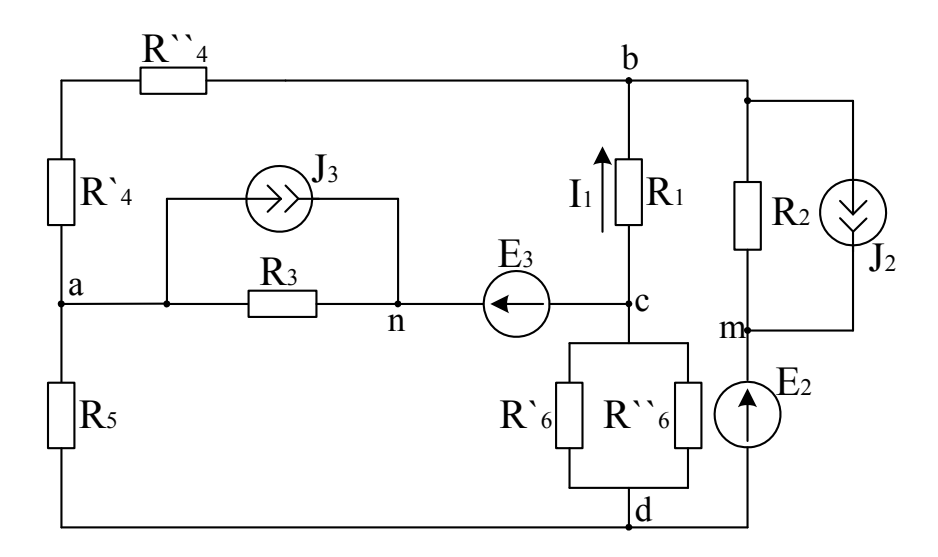

Рисунок 1.8

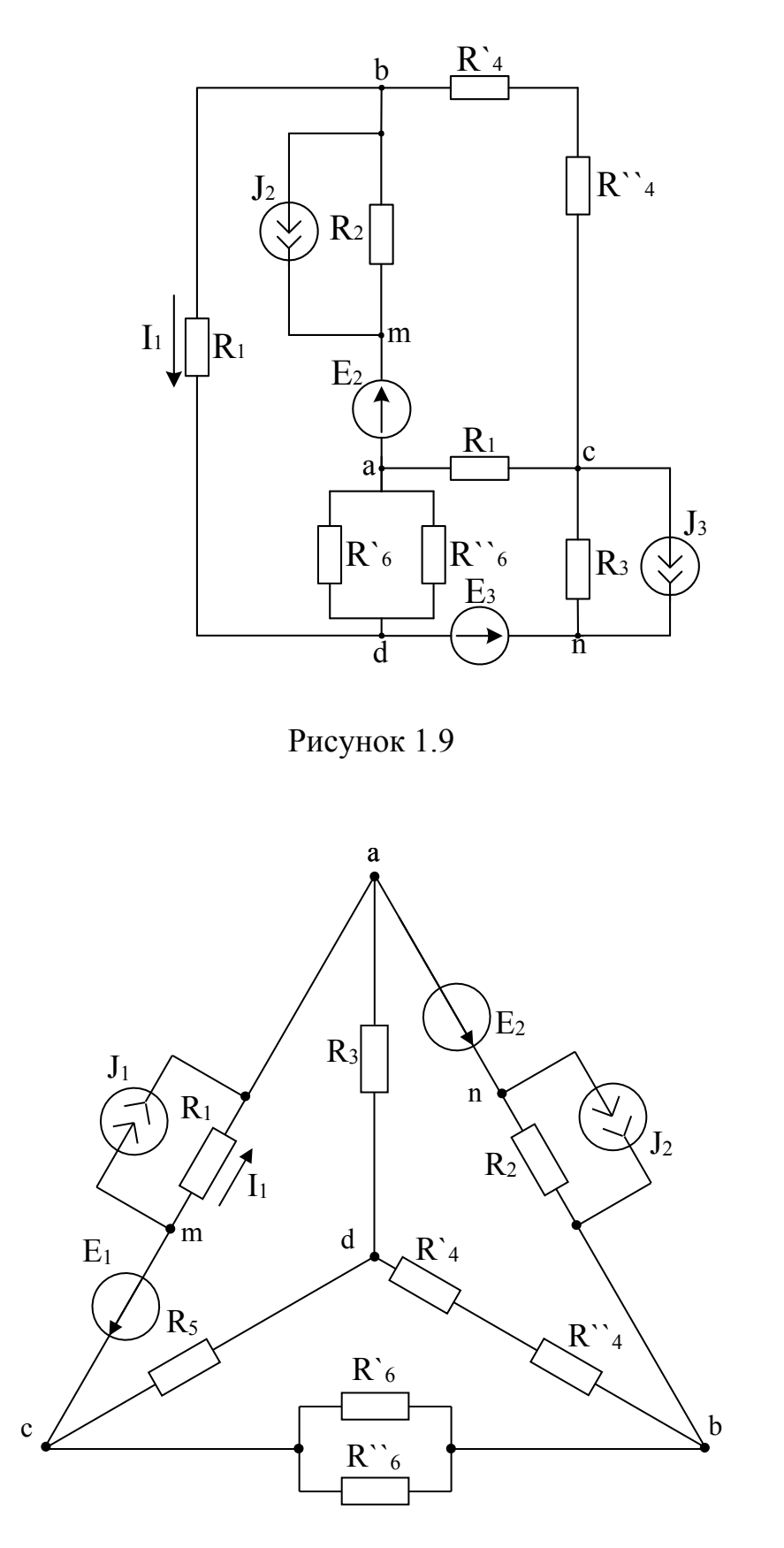

Рисунок 1.10

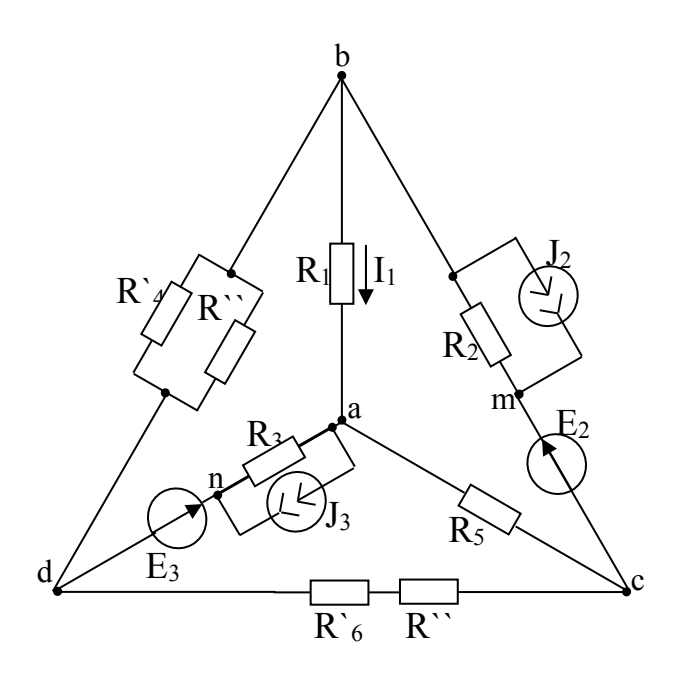

Рисунок 1.11

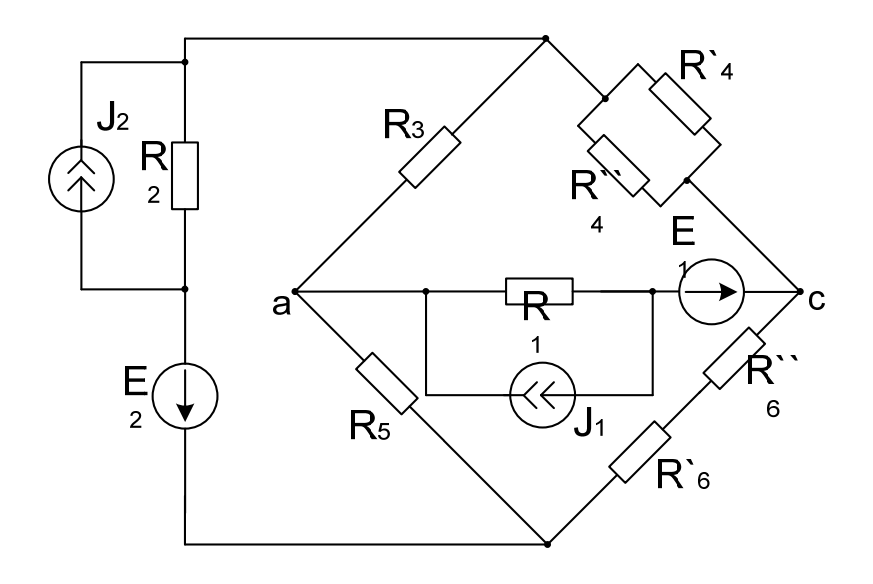

Рисунок 1.12

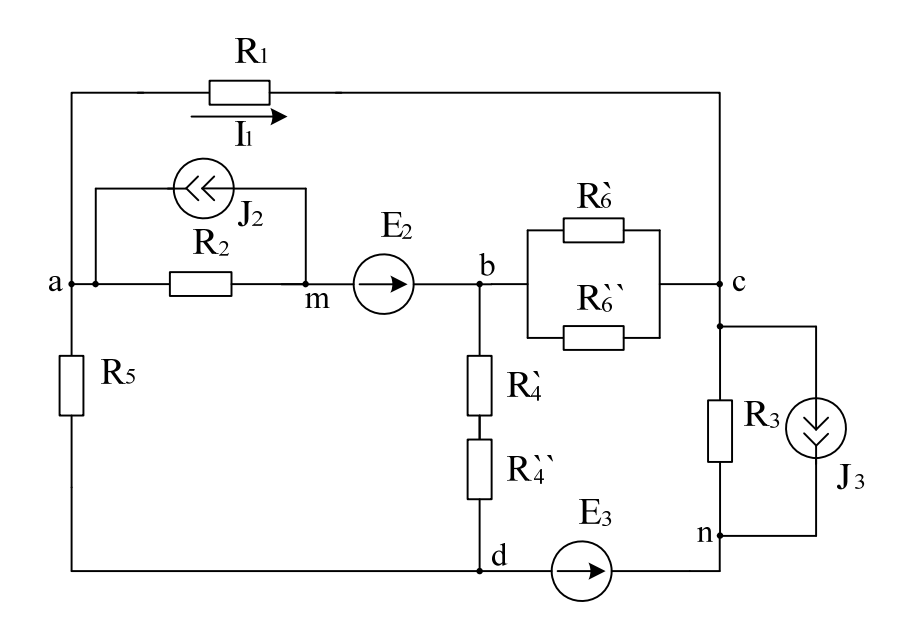

Рисунок 1.13

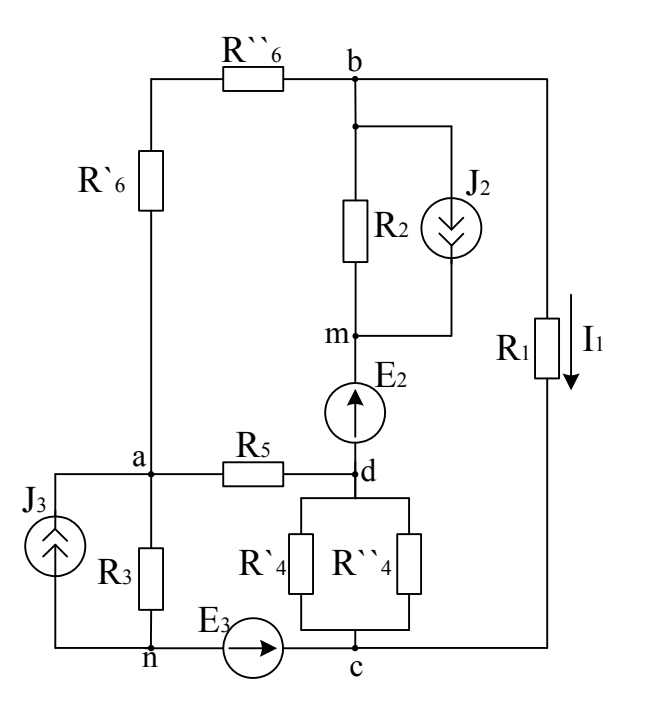

Рисунок 1.14
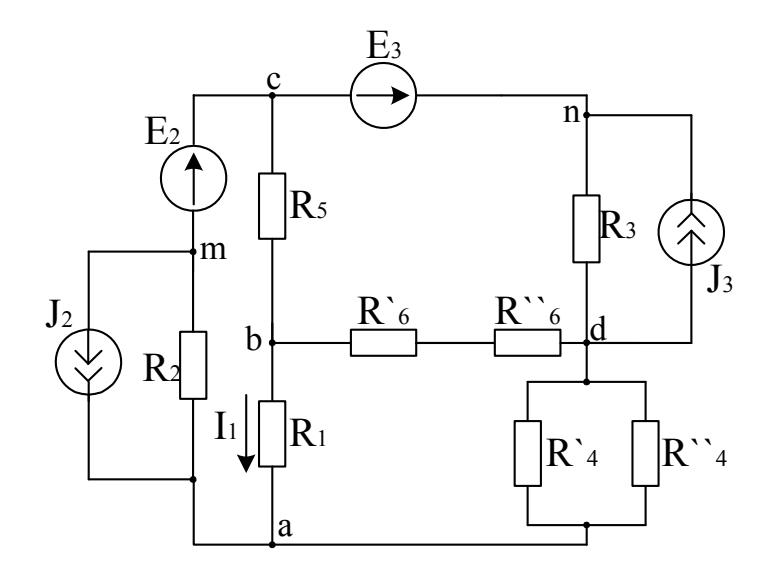

Рисунок 1.15

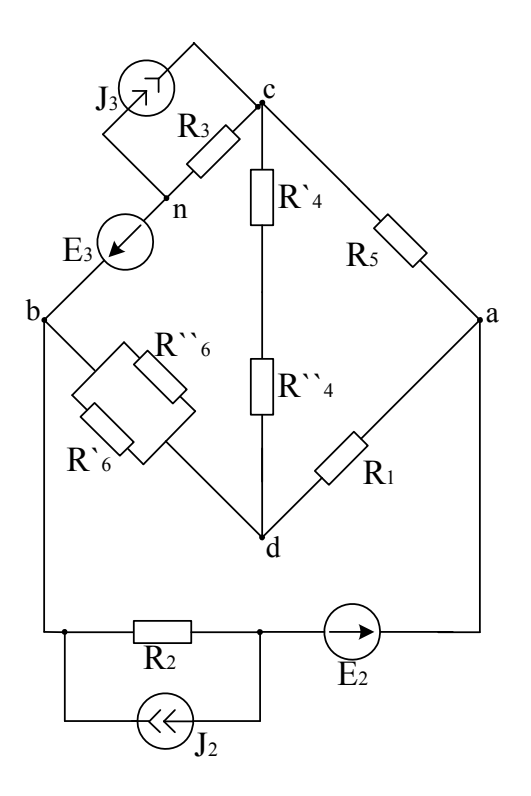

Рисунок 1.16

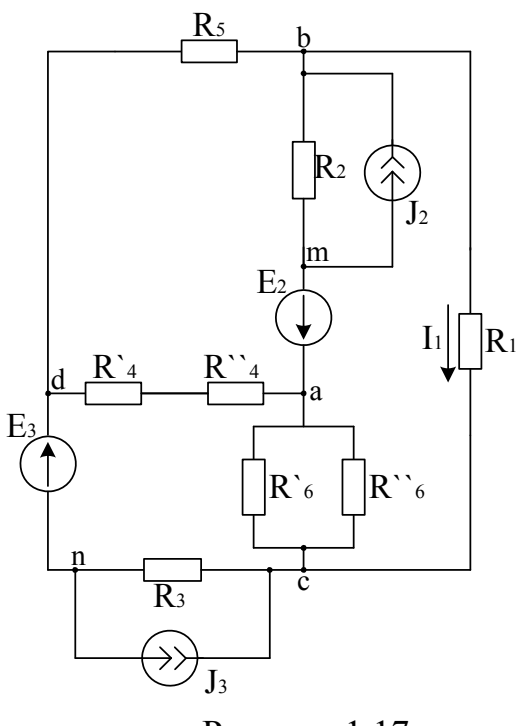

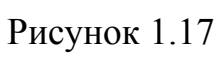

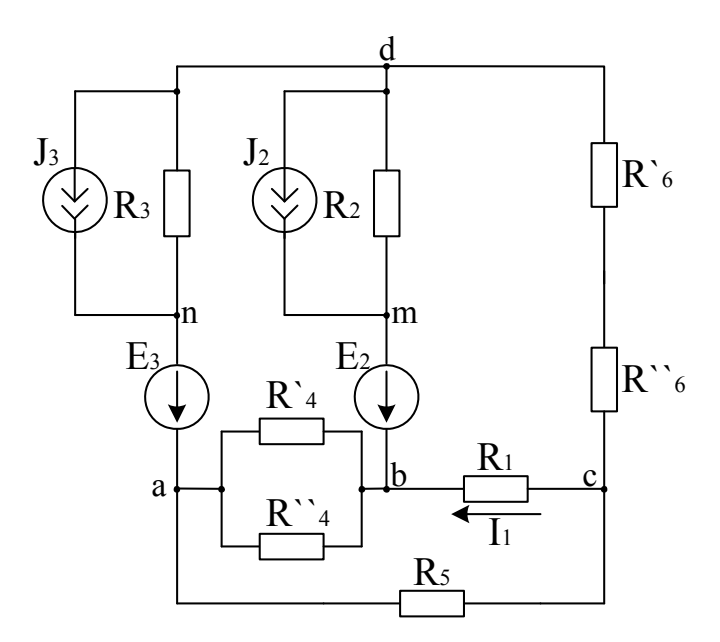

Рисунок 1.18

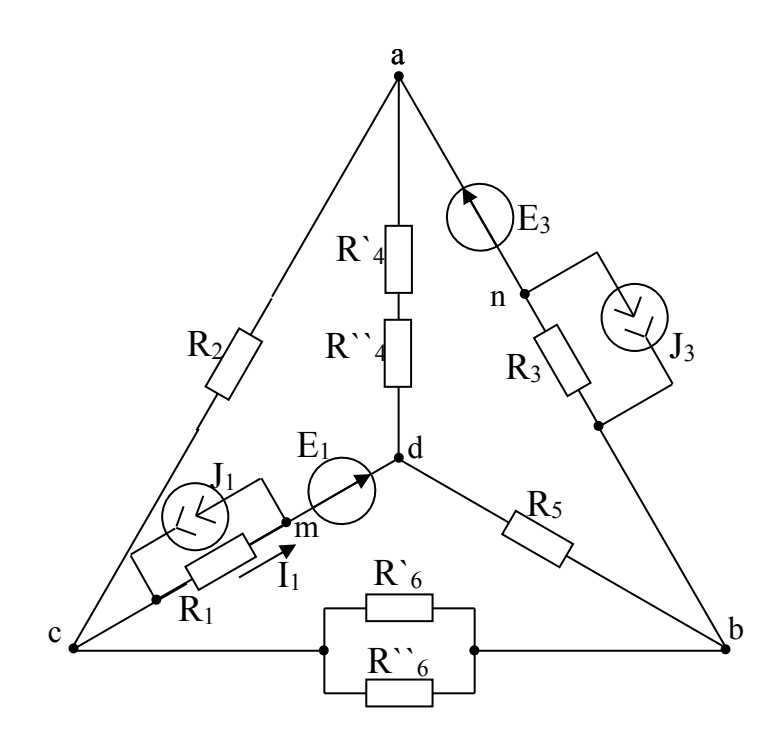

Рисунок 1.19

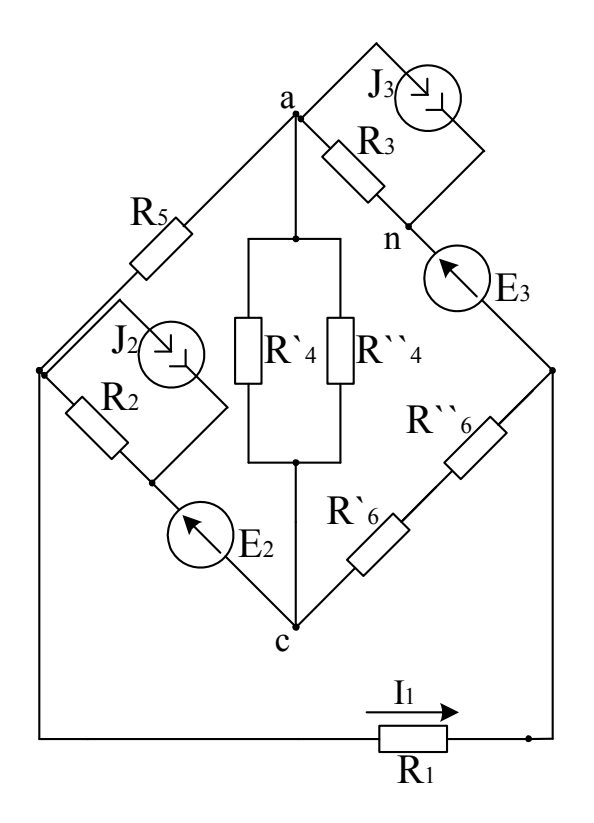

Рисунок 1.20

### **Задача 2. Линейные электрические цепи однофазного синусоидального тока**

Для электрической схемы, соответствующей номеру варианта и изображенной на рисунках 2.1 – 2.9, выполнить следующее:

1. Провести расчет токов ветвей методом эквивалентного преобразования.

2. Провести расчет токов ветвей методом контурных токов.

3. Сравнить результаты расчетов по пп. 1 и 2, сведя их в таблицу.

4. Определить активную, реактивную и полную мощность цепи, а так же коэффициент мощности всей цепи.

5. Построить в масштабе на комплексной плоскости векторную диаграмму токов и напряжений.

Значения параметров цепи и входного напряжения для каждого варианта приведены в таблице 2.

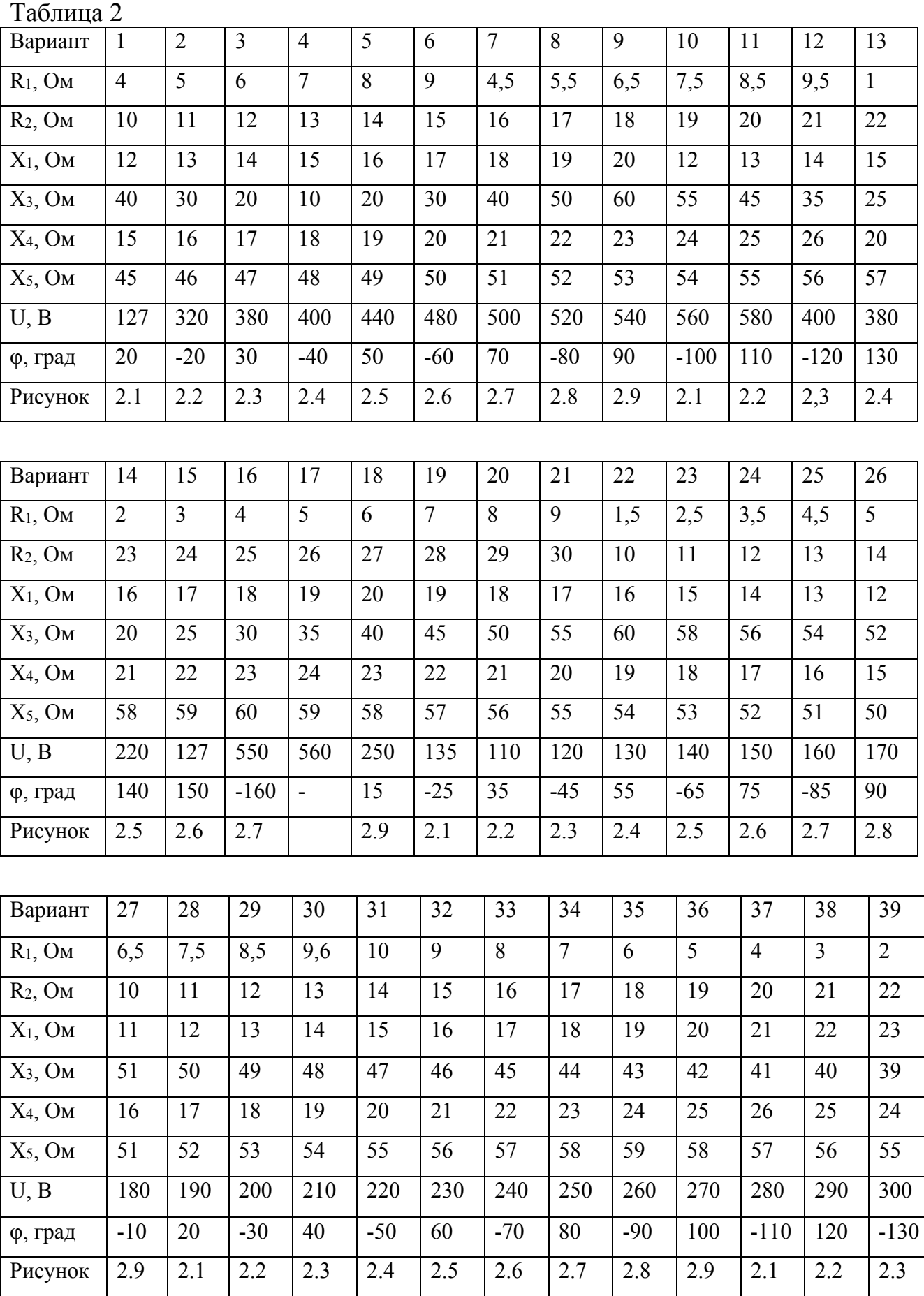

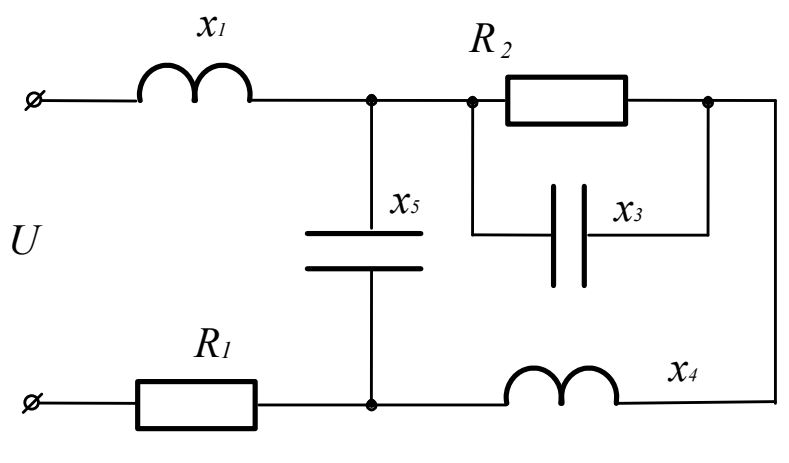

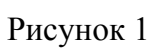

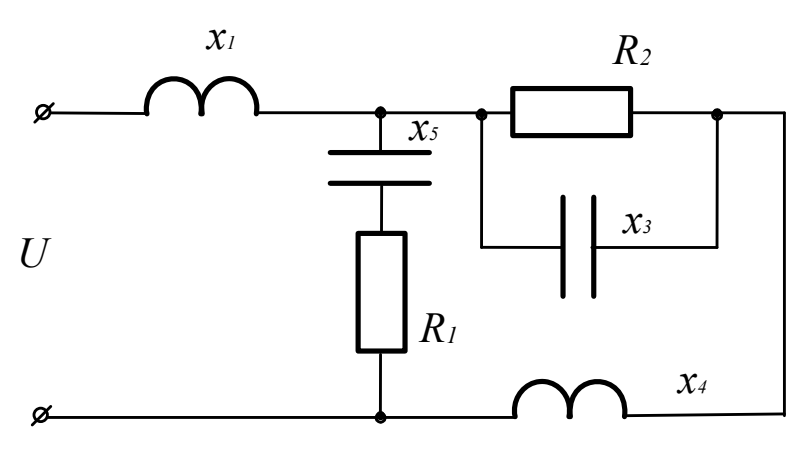

Рисунок 2

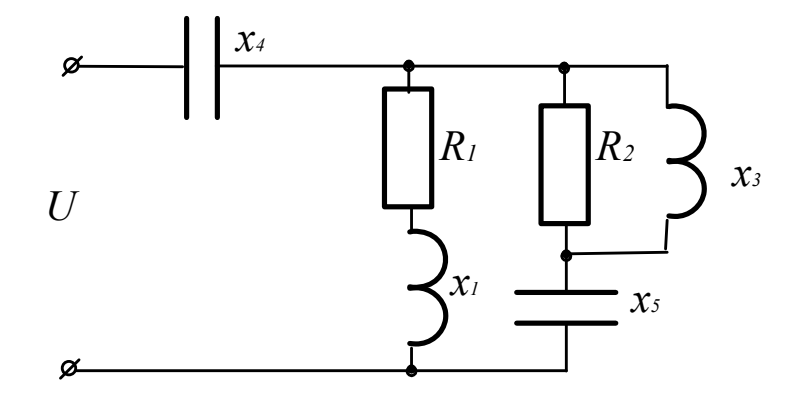

Рисунок 3

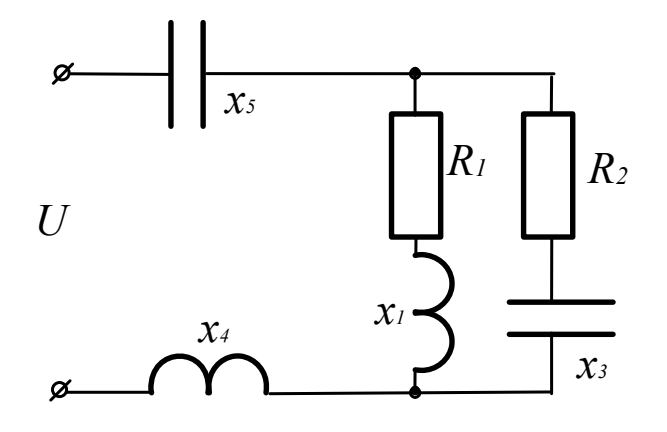

Рисунок 4

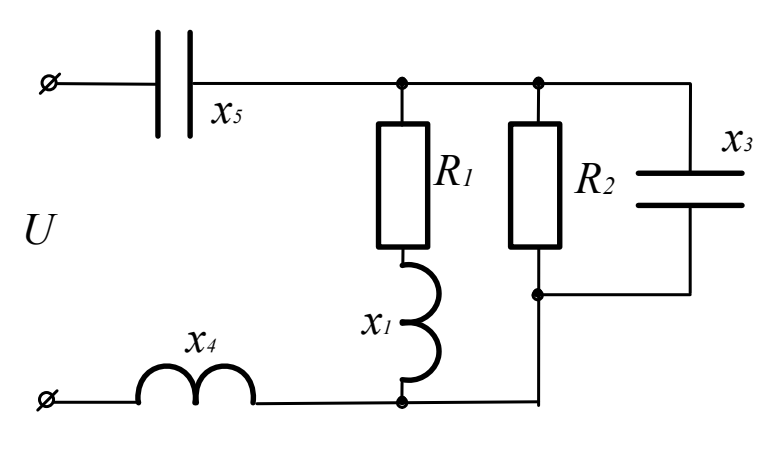

Рисунок 5

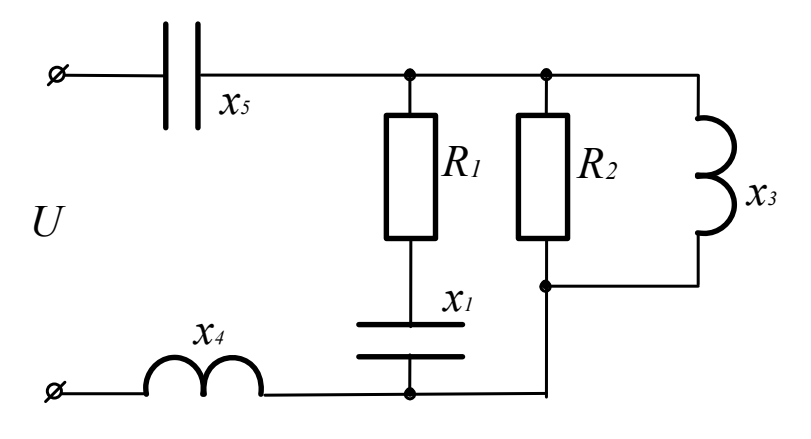

Рисунок 6

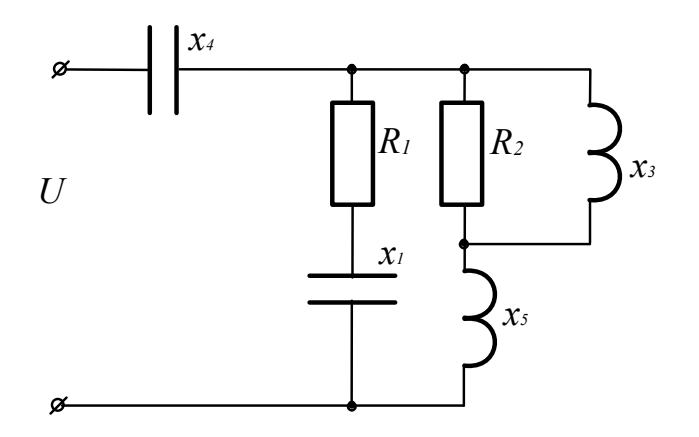

Рисунок 7

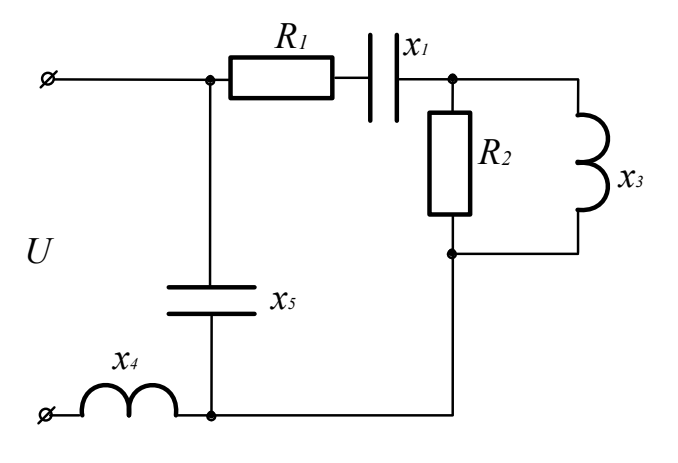

Рисунок 8

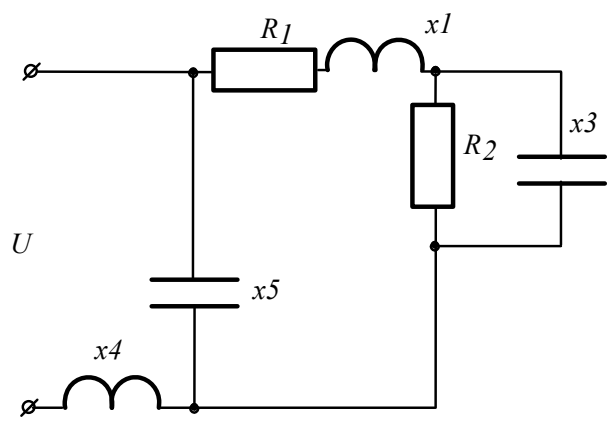

Рисунок 9

#### **Задача 3 Трехфазные цепи синусоидального тока**

На рисунках 3.1 – 3.20 приведены схемы трехфазных цепей. В каждой из них имеются трехфазный генератор (создающий симметричную трехфазную систему ЭДС) и симметричная нагрузка. Действующее значение ЭДС фазы генератора  $E_A$ , период *T*, параметры  $R_1$ ,  $R_2$ ,  $L$ ,  $C_1$  и  $C_2$  приведены в таблице 3. Начальную фазу  $E_A$  принять нулевой. Требуется: рассчитать токи, построить векторную диаграмму токов и напряжений, определить мгновенное значение напряжения между заданными точками и подсчитать активную мощность трехфазной системы.

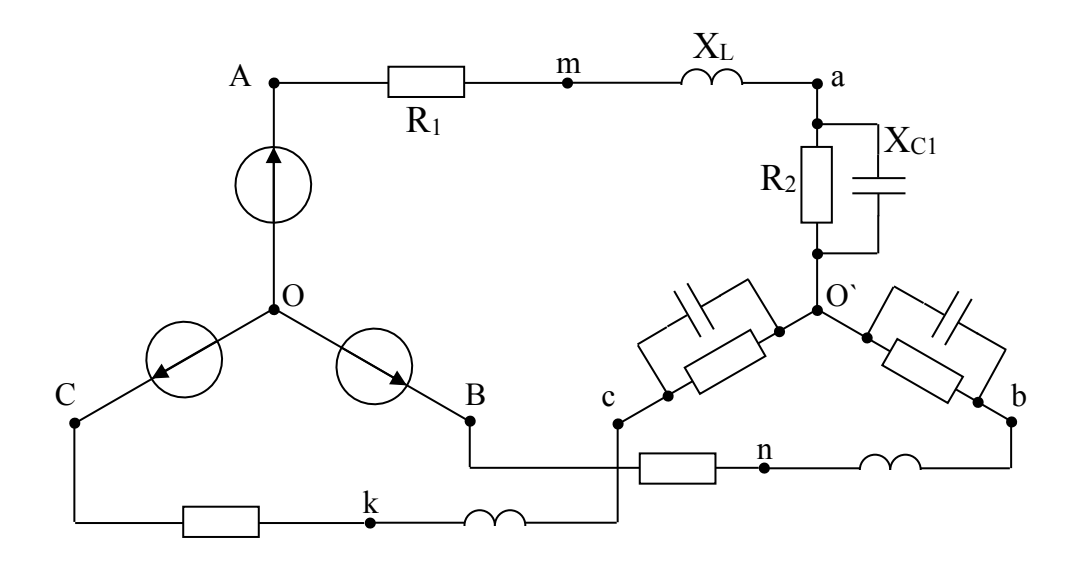

Рисунок 3.1

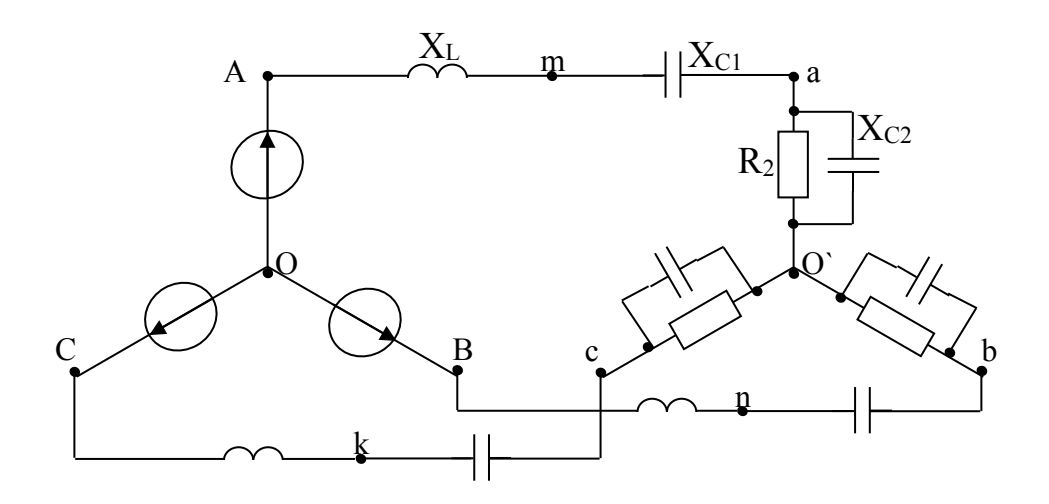

Рисунок 3.2

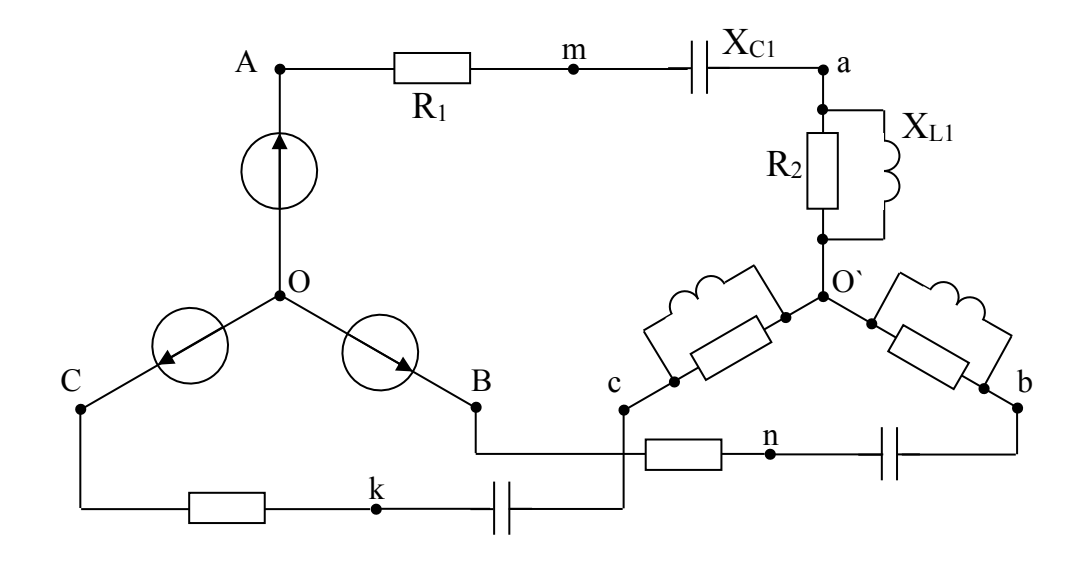

Рисунок 3.3

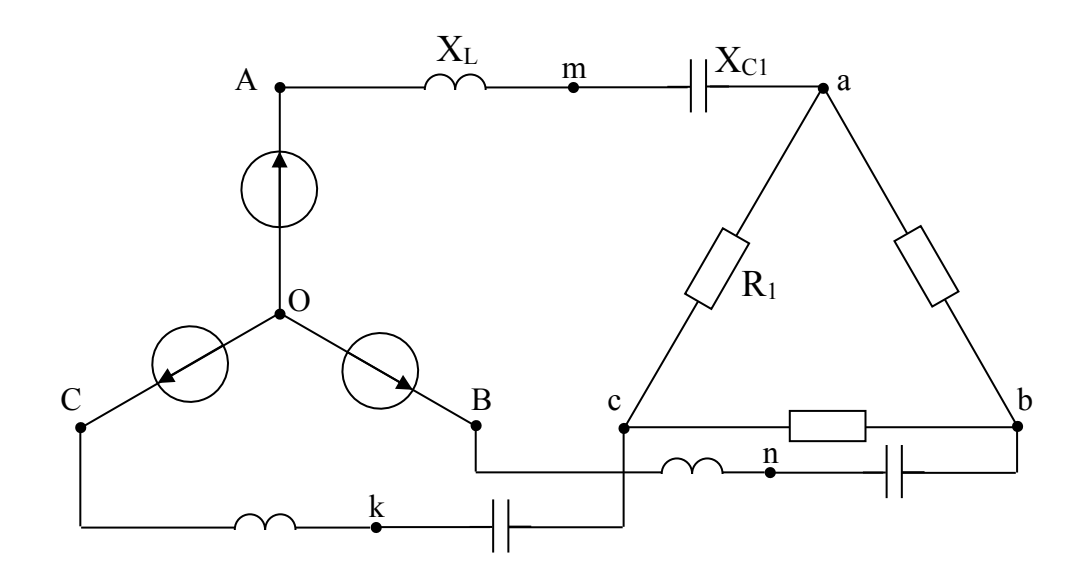

Рисунок 3.4

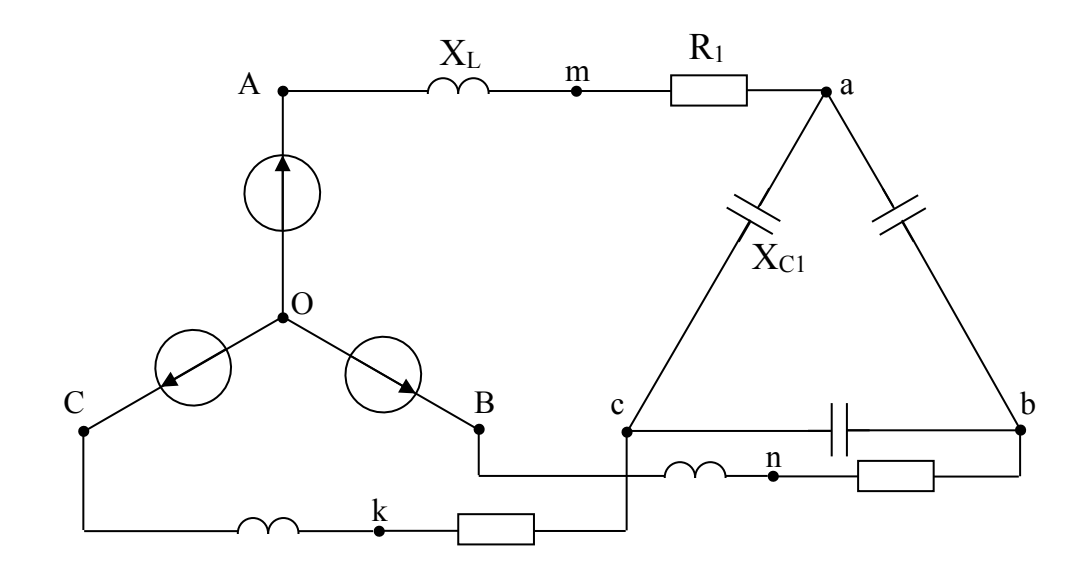

Рисунок 3.5

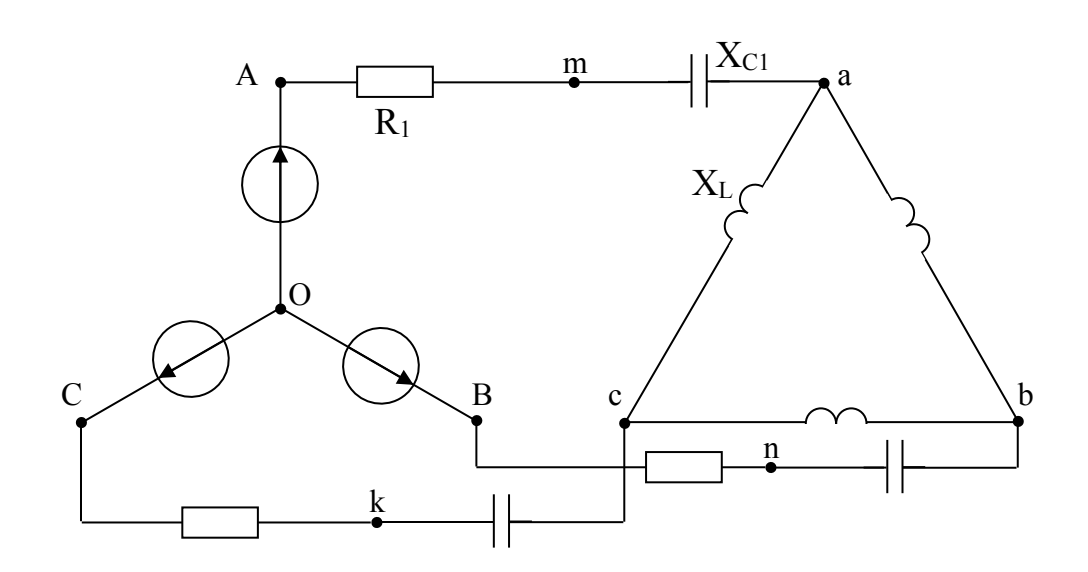

Рисунок 3.6

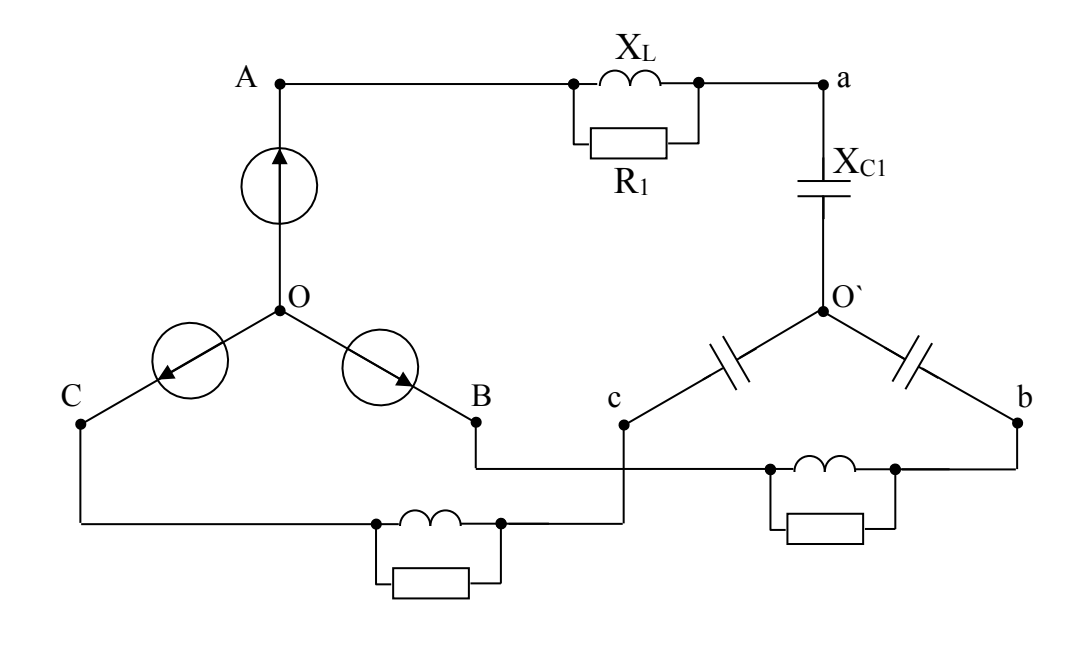

Рисунок 3.7

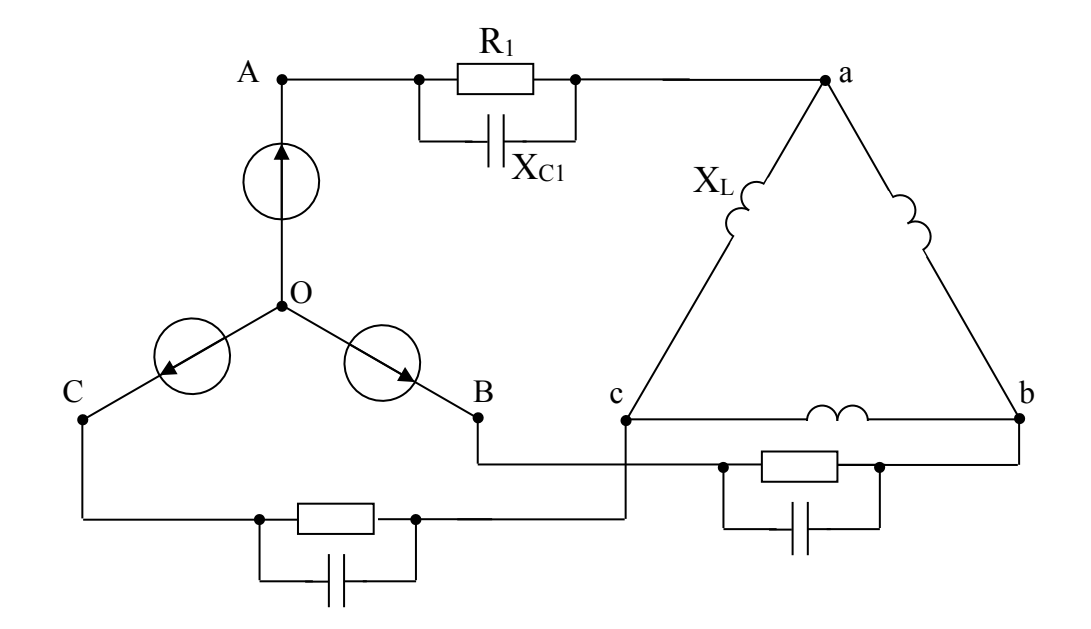

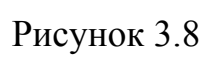

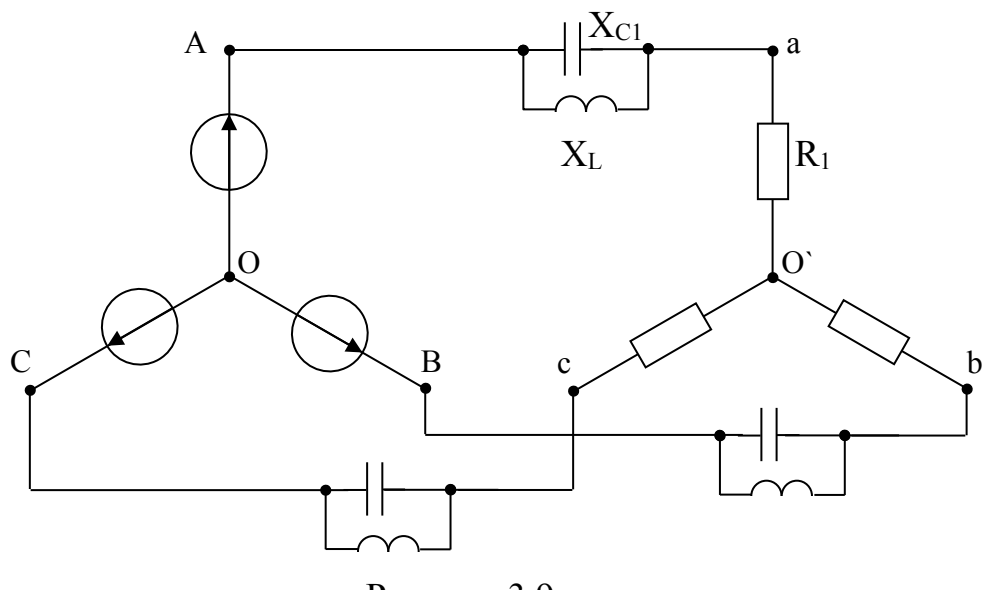

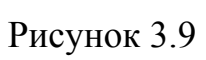

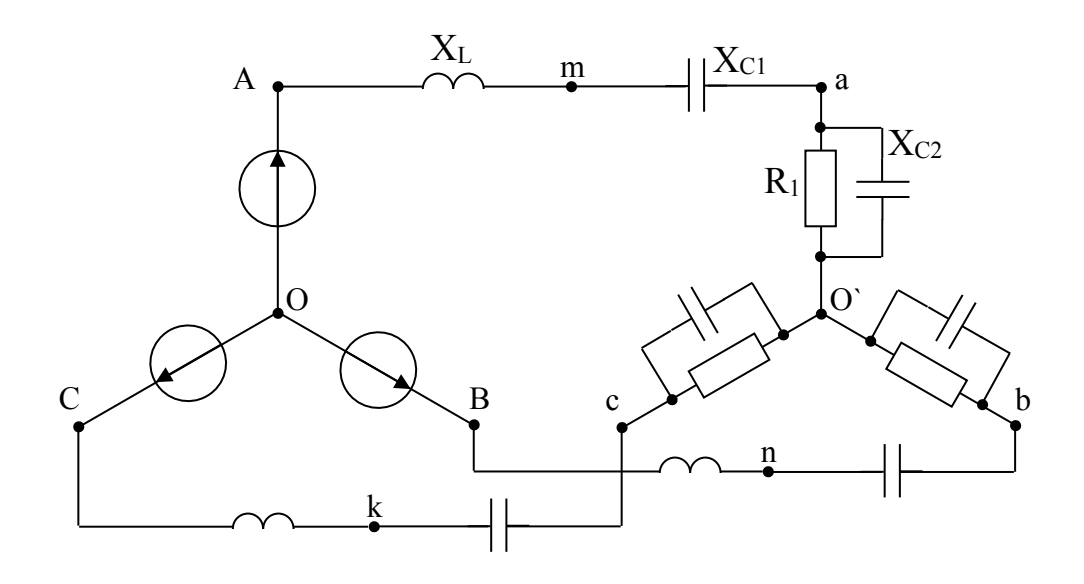

Рисунок 3.10

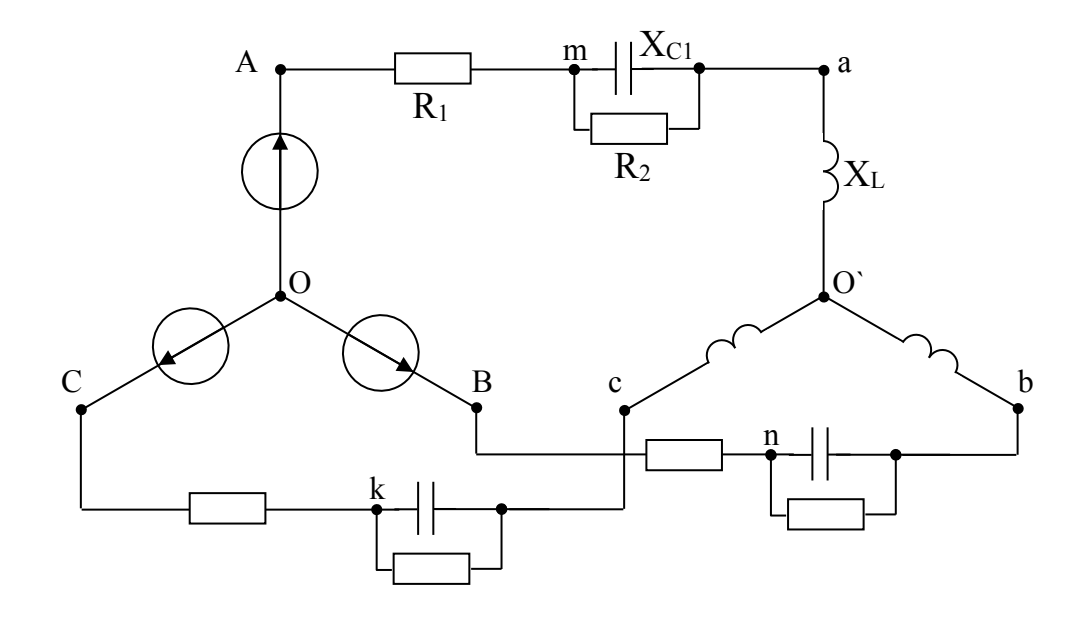

Рисунок 3.11

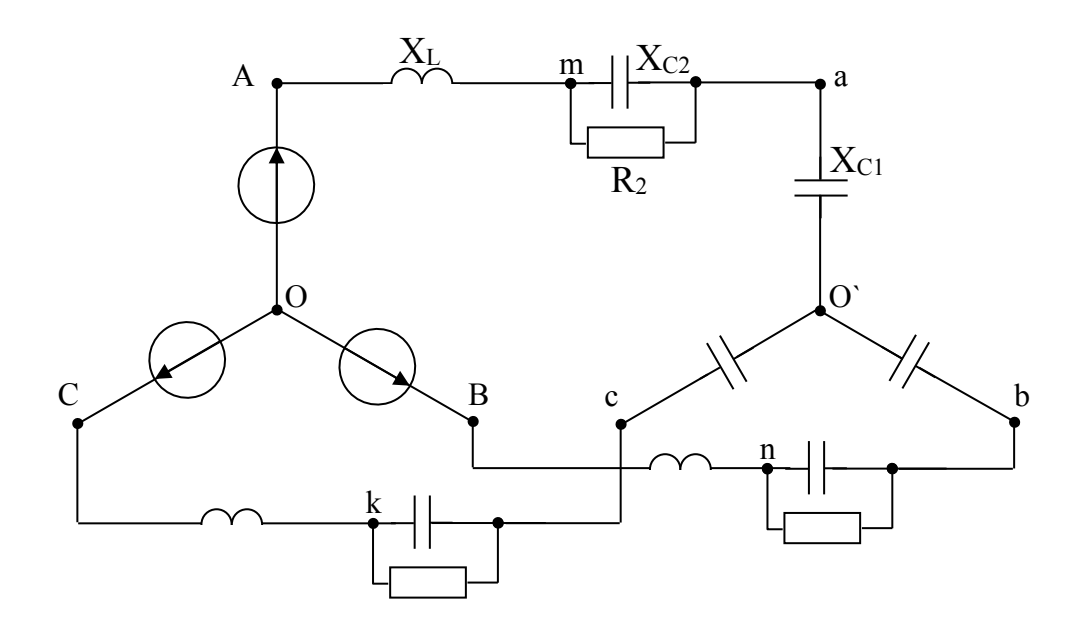

Рисунок 3.12

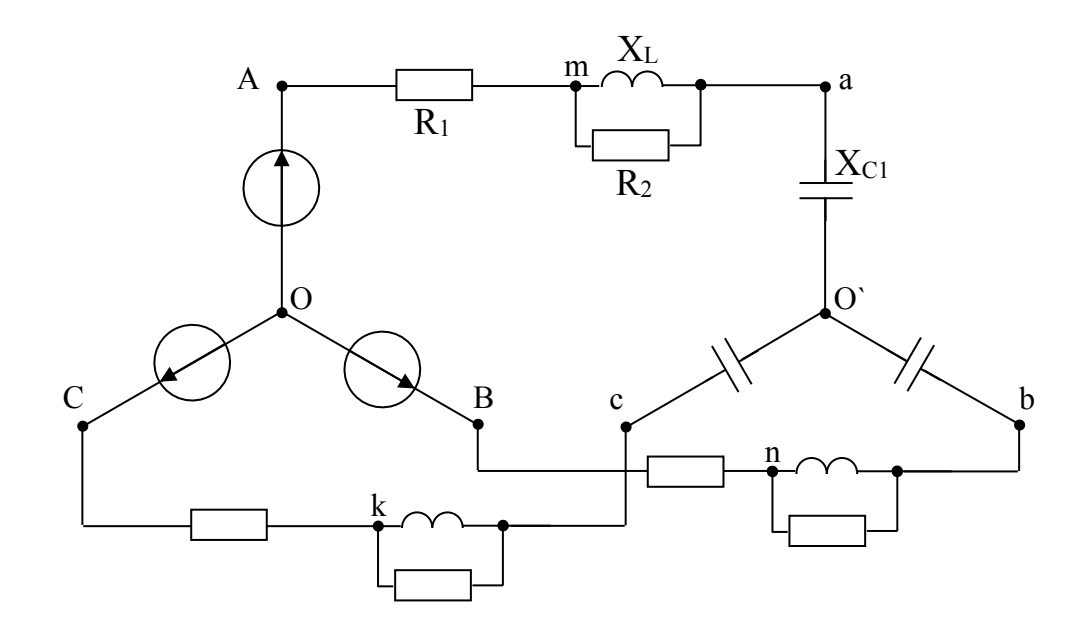

Рисунок 3.13

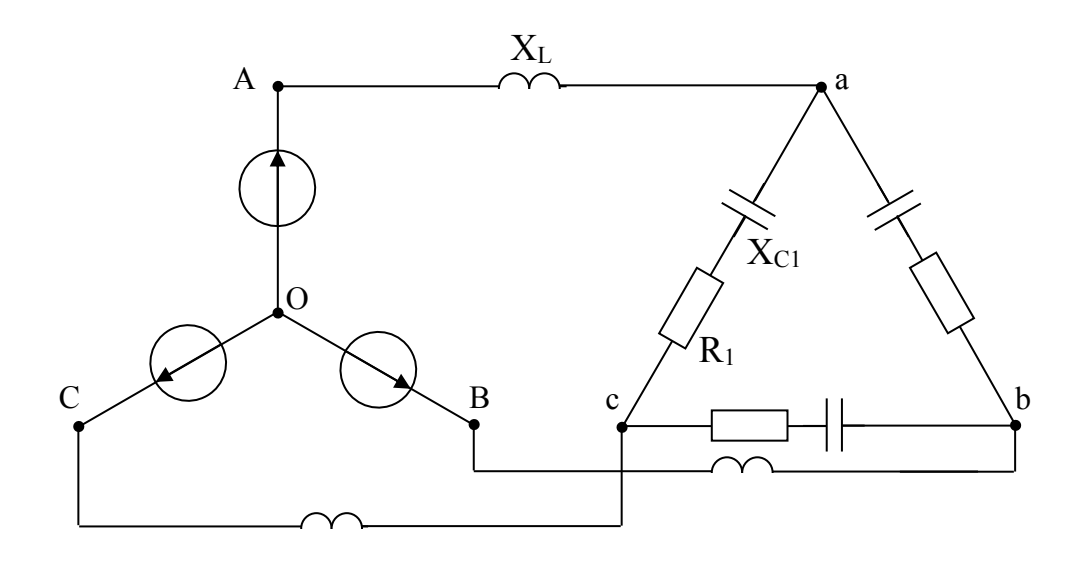

Рисунок 3.14

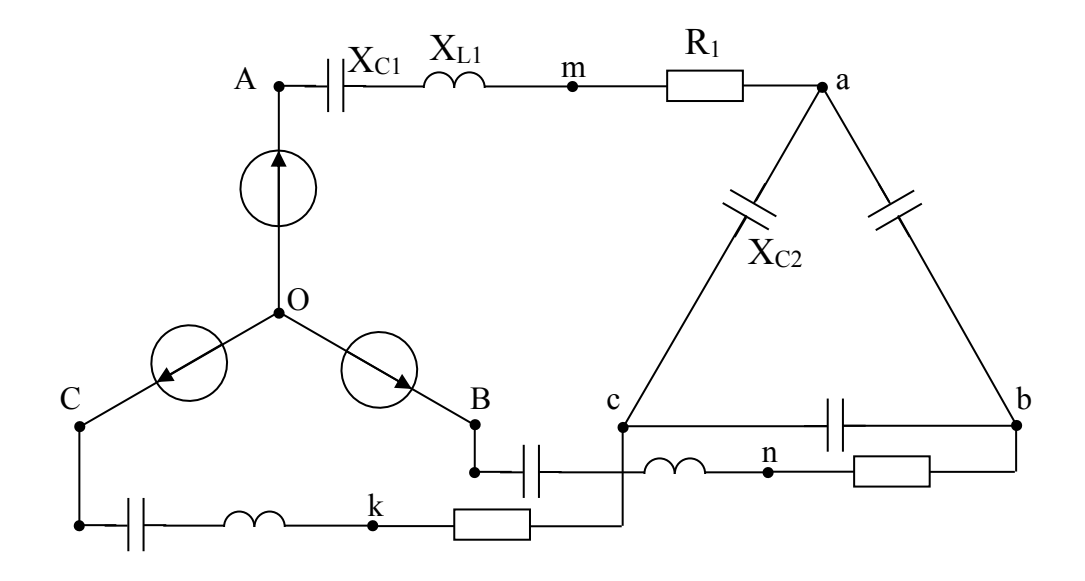

Рисунок 3.15

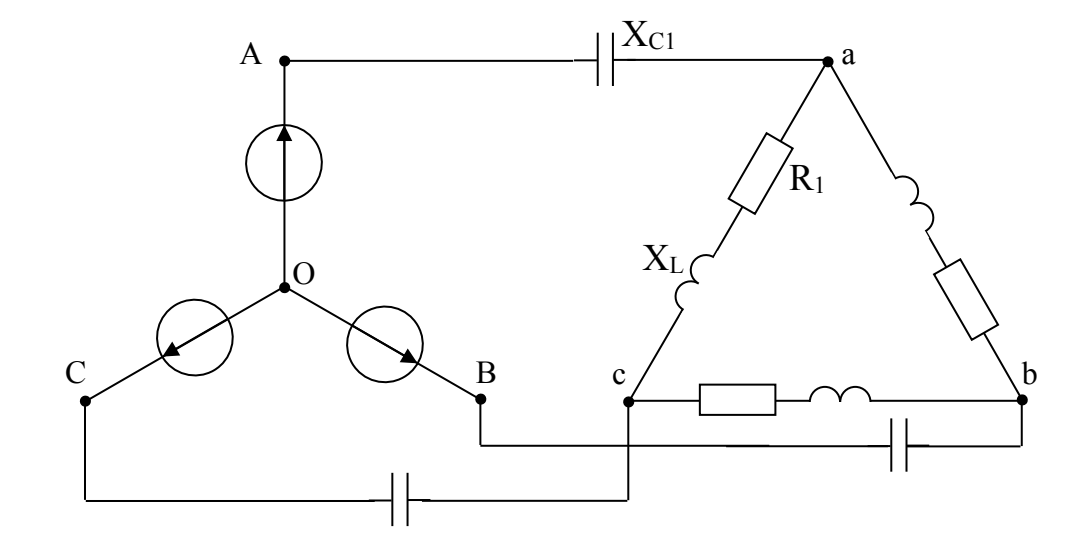

Рисунок 3.16

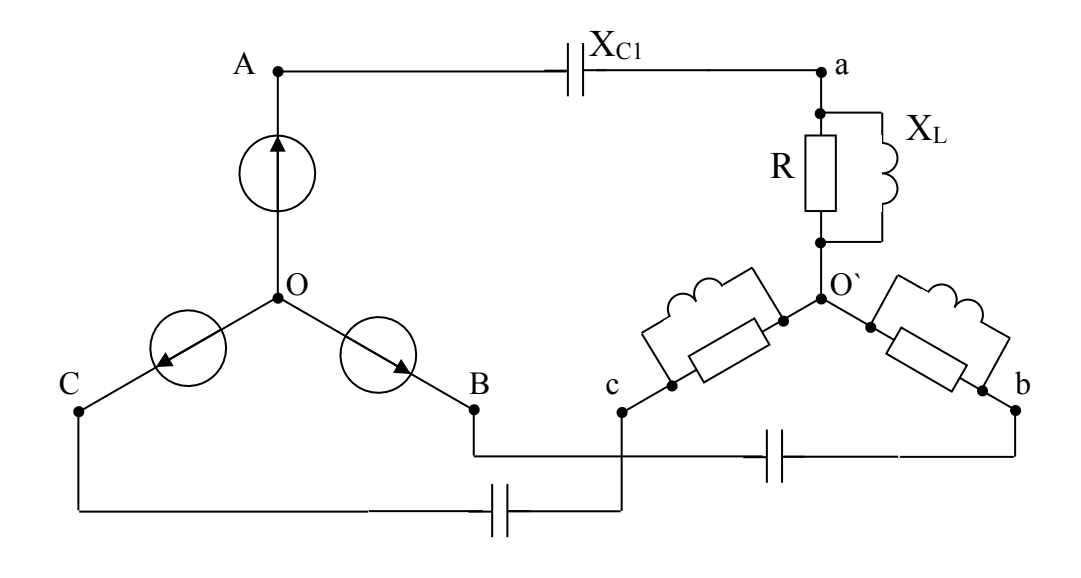

Рисунок 3.17

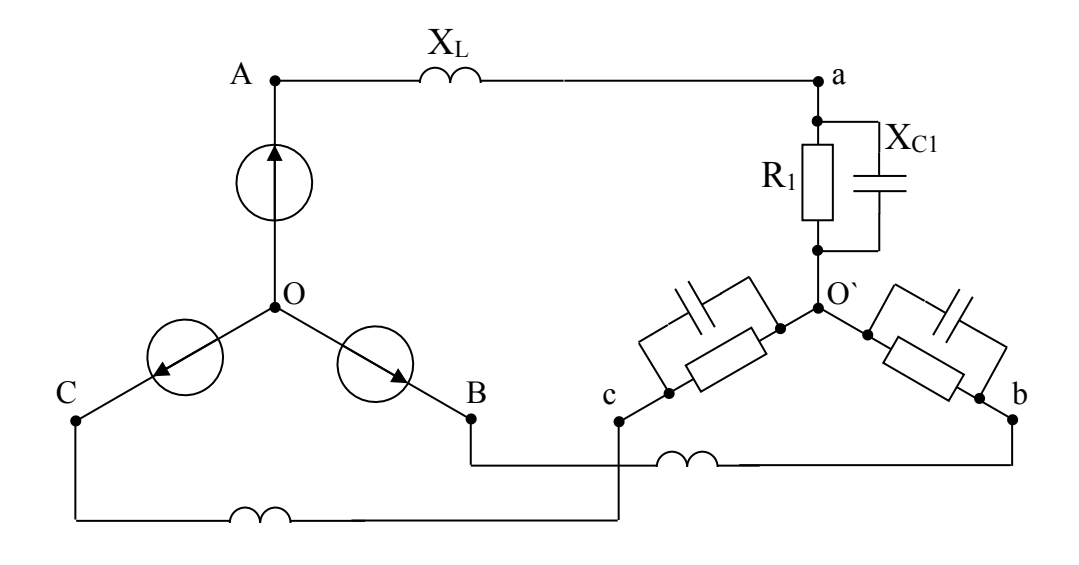

Рисунок 3.18

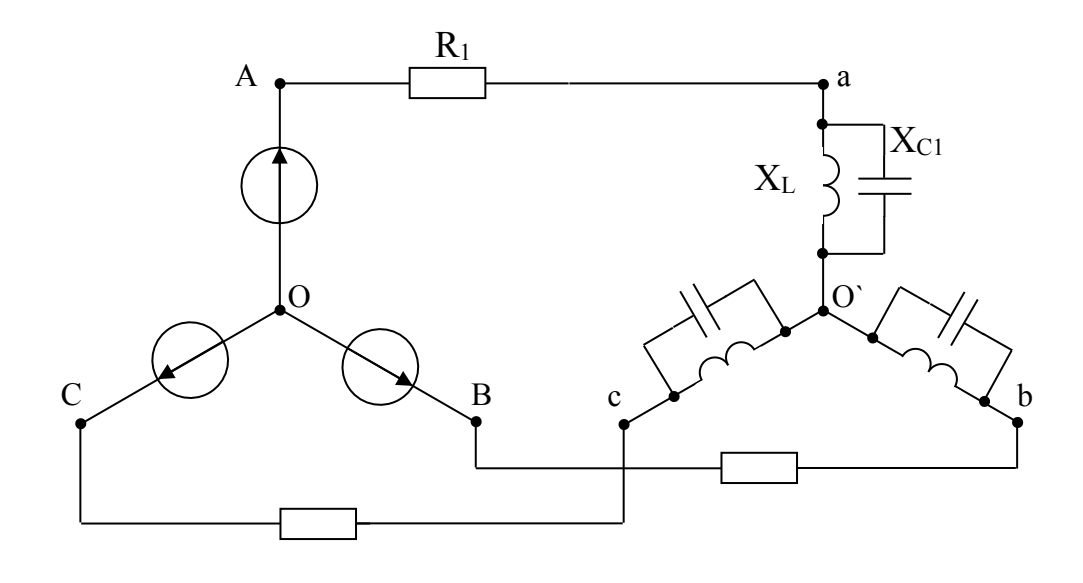

Рисунок 3.19

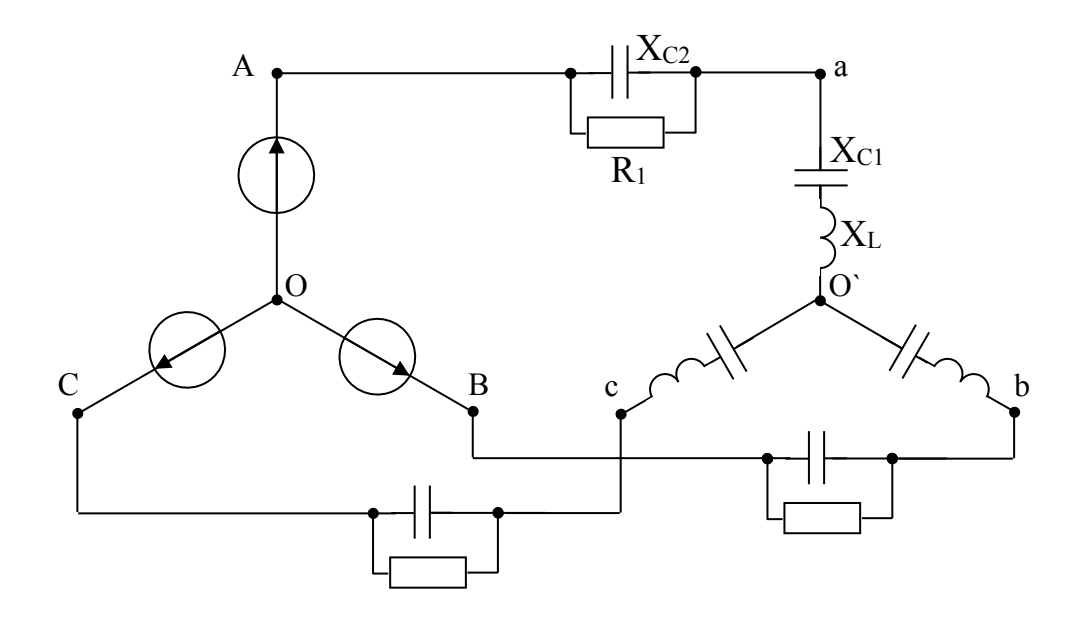

Рисунок 3.20

| Вари-                    | Рису                   | $E_A$ | T, c  | $L, M\Gamma$ H | $C_1$ , $MK\Phi$      | $C_2$ , мк $\Phi$   | $R_1$ , $OM$   | $R_2$ , $OM$   | Опре-                    |  |
|--------------------------|------------------------|-------|-------|----------------|-----------------------|---------------------|----------------|----------------|--------------------------|--|
| ант                      | $\mbox{-}\mathrm{HOK}$ |       |       |                |                       |                     |                |                | делить                   |  |
| 1                        | 3.1                    | 100   | 0.015 | 22.32          | 276                   |                     | 4.33           | 8.66           | Ubc                      |  |
| $\overline{c}$           | 3.2                    | 80    | 0.015 | 18.33          | 598                   | 138                 |                | 17.32          | Ubc                      |  |
| $\overline{\mathbf{3}}$  | 3.3                    | 60    | 0.015 | 4.78           | 398                   |                     | 7.66           | $\overline{2}$ | Ubc                      |  |
| $\overline{\mathcal{A}}$ | 3.4                    | 40    | 0.015 | 35.88          | 119.6                 |                     | 25.98          |                | Ubc                      |  |
| 5                        | 3.5                    | 20    | 0.015 | 17.94          | 79.7                  |                     | 4.33           |                | Ubc                      |  |
| 6                        | 3.6                    | 90    | 0.015 | 107.6          | 119.6                 |                     | 8.66           |                | Ubc                      |  |
| $\overline{7}$           | 3.7                    | 70    | 0.015 | 41.4           | 175.1                 |                     | 17.32          |                | Ubc                      |  |
| 8                        | 3.8                    | 50    | 0.015 | 8.75           | 138<br>17.32          |                     |                | Ubc            |                          |  |
| 9                        | 3.9                    | 30    | 0.015 | 23.92          | 478.5<br>17.32        |                     |                | Ubc            |                          |  |
| 10                       | 3.10                   | 10    | 0.015 | 35.88          | 210.9<br>138<br>17.32 |                     |                | Ubc            |                          |  |
| 11                       | 3.11                   | 200   | 0.015 | 22.32          |                       | 4.33<br>276         |                | 8.66           | Ubc                      |  |
| 12                       | 3.12                   | 160   | 0.015 | 18.33          |                       | 598<br>138          |                | 17.32          | Ubc                      |  |
| 13                       | 3.13                   | 120   | 0.015 | 4.78           |                       | 398<br>7.66         |                | $\overline{2}$ | Ubc                      |  |
| 14                       | 3.14                   | 80    | 0.015 | 35.88          |                       | 39.8<br>26          |                |                | Ubc                      |  |
| 15                       | 3.15                   | 40    | 0.015 | 17.94          |                       | 957<br>79.7<br>8.66 |                |                | Ubc                      |  |
| 16                       | 3.16                   | 180   | 0.015 | 107.65         | 119.6<br>26           |                     |                | Ubc            |                          |  |
| 17                       | 3.17                   | 140   | 0.015 | 41.4           |                       | 175.1<br>17.32      |                |                | Ubc                      |  |
| 18                       | 3.18                   | 100   | 0.015 | 8.75           | 138                   |                     | 17.32          |                | Ubc                      |  |
| 19                       | 3.19                   | 60    | 0.015 | 28.92          | 478.5                 |                     | 17.32          |                | Ubc                      |  |
| 20                       | 3.20                   | 20    | 0.015 | 35.88          | 210.9                 | 138                 | 17.32          |                | Ubc                      |  |
| 21                       | 3.1                    | 100   | 0.02  | 29.71          | 367.5                 |                     | 4.33           | 8.66           | Uca                      |  |
| 22                       | 3.2                    | 80    | 0.02  | 24.39          | 796.2                 | 183.8               |                | 17.32          | Uca                      |  |
| 23                       | 3.3                    | 60    | 0.02  | 6.36           | 530                   |                     | 7.66           | $\overline{2}$ | Uca                      |  |
| 24                       | 3.4                    | 40    | 0.02  | 47.7           | 159.2                 |                     | 25.98          |                | $u_{ca}$                 |  |
| 25                       | 3.5                    | 20    | 0.02  | 23.88          | 106.1                 |                     | 4.33           |                | $u_{ca}$                 |  |
| 26                       | 3.6                    | 90    | 0.02  | 143.3          | 159.2                 |                     | 8.66           |                | Uca                      |  |
| 27                       | 3.7                    | 70    | 0.02  | 55.16          | 233.1                 |                     | 17.32          |                | Uca                      |  |
| 28                       | 3.8                    | 50    | 0.02  | 11.65          | 183.8                 |                     | 17.32          |                | Uca                      |  |
| 29                       | 3.9                    | 30    | 0.02  | 31.85          | 636.9                 |                     | 17.32          |                | $u_{\rm ca}$             |  |
| 30                       | 3.10                   | 10    | 0.02  | 47.7           | 280.8                 | 183.7               | 17.32          |                | $\mathbf{u}_{\text{ca}}$ |  |
| 31                       | 3.11                   | 200   | 0.02  | 29.71          | 367.5                 |                     | 4.33           | 8.66           | Uca                      |  |
| 32                       | 3.12                   | 160   | 0.02  | 24.39          | 796.2                 | 183.8               | $\blacksquare$ | 17.32          | Uca                      |  |
| 33                       | 3.13                   | 120   | 0.02  | 6.36           | 530                   |                     | 7.66           | $\overline{2}$ | Uca                      |  |
| 34                       | 3.14                   | 80    | 0.02  | 47.7           | 53                    |                     | 26             |                | Uca                      |  |
| 35                       | 3.15                   | 40    | 0.02  | 23.88          | 1274.8                | 106.1               | 8.66           | -              | Uca                      |  |
| 36                       | 3.16                   | 180   | 0.02  | 143.3          | 159.2                 |                     | 26             |                | Uca                      |  |
| 37                       | 3.17                   | 140   | 0.02  | 55.16          | 233.1                 |                     | 17.32          |                | Uca                      |  |
| 38                       | 3.18                   | 100   | 0.02  | 11.65          | 183.8                 |                     | 17.32          |                | Uca                      |  |
| 39                       | 3.19                   | 60    | 0.02  | 31.85          | 636.9                 |                     | 17.32          |                | Uca                      |  |
| 40                       | 3.20                   | 20    | 0.02  | 47.7           | 280.8                 | 183.7               | 17.32          |                | Uca                      |  |
|                          |                        |       |       |                |                       |                     |                |                |                          |  |

Таблица 3

## **МИНИCTEPCTBO НАУКИ И ВЫСШЕГО ОБРАЗОВАНИЯ РОССИЙСКОЙ ФЕДЕРАЦИИ**

**Федеральное государственное автономное образовательное учреждение высшего образования «СЕВЕРО-КАВКАЗСКИЙ ФЕДЕРАЛЬНЫЙ УНИВЕРСИТЕТ» Невинномысский технологический институт (филиал)**

## **ЭЛЕКТРОТЕХНИКА И ЭЛЕКТРОНИКА**

**Расчет линейных электрических цепей постоянного тока**

**Методические указания по выполнению расчетнографической работы по дисциплине «Электротехника и электроника»**

**Невинномысск 2019**

# ТРЕБОВАНИЯ К ВЫПОЛНЕНИЮ РАСЧЕТНО-ГРАФИЧЕСКОЙ РАБОТЫ

Прежде чем приступить к выполнению расчетнографической работы необходимо изучить материал разделов «линейные электрические цепи постоянного тока»; «линейные электрические цепи однофазного синусоидального тока» и «трехфазные цепи».

Для изучения материала следует воспользоваться литературными источниками, список которых представлен в методических указаниях.

Кроме того, можно воспользоваться целым рядом сборников задач по ТОЭ и электротехнике, в которых приводятся примеры решения типовых задач.

Вариант задания определяется по двум последним цифрам шифра зачетной книжки студента. Если число, образованное последними двумя цифрами шифра превышает 50, то для определения Вашего варианта следует из него вычесть 50.

Студенты, шифр зачетной книжки которых заканчивается цифрами 00, выполняют вариант задания №50.

Расчетно-графическая работа выполняется на отдельных листах белой бумаги формата А4 с титульным листом и скрепляется степлером. Все схемы и графики вычерчиваются карандашом по линейке с соблюдением ГОСТ.

Рекомендуется все решения систем уравнений проводить с применением ПЭВМ. В этом случае после записанной системы уравнений вклеивается распечатка ее решения.

Допускается полное оформление расчетно-графической работы на компьютере с последующей распечаткой на белой бумаге формата А4 (шрифт «Times New Roman», размер шрифта – 14 с одинарным междустрочным интервалом). В этом случае схемы и графики так же могут быть выполнены на компьютере.

### «РАСЧЕТ ЛИНЕЙНЫХ ЭЛЕКТРИЧЕСКИХ ЦЕПЕЙ ПОСТОЯННОГО И СИНУСОИДАЛЬНОГО ТОКА»

#### **Задача 1. Линейные электрические цепи постоянного тока**

Для электрической схемы, соответствующей номеру варианта и изображенной на рисунках  $1.1 - 1.20$ , выполнить следующее:

1. Упростить схему, заменив последовательно и параллельно соединенные резисторы четвертой и шестой ветвей эквивалентными.

2. Заменить источники тока эквивалентными источниками ЭДС.

3. Выбрав произвольно направления токов в ветвях схемы, записать уравнения по законам Кирхгофа для расчета токов во всех ветвях. Решив полученную систему, найти токи ветвей.

4. Определить токи во всех ветвях схемы методом контурных токов. Сравнить полученные результаты с Значениями, полученными в п.3.

5. Составить баланс мощностей, вычислив суммарную мощность источников и суммарную мощность нагрузок (сопротивлений).

Значения сопротивлений, ЭДС и токов источников тока для каждого варианта даны в таблине 1.

Таблица 1

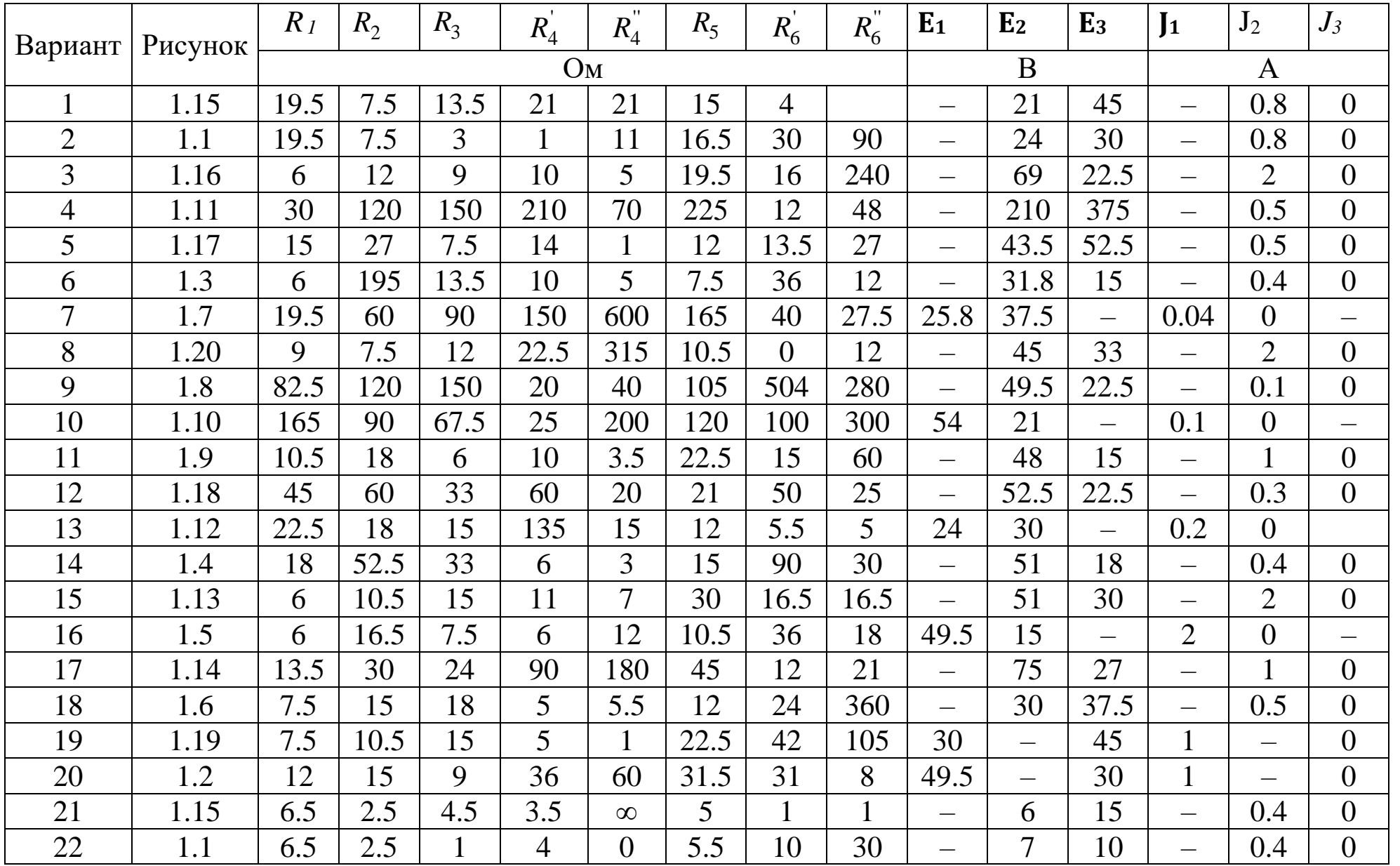

Продолжение табл. 1

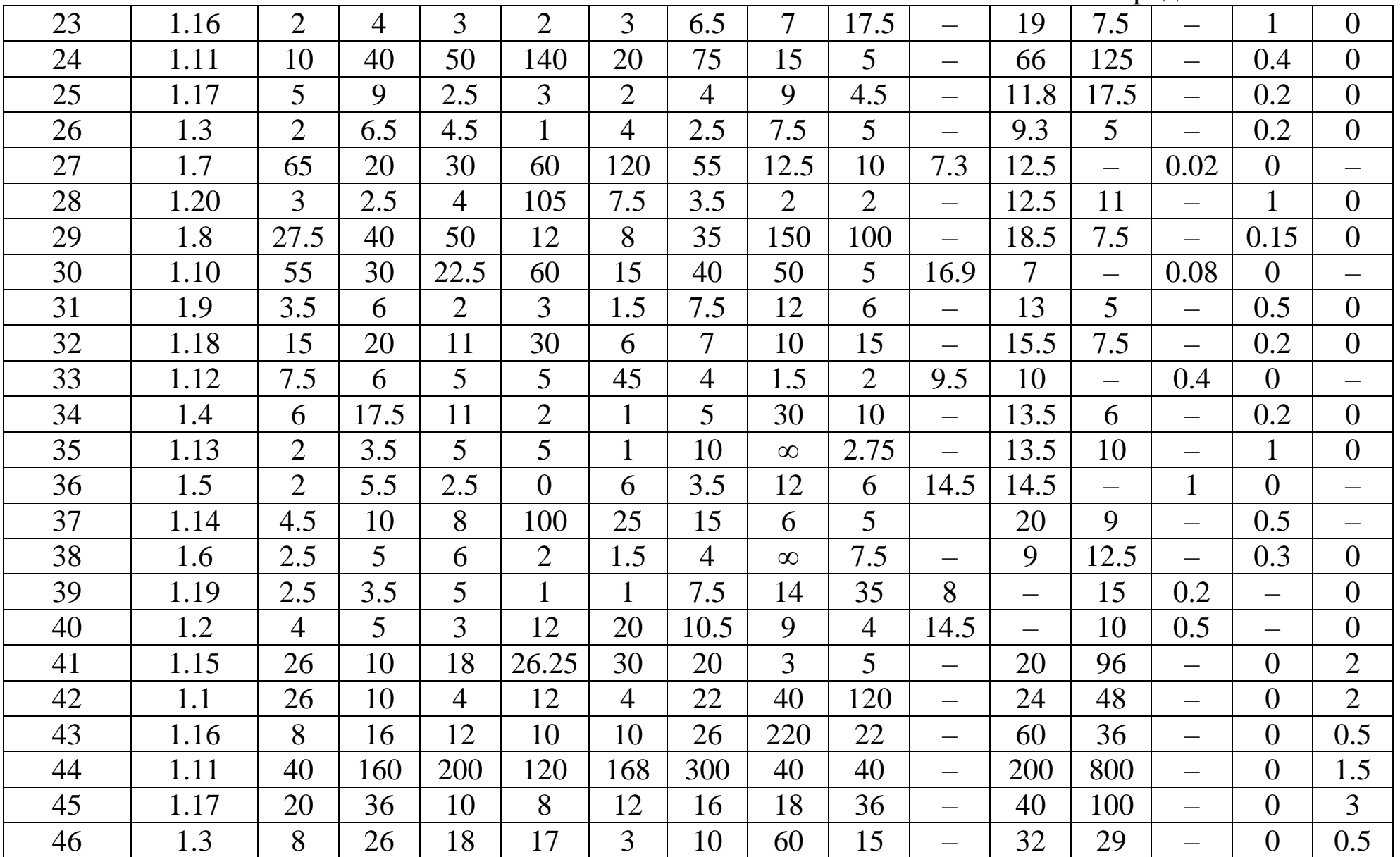

Окончание табл. 1

| $\overline{A}$ | <b>1.</b> | 260     | 80  | 120 | 200 | 800 | 220 | 70  | 20       | 24 | 66 | $\overline{\phantom{0}}$ |                          | 0.2  |      |
|----------------|-----------|---------|-----|-----|-----|-----|-----|-----|----------|----|----|--------------------------|--------------------------|------|------|
| 48             | 1.20      | ി<br>▴▰ | 10  | 16  | 420 | 30  | 14  | 15  |          | –  | 40 | 76                       | $\overline{\phantom{0}}$ | U    | -    |
| 49             | 1.0       | 10      | 160 | 200 | 60  | 20  | 140 | 360 | 720      | —  | 50 | 38                       | —                        | U    | 0.04 |
| 50             | 1.10      | 220     | 120 | 90  | 150 | 150 | 160 | 100 | $\infty$ | 50 | 34 |                          |                          | 0.05 |      |

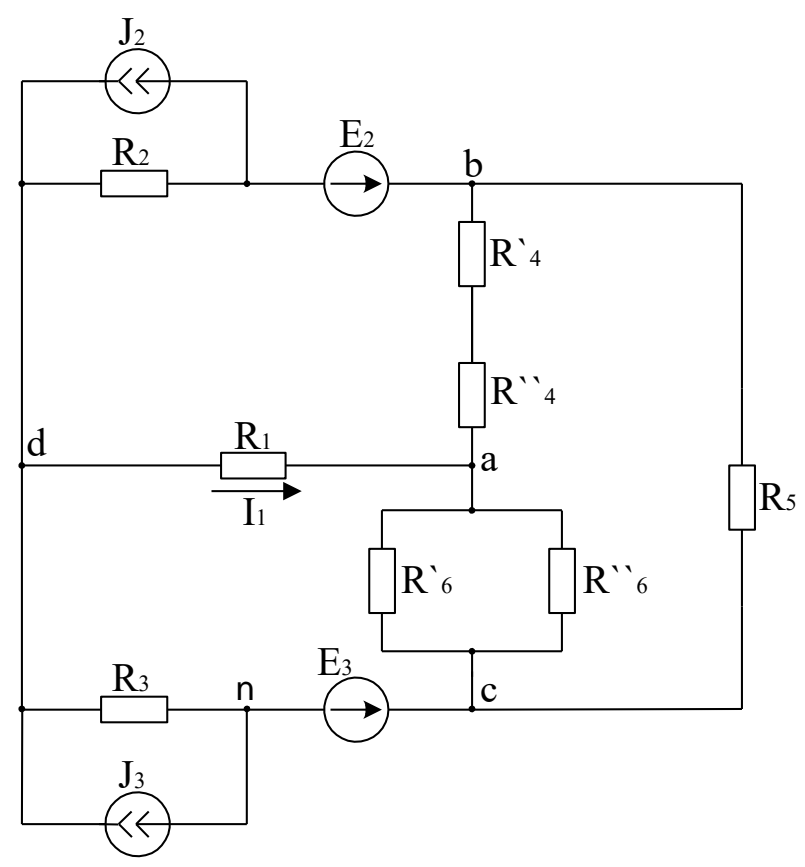

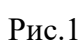

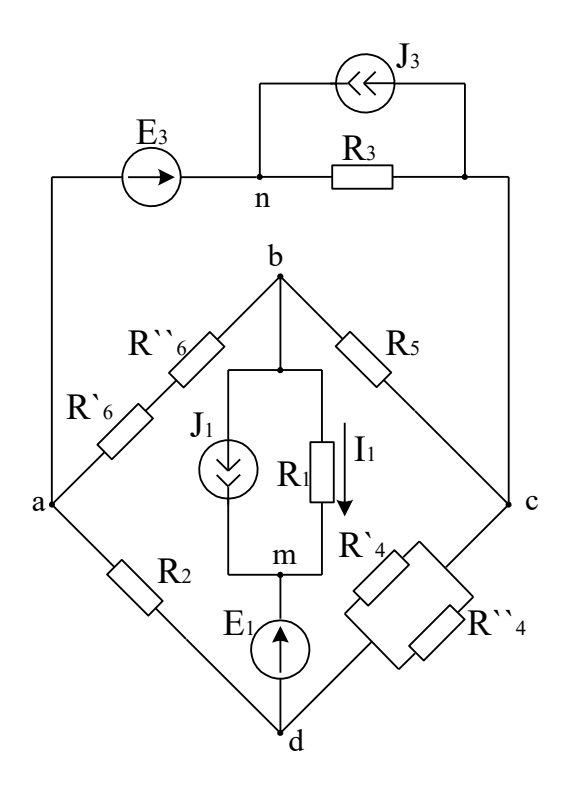

Рис.2

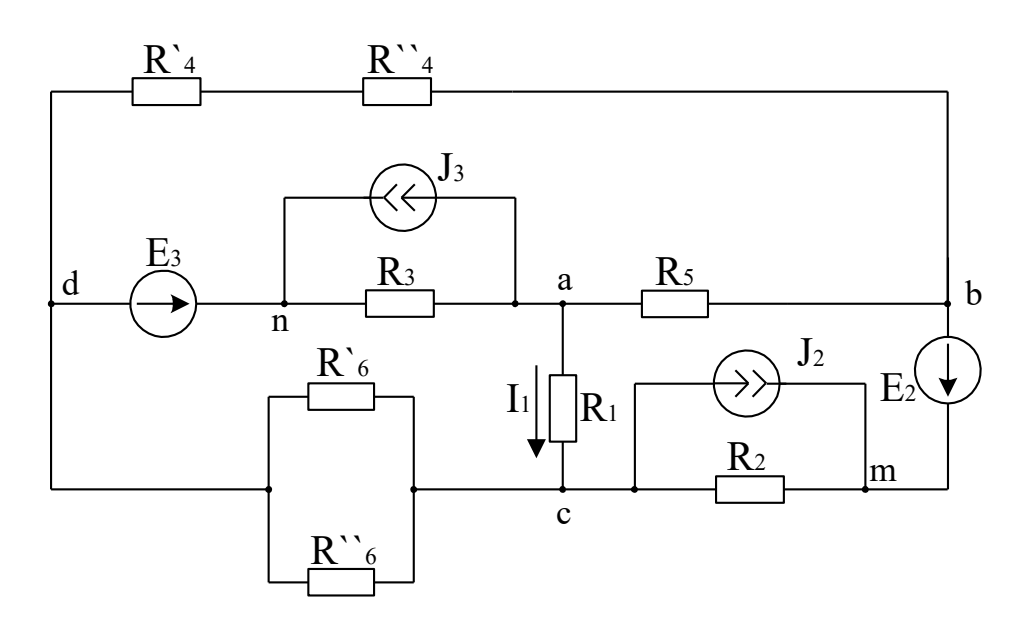

Рис.3

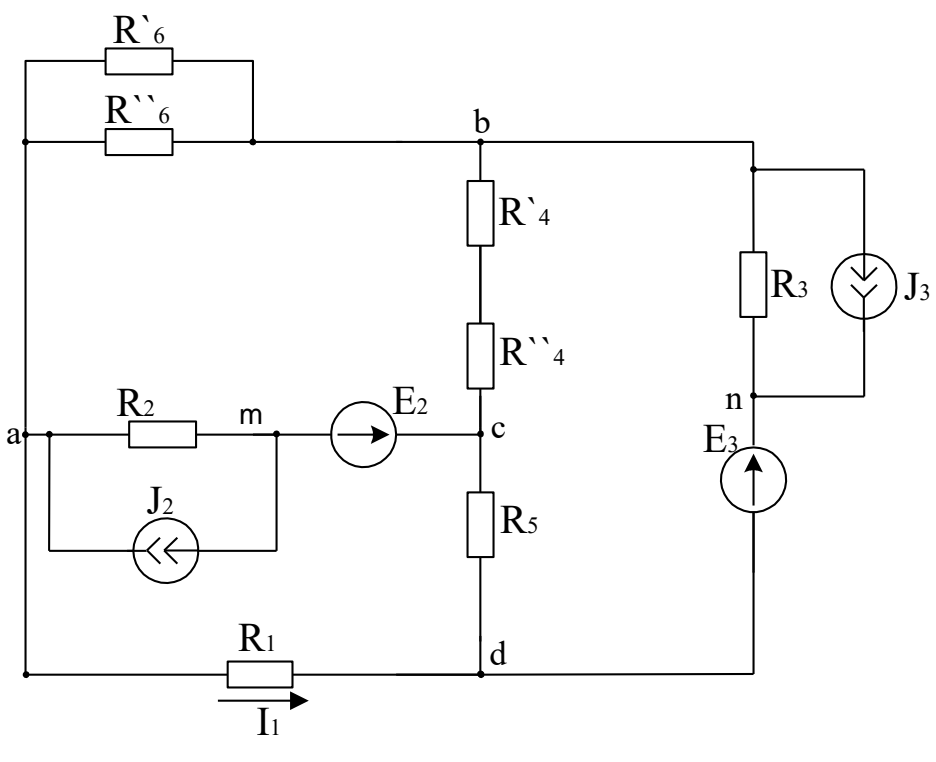

Рис.4

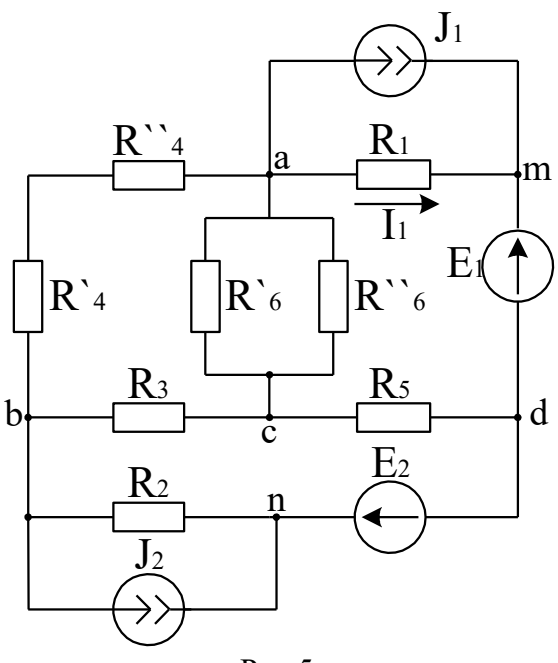

Рис.5

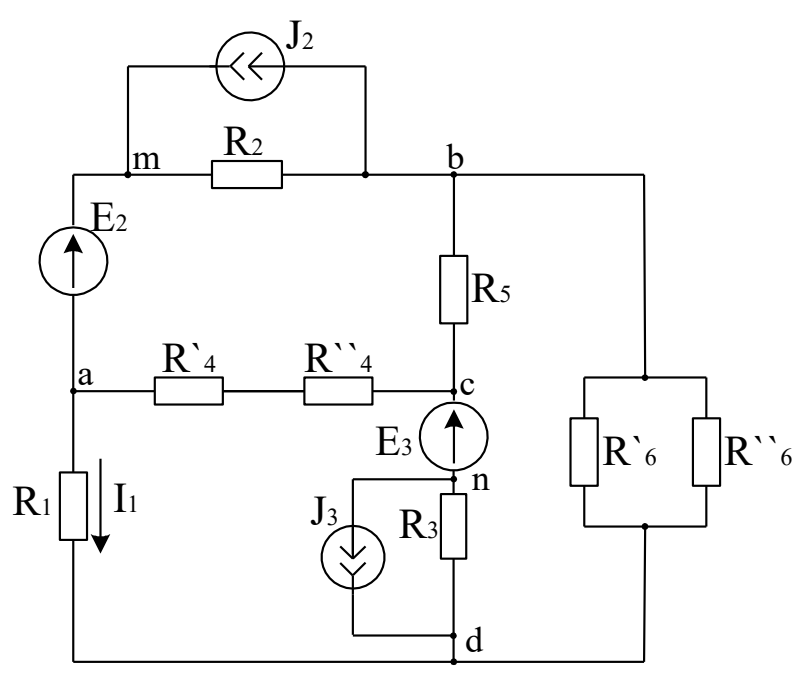

Рис.6

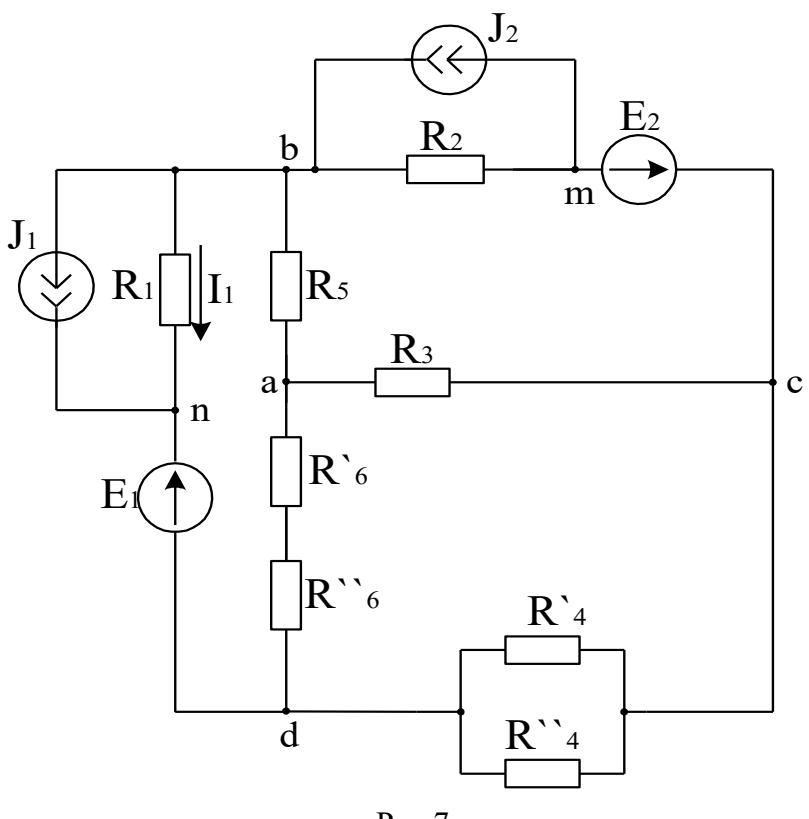

Рис.7

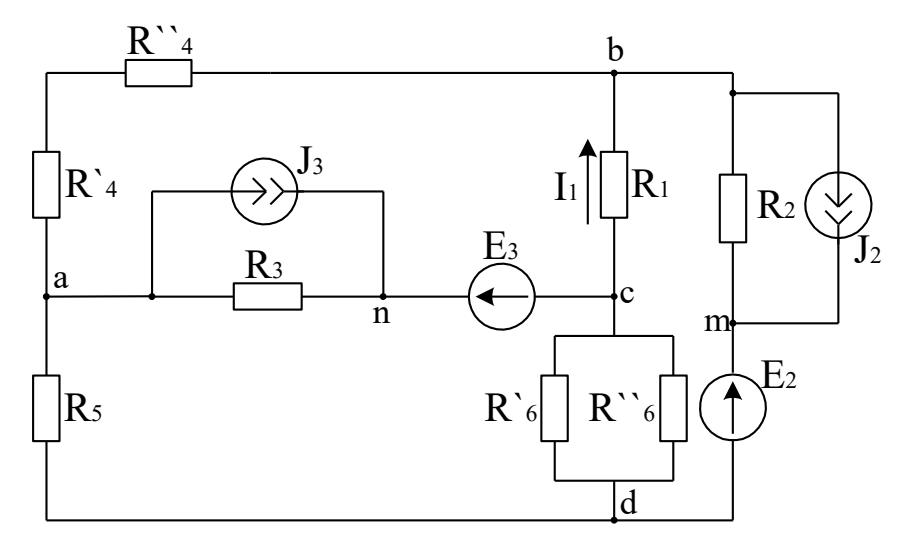

Рис.8

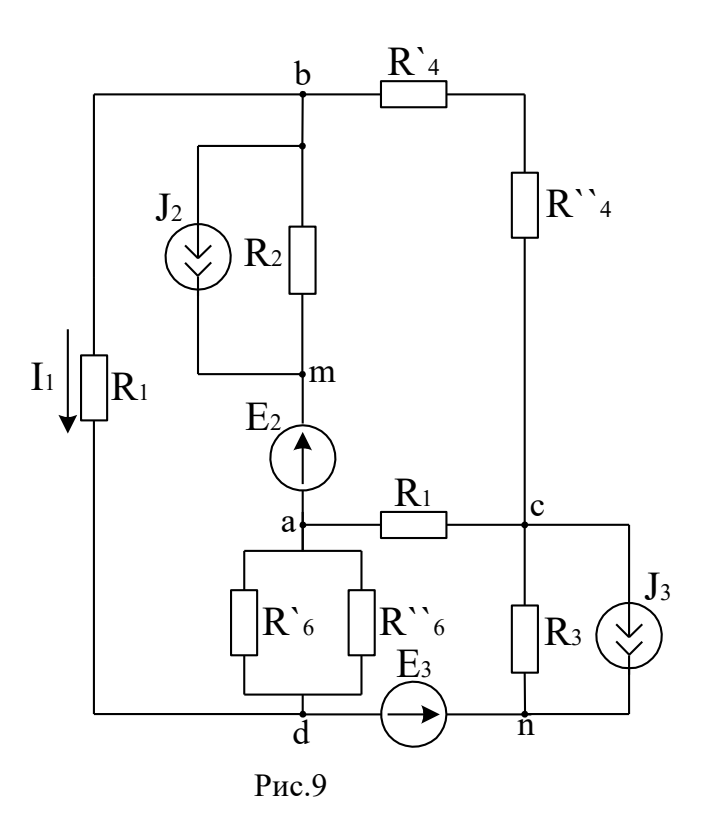

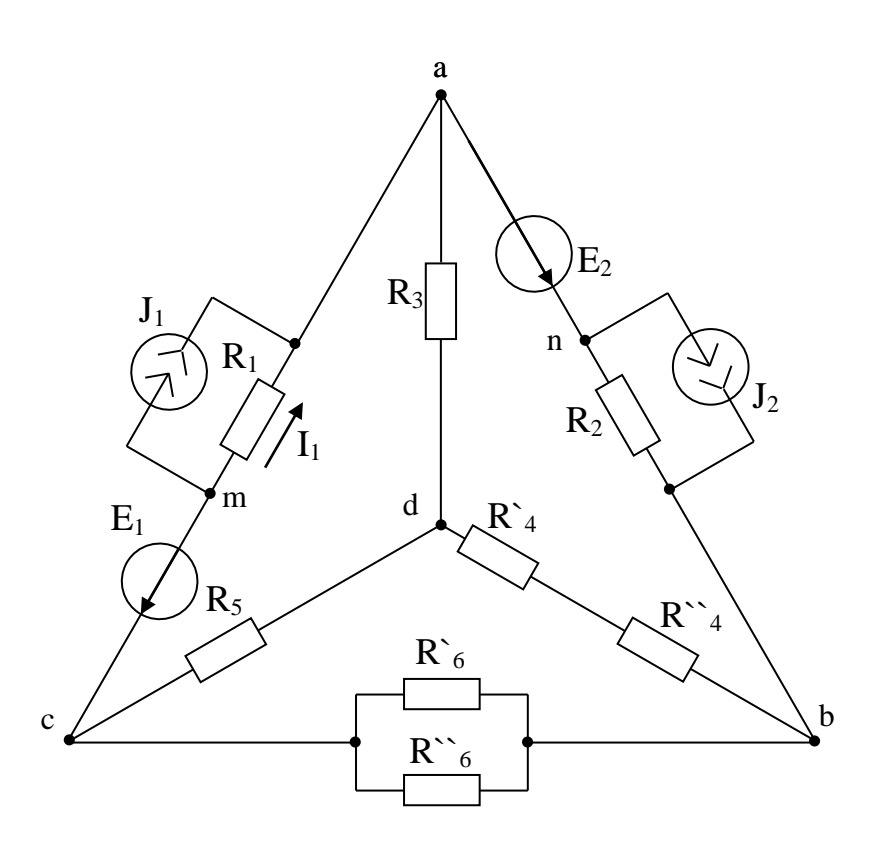

Рис.10

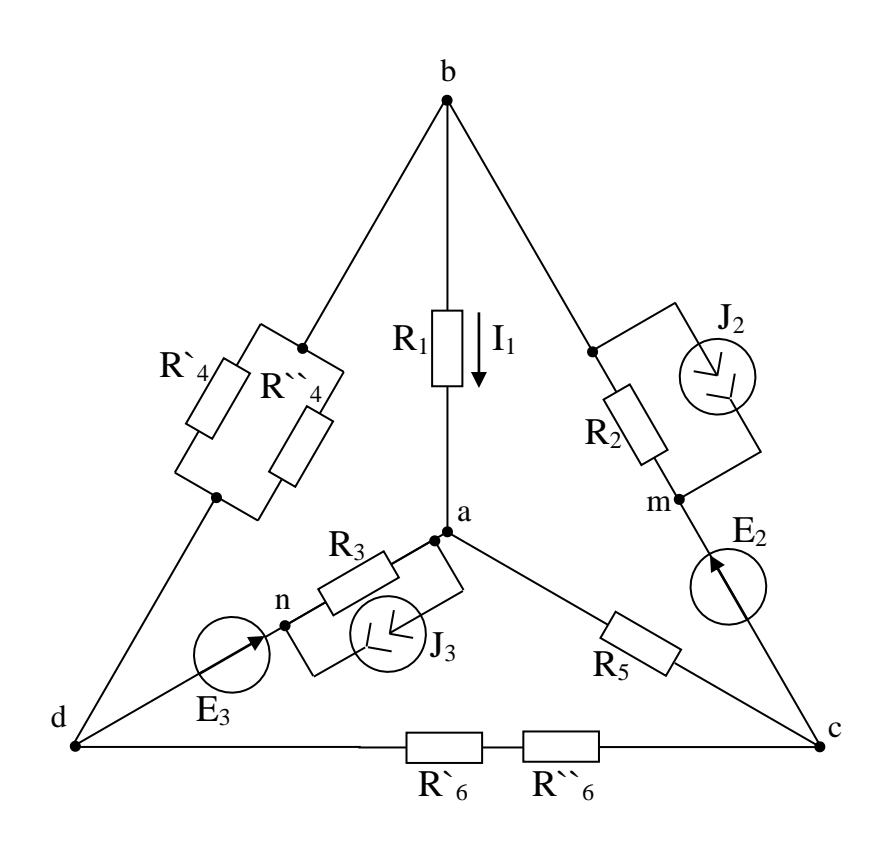

Рис.11

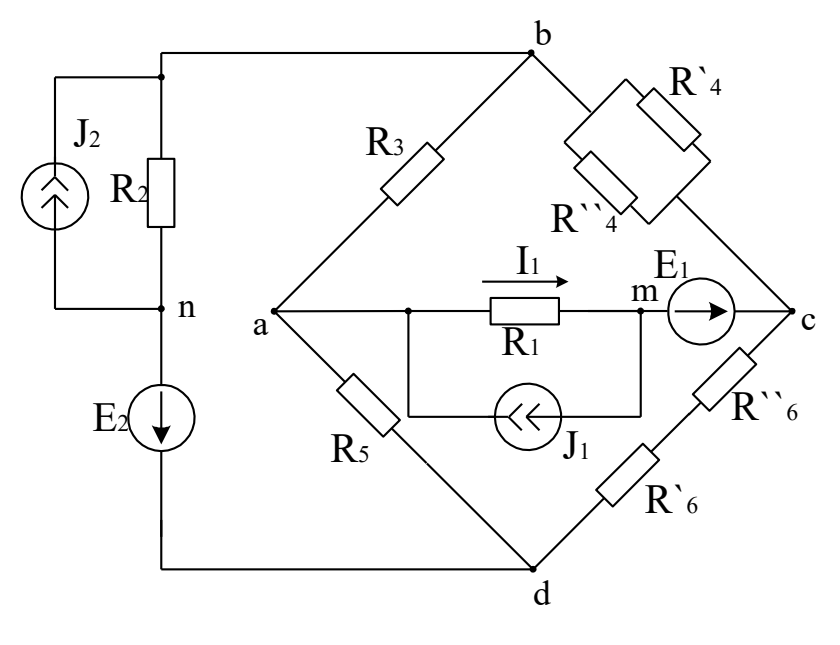

Рис.12

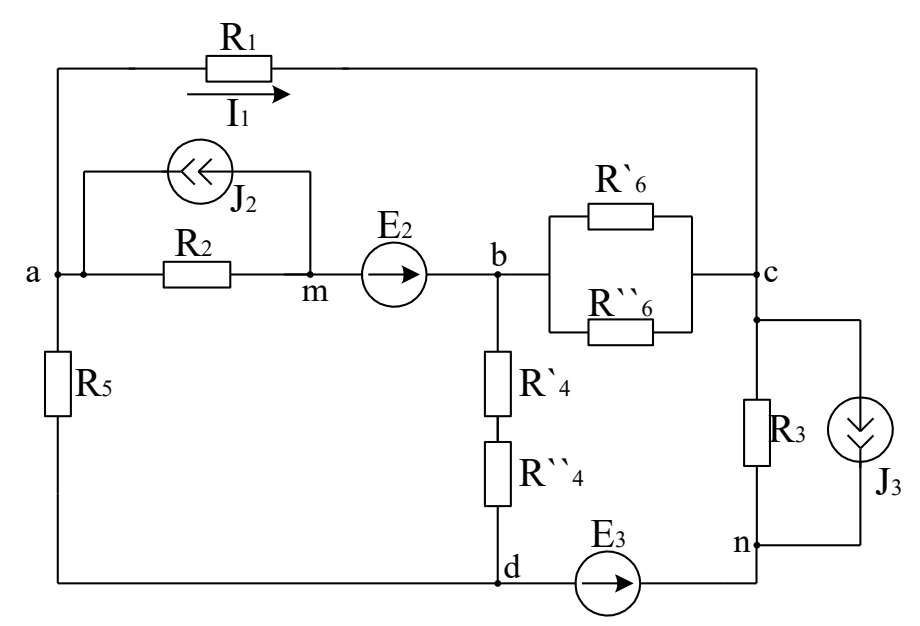

Рис.13

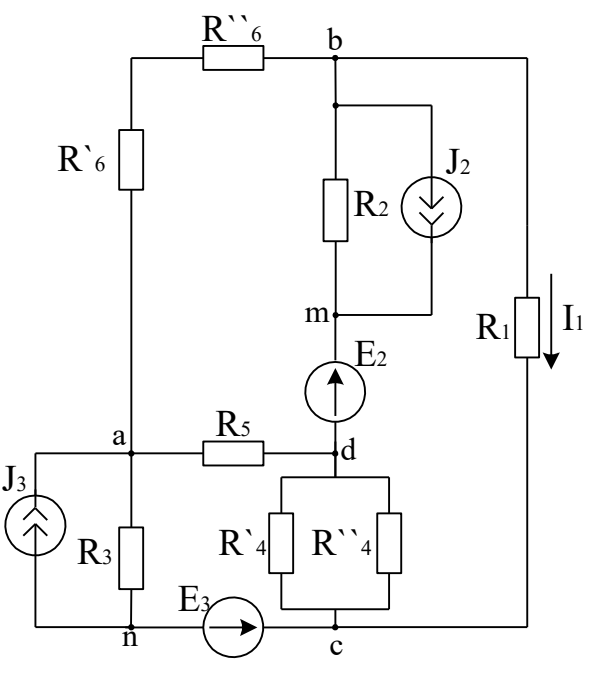

Рис.14

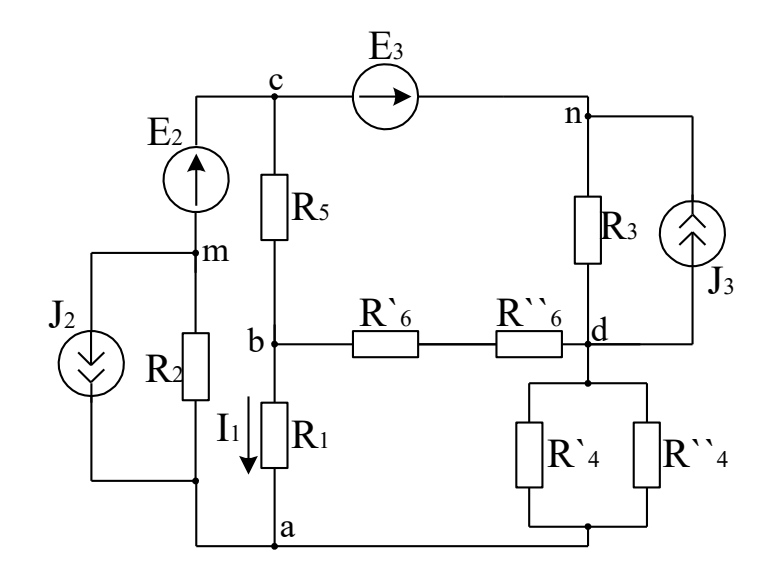

Рис.15

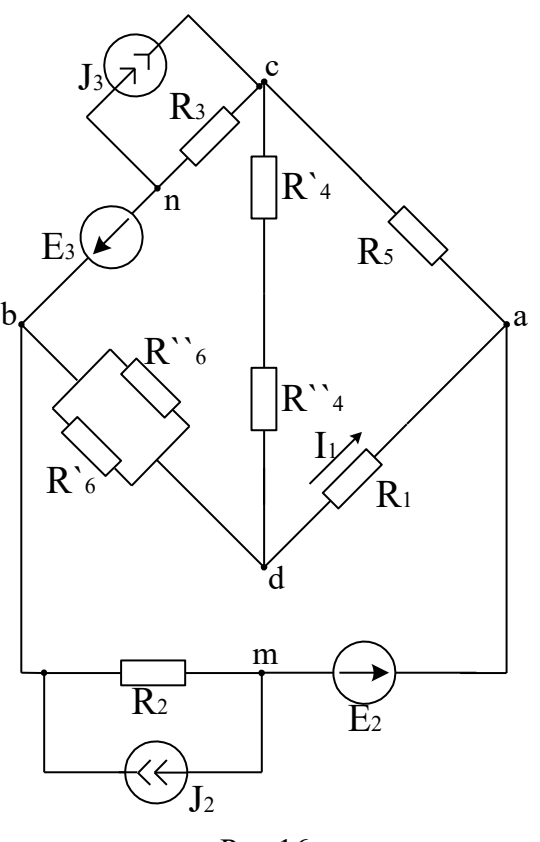

Рис.16

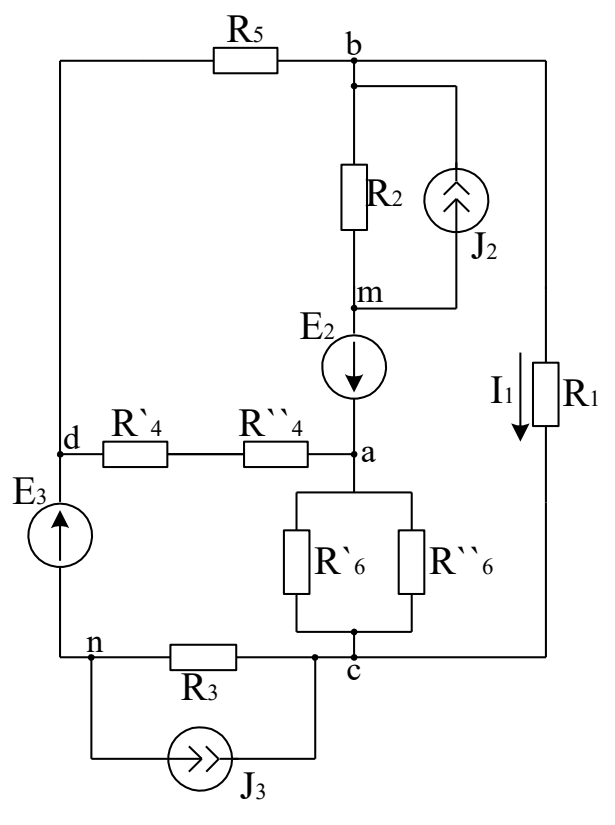

Рис.17

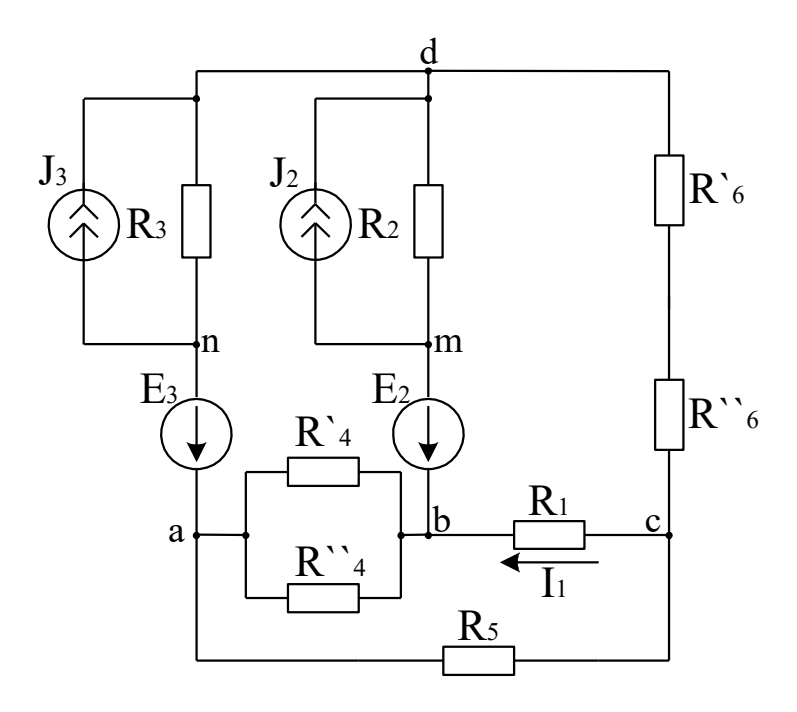

Рис.18

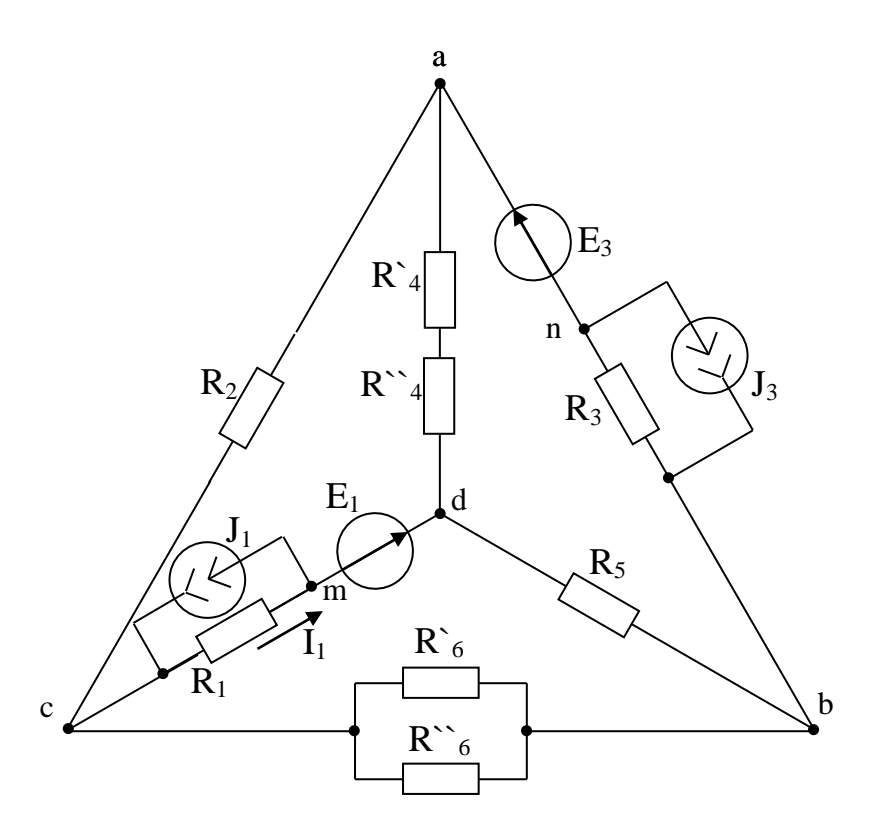

Рис.19

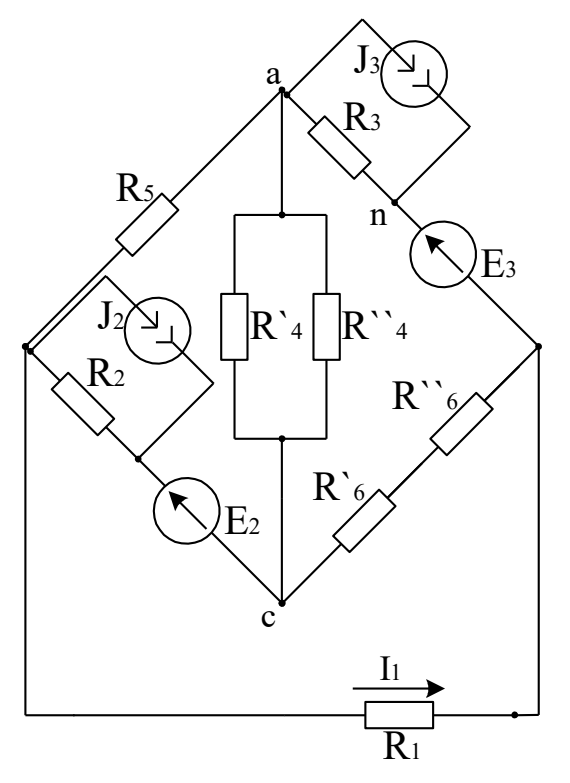

Рис.20